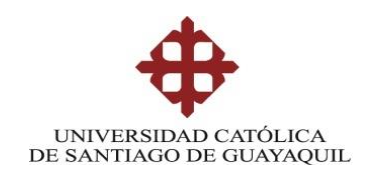

#### **SISTEMA DE POSGRADO**

# **MAESTRÍA EN TELECOMUNICACIONES**

#### **TEMA:**

Estudio de Factibilidad para implementar una empresa ISP con infraestructura UDBL basado en la LOT, en el Cantón San Miguel De Bolívar.

# **AUTOR:**

Paul Alexis Orta Jarrin

# **Trabajo de titulación previo a la obtención del grado de Magister en Telecomunicaciones**

#### **TUTOR:**

Ing. María Ruilova Aguirre MSc.

Guayaquil, a los 05 días del mes de febrero del año 2021

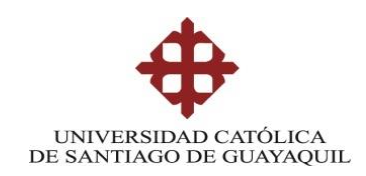

# **SISTEMA DE POSGRADO MAESTRÍA EN TELECOMUNICACIONES**

# **CERTIFICACIÓN**

Certificamos que el presente trabajo fue realizado en su totalidad por Paúl Alexis Orta Jarrín como requerimiento parcial para la obtención del Título de Magíster en Telecomunicaciones.

**TUTOR**

 $\frac{L\omega_{\chi}}{L\omega_{\chi}}$ 

MSc. María Ruilova Aguirre

**DIRECTOR DEL PROGRAMA**

\_\_\_\_\_\_\_\_\_\_\_\_\_\_\_\_\_\_\_\_\_\_\_\_\_\_\_\_\_\_\_\_\_\_

MSc. Manuel Romero Paz

Guayaquil, 08 de marzo del 2021

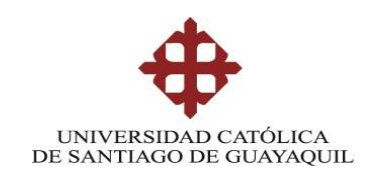

# **SISTEMA DE POSGRADO MAESTRÍA EN TELECOMUNICACIONES**

# **DECLARACIÓN DE RESPONSABILIDAD**

# YO, PAÚL ALEXIS ORTA JARRÍN

# **DECLARO QUE:**

El trabajo de Titulación **"**Estudio de Factibilidad para implementar una empresa ISP con infraestructura UDBL basado en la LOT, en el Cantón San Miguel De Bolívar**"** previa a la obtención del Título de **Magíster en Telecomunicaciones**, ha sido desarrollado respetando derechos intelectuales de terceros conforme las citas que constan en el documento, cuyas fuentes se incorporan en las referencias o bibliografías. Consecuentemente este trabajo es de mi total autoría.

En virtud de esta declaración, me responsabilizo del contenido, veracidad y alcance del Trabajo de Titulación referido.

Guayaquil, 08 de marzo del 2021

**EL AUTOR**

 $\sigma$  )

**Ing. Paúl Alexis Orta Jarrín** 

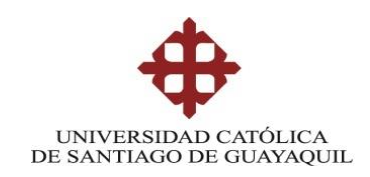

# **SISTEMA DE POSGRADO MAESTRÍA EN TELECOMUNICACIONES**

# **AUTORIZACIÓN**

# YO, PAUL ALEXIS ORTA JARRIN

Autorizo a la Universidad Católica de Santiago de Guayaquil a la **publicación**, en la biblioteca de la institución del Trabajo de Titulación, **"**Estudio de Factibilidad para implementar una empresa ISP con infraestructura UDBL basado en la LOT, en el Cantón San Miguel De Bolívar**"**, cuyo contenido, ideas y criterios son de mi exclusiva responsabilidad y total autoría.

Guayaquil, 08 de marzo del 2021

**EL AUTOR**

 $\rightarrow$ 

**Ing. Paúl Alexis Orta Jarrín**

### **REPORTE URKUND**

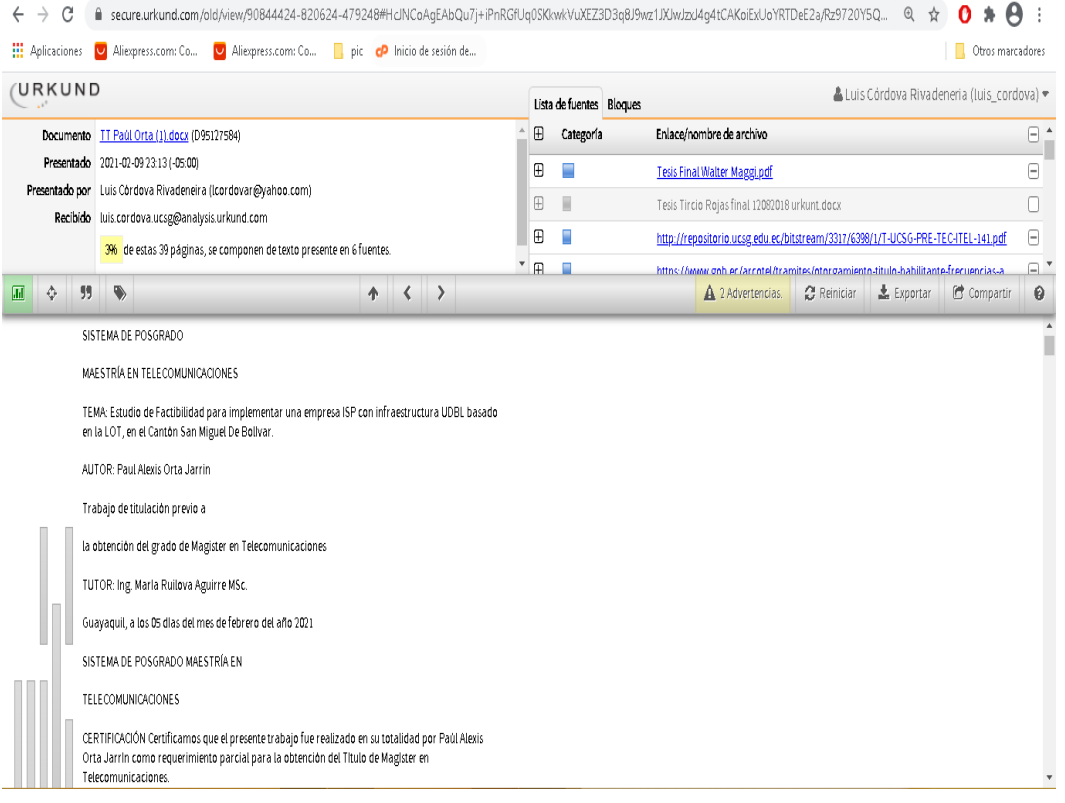

#### **DEDICATORIA**

En primer lugar, agradezco a Dios por darme la fuerza, sabiduría y no permitirme desmayar en el camino planteado al inicio de la carrera de estudio, el cual se convierte en uno de los objetivos muy importantes de mi vida y de mi familia; siempre agradecido con Dios por derramar bendiciones en todo el transcurso de mi vida y siempre guiándome en cada paso de la vida.

De igual manera agradezco a mi Esposa e hijas, a mi hermano y hermana por estar siempre brindándome su apoyo en todo momento de mi vida, por la motivación constante de mis padres que me han inculcado valores para ser una persona de bien, por los ejemplos de perseverancia, fortaleza y constancia.

Para finalizar este logro obtenido es para mis hijas Valeska y Alessia Orta, en la cual deseo vean que todo sacrificio y esfuerzo en la vida tiene su recompensa; siempre guiado de la mano de Dios.

Orta Jarrín, Paúl Alexis

### **AGRADECIMIENTOS**

El presente trabajo de titulación me gustaría agradecerte a Dios por bendecirnos y guiarnos, para llegar al objetivo planteado.

Agradecer a la Universidad Católica de Santiago de Guayaquil, Escuela de postgrados por ende a cada uno de los docentes quienes día a día supieron impartir sus conocimientos y experiencias para lograr nuestro propósito.

A mi directora de tesis, MSc. María Luzmila Ruilova Aguirre, por su esfuerzo y dedicación, quien, con sus conocimientos, experiencia, y paciencia ha logrado que pudiera terminar este trabajo de titulación de la mejor manera.

Para finalizar un agradecimiento al Msc. Manuel Romero Paz, director del Programa de la Maestría en Telecomunicaciones, quien fue el promotor inicial en la consecución de este título de cuarto nivel quien desde el principio de la carrera nos impulsó en base a sus conocimientos y experiencias tanto del ámbito profesional como personal.

Orta Jarrín, Paúl Alexis

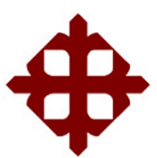

# **UNIVERSIDAD CATÓLICA DE SANTIAGO DE GUAYAQUIL**

# **SISTEMA DE POSGRADO MAESTRÍA EN TELECOMUNICACIONES**

# **TRIBUNAL DE SUSTENTACIÓN**

 $f = \frac{1}{\sqrt{2\pi}} \int_{0}^{1} f(x) \, dx$ **MSc. María Ruilova Aguirre TUTOR** f.  $\left(\frac{1}{2} \right)$ **MSc. Manuel Romero Paz**

DIRECTOR DEL PROGRAMA

 $f_{\cdot}$  (fluis ordovar

**MSc. Luis Córdova Rivadeneira** REVISOR

Í  $f = \frac{1}{\sqrt{2\pi}} \int d^4x \, dx$ 

**MSc. Edgar Quezada Calle** REVISOR

VIII

# **ÍNDICE GENERAL**

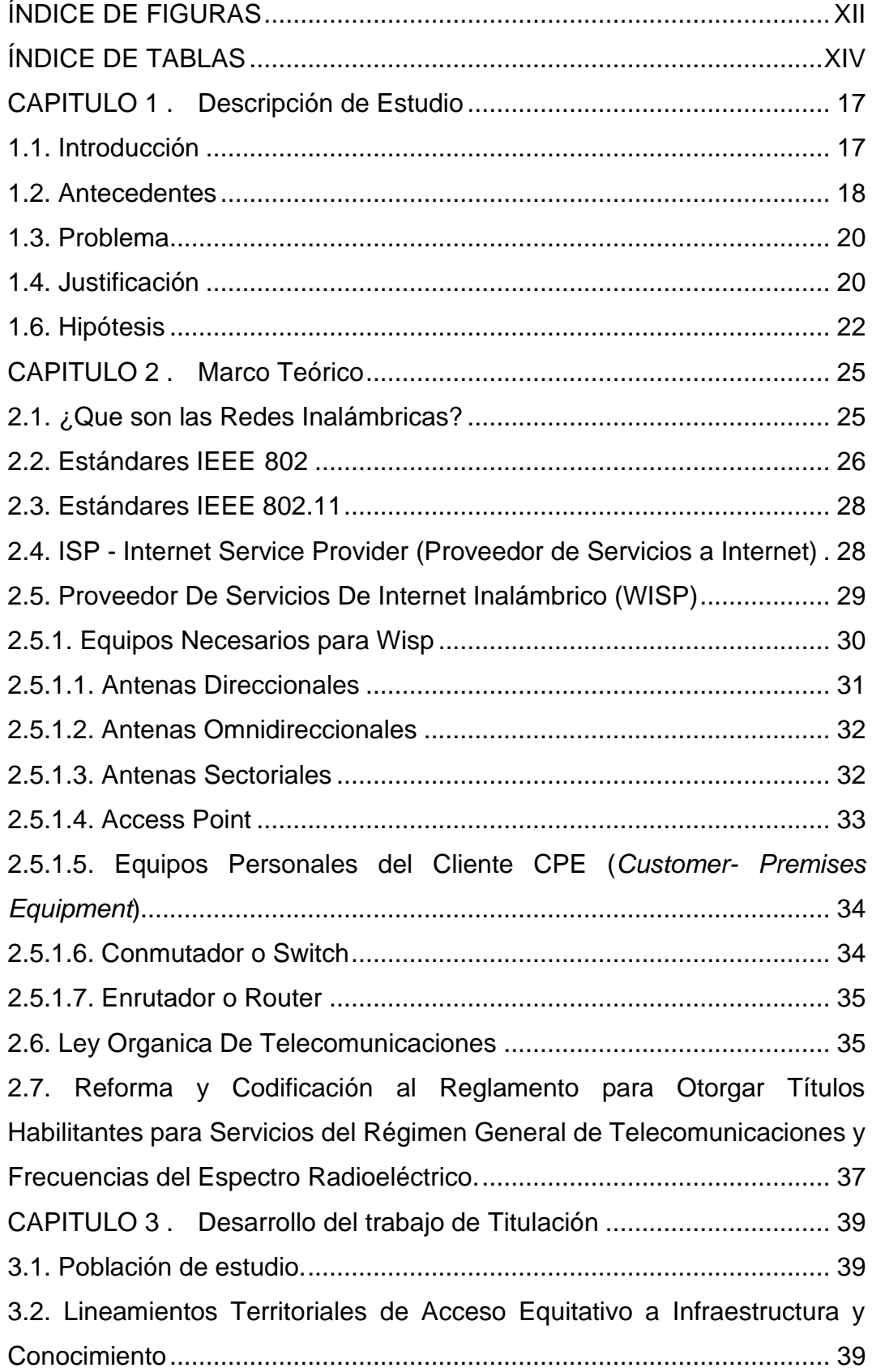

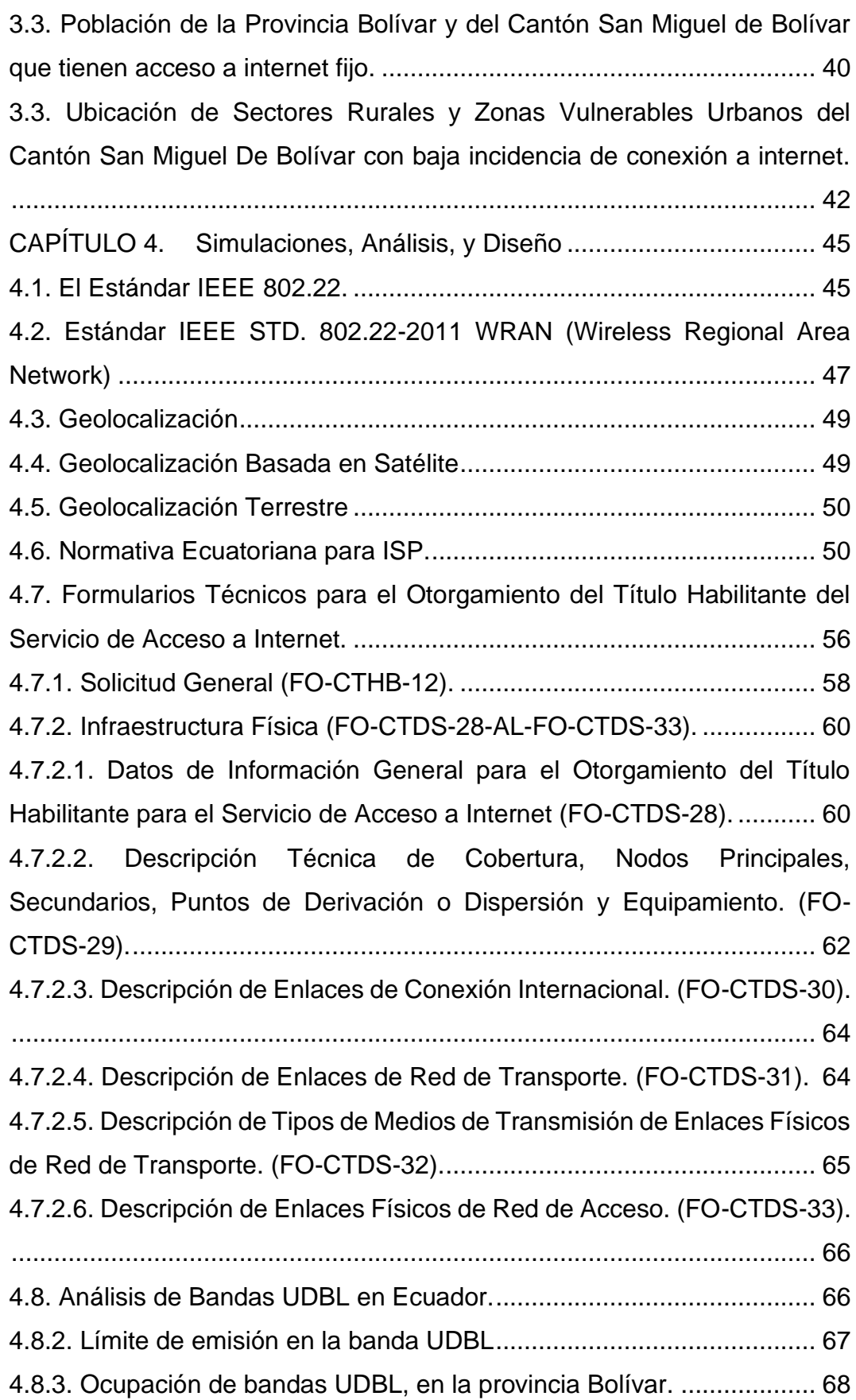

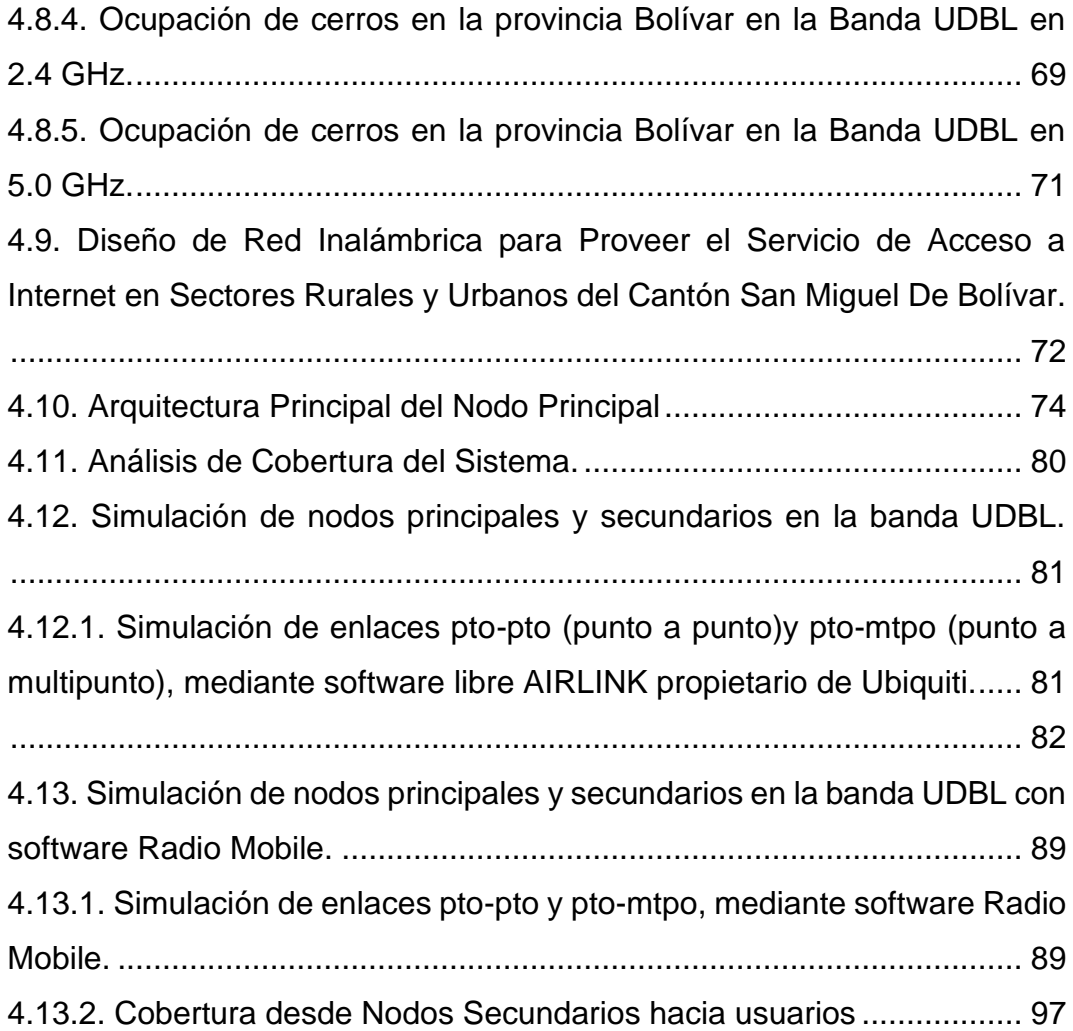

# **ÍNDICE DE FIGURAS**

<span id="page-11-0"></span>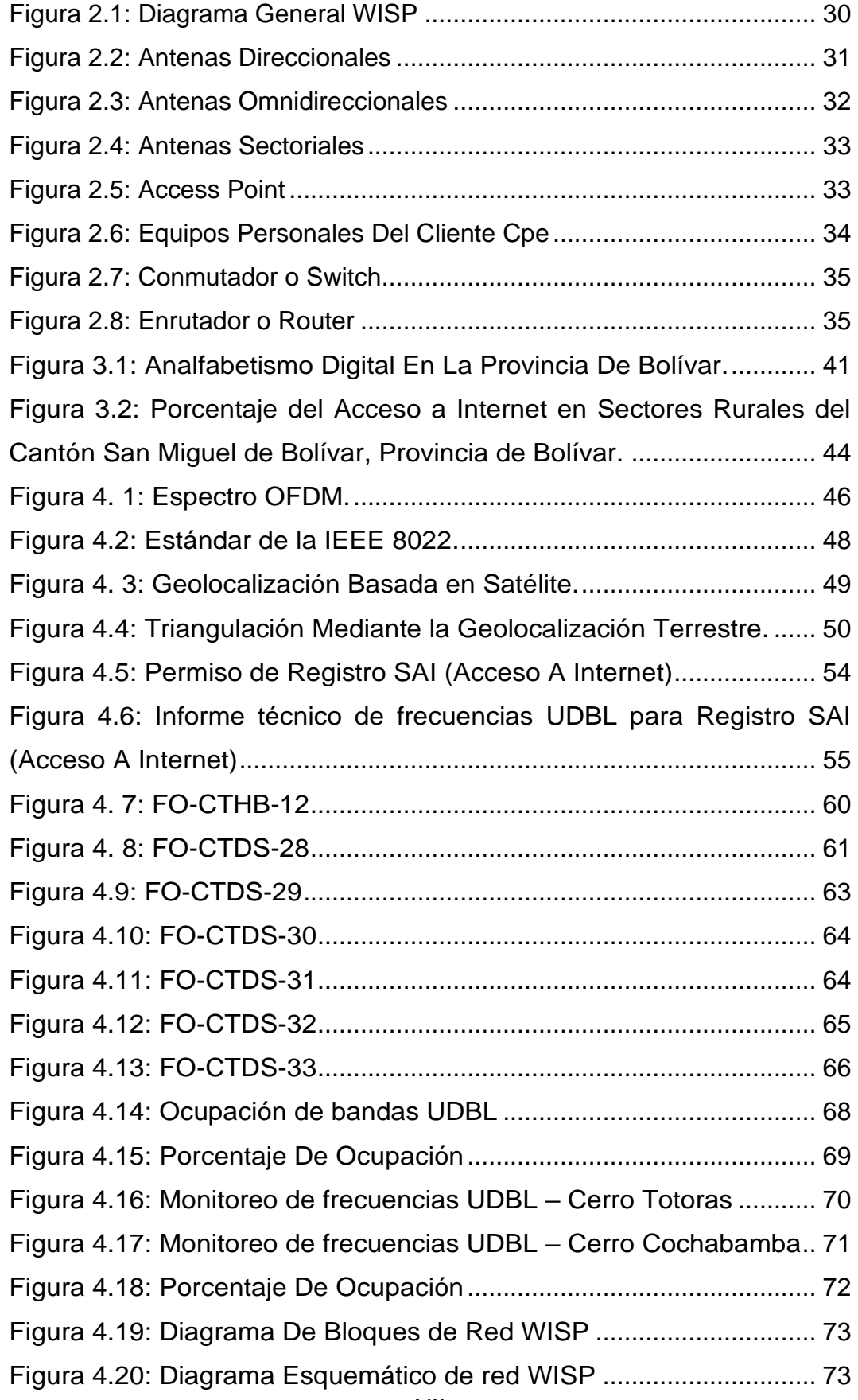

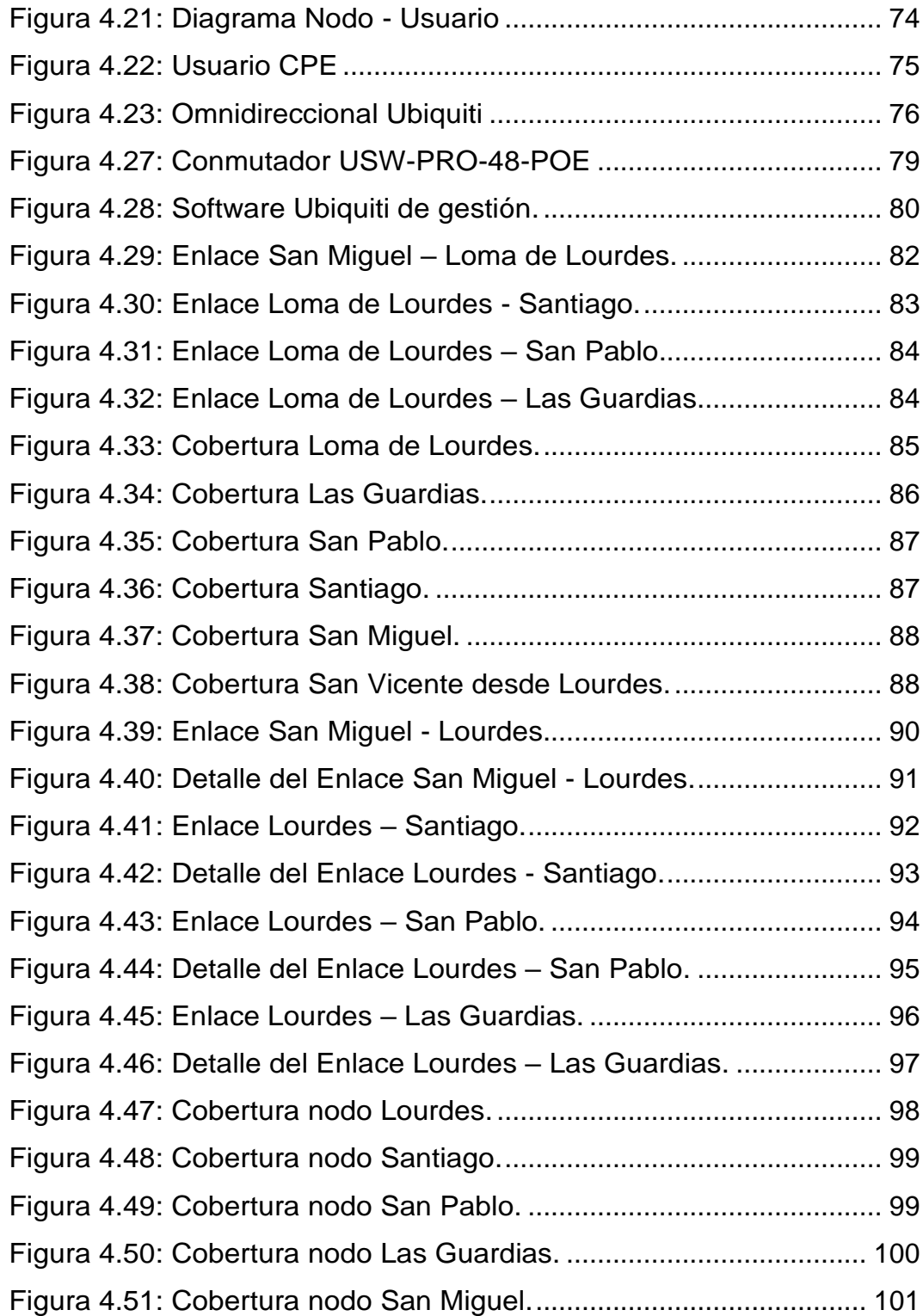

# **ÍNDICE DE TABLAS**

<span id="page-13-0"></span>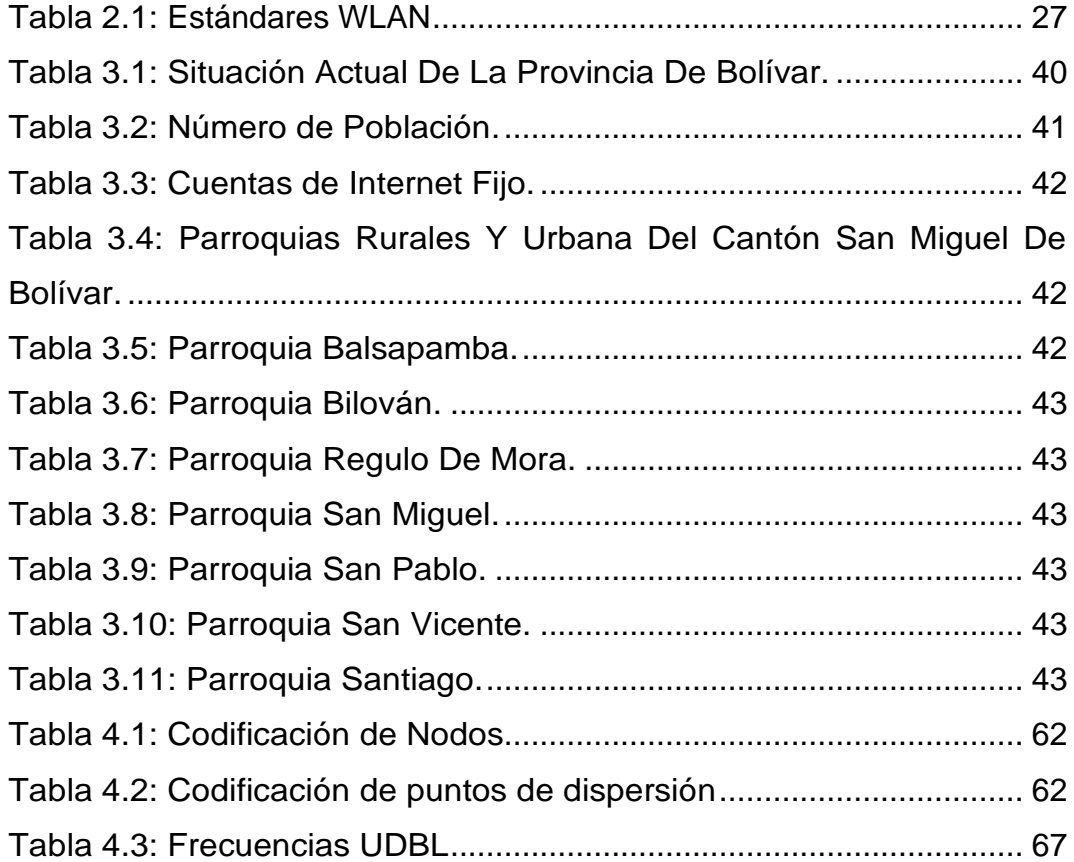

### **RESUMEN**

La presente investigación se basa en el diseño de un proveedor de acceso a internet inalámbrico mediante el uso determinado de bandas libres (UDBL), que trabajan en la frecuencia de 2,4 GHz y 5 GHZ, cumpliendo todos los estándares y requerimientos de la Ley Orgánica de Telecomunicaciones en la republica de Ecuador, para la implementación de la empresa proveedora de servicio a internet con la finalidad de dar acceso a la red mundial de internet a los sectores rurales y urbanos del cantón San Miguel de Bolívar. Esta investigación es de tipo investigativo, descriptivo con análisis de información de diversos radios y antenas para el uso determinado de bandas libres que se encuentren debidamente homologados en el país. El tema de investigación nos brinda una guía en situaciones reales al momento de obtener los permisos pertinentes dentro del país debido a que se debe realizar un proyecto técnico ante la autoridad competente la cual mediante la Ley Orgánica de Telecomunicaciones, delega a la Agencia de Regulación y Control de las Telecomunicaciones, emitan los requerimiento y formatos que fueran necesarios para la obtención del título habilitante del Servicio de Acceso a Internet y Concesión / Registro de uso y explotación de frecuencias No Esenciales del Espectro Radioeléctrico.

**Palabras clave:** Telecomunicaciones, Red, Airlink, Arcotel, Radio Mobile, WISP.

### **ABSTRACT**

This research is based on the design of a wireless internet access provider through the specific use of free bands (UDBL), which work on the 2.4 GHz and 5 GHZ frequencies, complying with all the standards and requirements of the Organic Law of Telecommunciations in the Republic of Ecuador, for the implementation of the internet service provider company in order to give access to the global internet network to rural and urban sectors of the San Miguel de Bolívar canton. This research is of an investigative, descriptive type with analysis of information from various radios and antennas for the specific use of free bands that are duly approved in the country. The subject of provides us with a guide in real situations when obtaining the pertinent permits within the country because a technical project must be carried out before the competent authority which, through the Organic Law of Telecommunications, delegates to the Agency for Regulation and Control of Telecommunications, issue the requirements and formats that are necessary to obtain the enabling title of the Internet Access Service and Concession / Record of use and exploitation of Non-Essential frequencies of the Radioelectric Spectrum.

**Keywords:** Telecommunications, Network, Airlink, Arcotel, Radio Mobile, WISP.

#### **CAPITULO 1 . Descripción de Estudio**

<span id="page-16-0"></span>El presente capítulo se desarrolla bajo una descripción del campo de estudio, donde se aborda la problemática y diferentes conceptos, metodologías del proyecto de estudio a ser analizado.

### <span id="page-16-1"></span>**1.1. Introducción**

Los sistemas con tecnología inalámbrica se han convertido en un área de explotación a nivel nacional debido al uso de sus aplicaciones, sea punto a punto y multipunto, siendo usados en diferentes estudios.

La tecnología inalámbrica provee ventajas en la conectividad de la red sin restricciones de estar limitado a una conexión cableada. Además, el sector de las telecomunicaciones en la actualidad ha habituado un crecimiento significativo, como las redes celulares e inalámbricas en bandas libres. El uso de este tipo de frecuencias es utilizado en centros educativos, instituciones públicas y privadas, parques municipales y en los hogares, suministrando acceso a servicios basados en Internet. El bajo costo y la facilidad de implementación de este tipo de tecnologías, en el país diversas empresas de ISP (Internet Service Provider), han recurrido a emplear las redes inalámbricas para poder brindar del servicio de acceso a internet en zonas rurales.

Sin embargo, la utilización de tecnologías que utilizan las frecuencias en 2,4 GHz y 5GHz, hacen que estos sistemas sean los más adecuados al momento de brindar mayor cobertura a los sectores rurales y urbanos del país, la cual brinda acceso a servicios de banda ancha inalámbrica de hasta 50 kilómetros. Por tal motivo es de suma importancia la utilización en sectores rurales y urbanos, tomando consideración al bajo nivel económico

de la población rural, así como en sectores urbanos donde la población es baja, para las empresas públicas y privadas de gran envergadura no es rentable en términos económicos la implementación de infraestructura física.

Uno de los estándares es el IEEE 802.11, la cual es una normativa internacional formulada por el Instituto de Ingenieros Eléctricos y Electrónicos o conocidos por sus iniciales IEEE (*Institute of Electrical and Electronics Engineer*s), donde menciona la relación de una velocidad de transmisión de datos.

Los ruteadores y los equipos inalámbricos se pueden conectar a uno o varios estándares de acuerdo a lo emitido por la IEEE, a continuación, se menciona los estándares de acuerdo a la velocidad de transmisión:

- 802.11a: velocidades de conexión hasta 54Mbps, la cual opera en banda libre de 5GHz.
- 802.11b: velocidades de conexión hasta 11mbps, la cual opera en banda libre de 2.4GHz.
- 802.11g: velocidades de conexión hasta 54mbps, la cual opera en banda libre de 2.4GHz.
- 802.11n: velocidades de conexión hasta 600mbps, la cual opera en las bandas libres de 2.4GHz y 5GHz.
- 802.11ac: velocidades de conexión hasta 1300Mbps, la cual opera en banda libre de 5GHz.

#### <span id="page-17-0"></span>**1.2. Antecedentes**

Al principio de la humanidad se vio la importancia del desarrollo de los pueblos, la que conlleva un punto fundamental desde los antepasados como es la comunicación entre sociedades. Hoy en día la comunicación virtual es tan importante en empresas, ciudades, países, hogares, etc. El avance tecnológico ha permitido contar con tecnologías inalámbricas donde las exigencias de rendimiento y calidad de servicio se han incrementado, dando lugar a nuevas tecnologías y equipos robustos en que la calidad y precio van de la mano.

El servicio de internet en zonas rurales es una problemática a nivel mundial principalmente por su alto costo de implementación y al bajo nivel económico de la población rural, las empresas deben enfrentar una alta inversión de equipos de última tecnología para superar las diversas distancias y dificultades topográficas, en condiciones de baja rentabilidad a corto tiempo.

Si bien, a simple vista puede parecer una problemática financiera de los proveedores de servicio de acceso a internet, debe tomarse en consideración que tiene una afectación directa a la población rural limitando su incremento intelectual, personal y profesional.

A diferencia de las grandes ciudades del país, que cuentan con diversos ISP de infraestructura física e inalámbrica y en relación a las zonas rurales donde es un polo opuesto, la escasez de ISP que son pocas o prácticamente nulas, cohíben de la disponibilidad de acceso a internet. Este es un problema a nivel mundial y más aún en un país tercermundista como Ecuador, donde aún se carece de servicios básicos como son luz, agua, electricidad, peor aún de internet donde se visualiza el tamaño de la brecha digital entre las zonas urbanas versus las zonas rurales, al igual teniendo en cuenta la extensión geográfica y la cantidad de habitantes en zonas rurales.

Los habitantes de las zonas rurales no pueden dar la importancia que amerita, pero hoy en la actualidad donde uno de los medios de

comunicación y de estudio es el acceso a Internet se ven en la necesidad de buscar un medio de comunicación digital, por consiguiente, el acceso al servicio de internet es una tecnología que se debe considerar como algo elemental para el crecimiento profesional y poder reducir la brecha tecnológica del país.

#### <span id="page-19-0"></span>**1.3. Problema**

El ineficiente acceso a los servicios de telecomunicaciones, principalmente del servicio de internet en las zonas rurales y urbanas aledañas del cantón San Miguel de Bolívar, Provincia de Bolívar.

#### <span id="page-19-1"></span>**1.4. Justificación**

La Republica del Ecuador entre sus deberes y acorde al Plan de Servicio Universal, es cumplir con dar cobertura de servicios de comunicaciones en zonas rurales y urbanas dentro del territorio ecuatoriano, al tener en cuenta que este es un país que se encuentra en desarrollo, por lo que es uno de los más afectados respecto a la penetración de las TIC's (Tecnologías de la Información y las Comunicaciones).

La Provincia de Bolívar es una de las 24 jurisdicciones que conforman la República del Ecuador, situada en el centro del país, en la zona geográfica conocida como región interandina o sierra por su topografía, es una de las provincias con un deficiente nivel de conectividad hacia la red mundial de internet, por lo que las empresas del estado y privadas no han invertido en gran escala para llegar a lugares inhóspitos de la provincia Bolívar, más aun en el cantón San Miguel de Bolívar, el cual no tiene ninguna conectividad al servicio de acceso a Internet respecto a las zonas rurales del cantón.

Una de las soluciones más factibles para acortar la brecha digital con las zonas rurales del cantón, es la implementación de tecnologías inalámbricas en las bandas 2,4 GHz y 5 GHz, que son libres en el espectro radioeléctrico y debido a su bajo costo de implementación y alta rentabilidad se ha convertido en una de las soluciones más eficaces para la interconexión punto a punto o a multipuntos sin la necesidad de emplear conexiones físicas que elevarían los costos, tanto para las empresas como para los abonados finales.

Para finalizar, este proyecto tiene la finalidad de realizar el estudio de factibilidad para implementar una empresa ISP con infraestructura UDBL (Uso de Bandas Libres), tomando como referencia la Ley Orgánica de Telecomunicaciones (LOT) de la Republica del Ecuador, conjuntamente con el reglamento emitido por la institución que rige las telecomunicaciones en el país como es la Agencia de Regulación y Control de las Telecomunicaciones ARCOTEL, para la utilización del espectro radioeléctrico en las bandas libres en el cantón San Miguel de Bolívar, Provincia Bolívar.

#### **1.5. Objetivos**

#### **Objetivo General**

• Estudiar la factibilidad para implementar una empresa ISP con infraestructura UDBL basado en la LOT, en el Cantón San Miguel de Bolívar con la finalidad de brindar un servicio complementario para la comunicación global hacia internet.

#### **Objetivos Específicos:**

- Realizar un análisis de frecuencias UDBL del espectro radioeléctrico.
- Analizar los requisitos y procedimientos para obtener un título

habilitante en el país.

- Analizar puntos estratégicos para la ubicación de nodos principales y secundarios.
- Diseñar una red inalámbrica para proveer el servicio de acceso a internet en sectores rurales y urbanos del cantón San Miguel de Bolívar.

# <span id="page-21-0"></span>**1.6. Hipótesis**

La implementación de una empresa ISP con infraestructura inalámbrica permitirá mitigar la brecha digital en las zonas rurales del cantón San Miguel de Bolívar, provincia Bolívar, lo cual conlleva a mejorar la calidad de vida de los habitantes del mencionado cantón.

# **1.7. Campo de acción**

La investigación planteada son las redes inalámbricas, concretamente el uso determinado de bandas libres (UDBL), con lo cual se proporcionará servicios de comunicaciones inalámbricas en zonas rurales y urbanas aledañas debido a que por falta de infraestructura cableada no cuentan con este servicio indispensable.

# **1.8. Metodología de investigación**

La propuesta del trabajo de investigación planteada es de carácter técnico en la cual interviene un enfoque cuantitativo y cualitativo debido a que, para determinar los resultados a ser obtenidos se basa en una investigación científica.

Con referencia en la hipótesis planeada anteriormente, la investigación es de tipo descriptivo, debido a que, por medio de instrumentos técnicos conjuntamente con la metodología científica, se busca definir una propuesta de red inalámbrica, haciendo uso de la tecnología Wireless,

debido que por medio de esta metodología proveerá acceso a las TIC a las personas que habitan en sectores rurales y urbanos aledaños del Cantón San Miguel de Bolívar. La presente investigación pretende proponer la red a ser utilizada, con la posibilidad de cubrir la demanda que no cuenta con el acceso a un servicio integral de comunicación.

La información analizada concernirá a investigaciones efectuadas bajo la metodología transversal y los resultados serán validados en el campo de estudio que es el Cantón San Miguel de Bolívar. Las variables metodológicas a ser empleadas son:

- Proveer el servicio de acceso a internet en sectores rurales y urbanos aledaños del cantón San Miguel de Bolívar.
- Desarrollo tecnológico para la población en base al diseño de red inalámbrica.

El diseño de red inalámbrica busca proveer de acceso a un servicio básico, que en la actualidad es un medio muy importante para el estudio de niños, jóvenes, adultos entre otros. Con la variable: "Proveer el servicio de acceso a internet en sectores rurales y urbanos aledaños del cantón San Miguel de Bolívar", se ha determinado realizar un análisis de cobertura utilizando las frecuencias libres de 2,4 GHz y 5 GHz., acorde la regulación emitida por el ente de regulación y control ARCOTEL.

La variable en estudio: "Desarrollo tecnológico para la población en base al diseño de red inalámbrica", se utilizará información de libre acceso en la página web de la ARCOTEL donde se podrá evidenciar con cuantos proveedores de servicio de acceso a internet cuenta el cantón San Miguel de Bolívar, dando una contribución a la disminución del analfabetismo digital, con la que cuentan los sectores rurales y urbanos, más aún en la actualidad se está sufriendo una enfermedad a nivel mundial por lo cual se evidencia la importancia de contar con este servicio indispensable para las

diversas actividades de la población. Para finalizar, con la ayuda de software técnico se realiza simulaciones en escenarios reales con la finalidad de obtener una observación y comportamiento del sistema bajo condiciones planteadas por el usuario y poder diseñar un sistema acorde a la topología del cantón en mención.

# **CAPITULO 2 . Marco Teórico**

<span id="page-24-0"></span>El marco teórico fundamenta el estudio de investigación por medio de conceptos básicos, complementarios y específicos con lo cual brinda al lector un panorama claro sobre la solución del tema investigado. Las empresas públicas o privadas buscan alternativas innovadoras para el desarrollo tecnológico dando la posibilidad de mejorar el desempeño, la productividad e innovación.

#### <span id="page-24-1"></span>**2.1. ¿Que son las Redes Inalámbricas?**

Una red inalámbrica es la que permite mantener una conexión entre dos o más terminales, pueden ser laptops, tabletas, impresoras multifunción, smartphones, entre otros, en la cual se comunican sin la existencia de cables debido a que las redes inalámbricas se basan en el empleo de un sistema de enlace de ondas electromagnéticas (radio e infrarrojo).

Debido que es la tecnología más prometedora, aunque discutida en esta década, su principal objetivo es comunicar dispositivos por medios inalámbricos es decir la conexión mediante Ondas de Radio o Luz Infrarroja. Las Redes Inalámbricas promueven la facilitad de operación en lugares lejanos donde una computadora no permanece en un lugar predeterminado, por ejemplo, centros comerciales o en oficinas que se encuentren en distintas altitudes de un edificio (Coñapes, 2015).

Las redes inalámbricas emplean ondas electromagnéticas en lugar de utilizar medios guiados, permitiendo que dispositivos remotos se interconecten sin conflicto. La principal característica de estas redes es proveer conectividad y acceso a Internet por medios no guiados. Se podría considerar que una de sus ventajas primordiales es su bajo costo por el simple hecho que no necesitan cambios en su infraestructura física lo cual no ocurre en redes cableadas (Coñapes, 2015).

#### <span id="page-25-0"></span>**2.2. Estándares IEEE 802**

De acuerdo con el Comité de estándares, IEEE 802 pertenece al grupo de estudio organizado por el Instituto de Ingenieros Eléctricos y Electrónicos (IEEE), que son los representantes de desplegar estándares y recomendar los procedimientos para el funcionamiento de los diferentes tipos de redes, entre las más conocidas son: área local, metropolitana, entre otras.

Entre los grupos de servicio principales concernientes a la estandarización y reglamento técnico de redes inalámbricas destacan el IEEE 802.11 o Conjunto de Trabajo de Redes Inalámbricas de Área Local, IEEE 802.15 o Conjunto de Trabajo de Redes Inalámbricas de Área Personal, IEEE 802.16 o Conjunto de Trabajo de Redes Inalámbricas de Área Metropolitana y posteriormente el IEEE 802.22 o Conjunto de Trabajo de Redes Inalámbricas de Área Regional (IEEE, 2020).

El estándar WLAN 802.11 en 1997 fue el primero es ser publicado por la IEEE, el cual obtuvo una reputación de lento y poco confiable. Consecutivamente, se realizaron algunas revisiones con la finalidad de mejorar su velocidad, la funcionalidad y la fiabilidad en general, donde se pudo determinar un orden alfabético: a, b, g, n, y en la actualidad es, ac.

El incremento de protocolos nuevos y mejorados, las últimas redes 802.11n/ac son compatibles con versiones anteriores, lo que significa que admiten terminales antiguos "heredados" (802.11b/g) para el funcionamiento heterogéneo de dispositivos. Incluso, Ubiquiti emplea mecanismos patentados en APs UniFi en estilo de red mixta para asegurar el rendimiento deseado, todavía con dispositivos antiguos presentes.

Desde sus inicios, las redes WLAN (Wireless Local Area Network) han luchado con las redes cableadas debido a su velocidad, confiabilidad y otros problemas que se presentan, sin embargo, las deficiencias conocidas

en el rendimiento inalámbrico se han decrementado drásticamente debido que en la actualidad conviven con las redes cableadas. Ofreciendo velocidades más rápidas y mayor alcance que su predecesor, 802.11n destruyó las expectativas de redes inalámbricas 2G y 5G a través de nuevas tecnologías como la operación MIMO (Multiple Input Multiple Output), la agregación de tramas y la conexión de canales. 802.11ac aumenta aún más el rendimiento y las mejoras de ganancia introducidas por primera vez por 802.11n, por el contrario, exclusivamente en las redes 5G. A una valía costo-disruptivo, los terminales UCP-AC de Ubiquiti traen la serie red Gigabit y escalable de redes inalámbricas empresariales a las masas (Ubiquiti Networks, 2017).

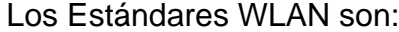

<span id="page-26-0"></span>

| <b>Protocolo</b><br><b>WLAN</b>                              | <b>Frecuencia</b> | Ancho de<br>banda<br>total | <b>Max Data Rate</b><br>(x Streams) | <b>Modulación</b>                  |
|--------------------------------------------------------------|-------------------|----------------------------|-------------------------------------|------------------------------------|
| 802.11<br>(June 1997)                                        | $2.4$ GHz         | 22 MHz                     | 2 Mbps $(x1)$                       | DSSS,<br><b>FHSS</b>               |
| 802.11a<br>Sept. 1997)                                       | 5 GHz             | 20 MHz                     | 54 Mbps (x1                         | <b>OFDM</b>                        |
| 802.11b<br>Sept. 1999)                                       | $2.4$ GHz         | 22 MHz                     | 11 Mbps (x1)                        | <b>DSSS</b>                        |
| 802.11g<br>(June 2003)                                       | $2.4$ GHz         | 20 MHz                     | 54 Mbps (x1)                        | DSSS,<br><b>OFDM</b>               |
| 802.11n<br>(Oct. 2009)                                       | $2.4$ GHz         | 20 MHz                     | 72.2 Mbps (x4)                      | <b>OFDM</b><br>(Up to $64$<br>QAM) |
|                                                              |                   | 40 MHz                     | 150 Mbps (x4)                       |                                    |
|                                                              | 5 GHz             | 20 MHz                     | 72.2 Mbps (x4)                      |                                    |
|                                                              |                   | 40 MHz                     | 150 Mbps (x4)                       |                                    |
| 802.11ac<br>(First Draft<br>2013)<br>(Second<br>Draft 2014*) | 5 GHz             | 20 MHz                     | 87.6 Mbps (x8)                      | <b>OFDM</b><br>(Up to 256<br>QAM)  |
|                                                              |                   | 40 MHz                     | 200 Mbps (x8)                       |                                    |
|                                                              |                   | 80 MHz                     | 433.3 Mbps (x8)                     |                                    |
|                                                              |                   | 160 MHz                    | 866.7 Mbps<br>$(x8^*)$              |                                    |

**Tabla 2.1:** Estándares WLAN

**Fuente:** (Ubiquiti Networks, 2017)

#### <span id="page-27-0"></span>**2.3. Estándares IEEE 802.11**

El estándar IEEE 802.11 opera en bandas de frecuencias conocidas como ICM (Investigación, Científica y Médica) e INI (Infraestructura Nacional de Información). Acorde con la Resolución 430-15-CONATEL-2005, la Banda INI está asignada para el funcionamiento de Sistemas de modulación digital de banda ancha en la banda de 5 GHz, con el objetivo de acceder a las TIC, (ARCOTEL, Resolución 430-15-CONATEL-2005, 2005). Las Bandas INI están subdividas de la siguiente manera:

> 5150 – 5250 MHz 5250 – 5350 MHz 5470 – 5725 MHz 5725 – 5850 MHz

En la Norma de Implementación y Operación de Sistemas de Modulación Digital de Banda Ancha emitida en resolución 417-15-CONATEL-2005, y amparándose en el Reglamento de Radiocomunicaciones de la UIT (Unión Internacional de Telecomunicaciones), y en base al Marco Regulatorio de las Telecomunicaciones del Ecuador que rige bajo la Agencia de Regulación y Control de las Telecomunicaciones, la Banda ICM está subdividida en frecuencias tales como:

> 902 – 928 MHz 2400 – 2483.5 MHz 5725 – 5850 MHz

# <span id="page-27-1"></span>**2.4. ISP - Internet Service Provider (Proveedor de Servicios a Internet)**

Es una empresa cuya función principal es suministrar servicio de internet a sus usuarios, abonado, personas, comunidades, empresas, etc., por medio de diversas tecnologías tales como DSL (Digital Subscriber Line), Cable modem, Dial-up, GPON (Gigabit-capable Passive Optical Network), Wifi, por satélite. De igual manera un ISP brinda diversos servicios como email, Web hosting, DNS (Domain Name System), FTP (File Transfer Protocol), voz sobre IP (VoIP), mensajería multimedia, IP fija, entre otros.

Algunos conceptos en los que se basan los ISP son:

- **Cobertura:** esta puede ser de forma local, nacional o internacional todo dependerá en función de lo que la empresa desee brindar a los usuarios finales.
- **Velocidad o ancho de banda:** es la capacidad a la que va a trabajar el servicio de la empresa.
- **Precio:** Para toda empresa nueva en el ámbito de las telecomunicaciones, un factor indispensable es el ámbito económico tanto para la empresa como para su comercialización; siendo lo más conveniente dirigir unos precios competitivos para la captación de usuarios.
- **Acceso:** Se analiza el medio con el cual los usuarios finales optarán por el acceso a la red del ISP sea por medio físico o medio inalámbrico.
- **Soporte técnico:** Brindar un soporte técnico 24/7 es algo indispensable al momento de emprender una empresa de internet.

# <span id="page-28-0"></span>**2.5. Proveedor de Servicios de Internet Inalámbrico (WISP)**

Un sistema WISP (Wireless Internet Service Provider) es una red de área metropolitana (MAN - Metropolitan Area Network) en la cual, su función es interconectar clientes de zonas alejadas hacia Internet, tal como se muestra en la figura 2.1. Las empresas han buscado la manera de buscar la forma de llegar a lugares inhóspitos donde la infraestructura física es sobre valorada o por sus condiciones topográficas es de difícil acceso en concordancia con lo mencionado por Reyes, J. (2016).

Las conexiones inalámbricas se realizan entre punto a punto o punto multipunto dependiendo las necesidades de los usuarios en el caso de ser empresas, universidades, gobiernos autónomos descentralizados necesitan una conexión punto a multipunto (Reyes, 2016).

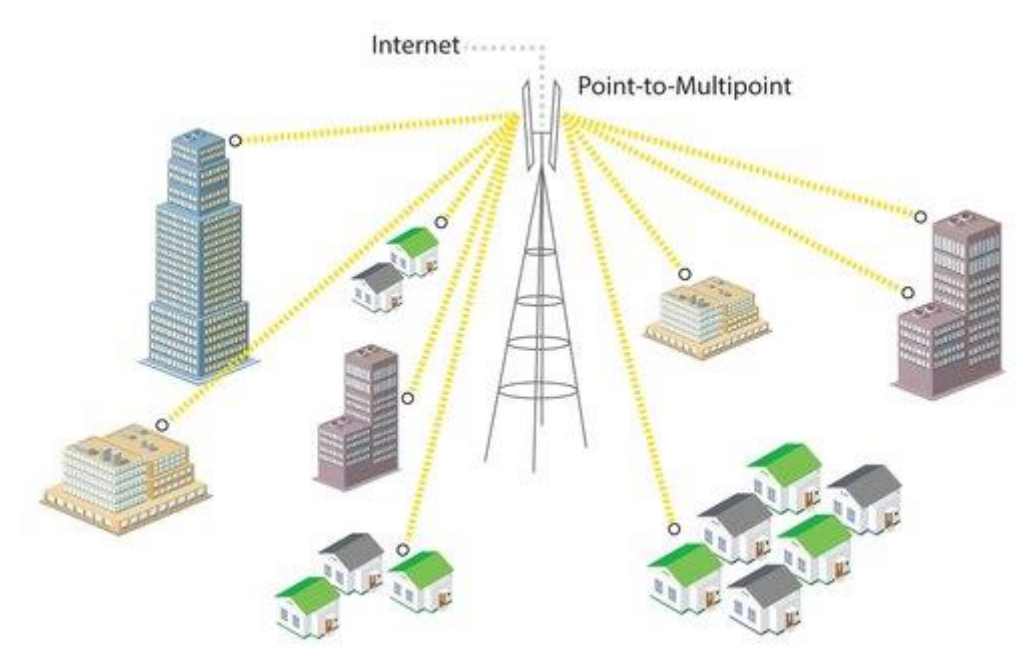

**Figura 2.1:** Diagrama General WISP **Fuente:** (Company, 2021)

# <span id="page-29-1"></span><span id="page-29-0"></span>**2.5.1. Equipos Necesarios para Wisp**

Los equipos primordiales para la implementación de un sistema WISP son:

- Antenas direccionales
- Antenas omnidireccionales
- Antenas sectoriales
- Access Point
- Equipos Personales del Cliente CPE
- Conmutador o Switch

• Enrutador o Router

### <span id="page-30-0"></span>**2.5.1.1. Antenas Direccionales**

Una antena direccional es idónea para congregar la mayor parte de la energía radiada de manera delimitada, aumentando la potencia emitida hacia el receptor o desde la fuente de origen y evitando intrusiones por fuentes desconocidas. Las antenas direccionales, en referencia con las antenas dipolo, brindan una mejor utilidad en ganancia cuando se necesita captar una gran parte de radiación emitida en una dirección, (deantenas, 2020).

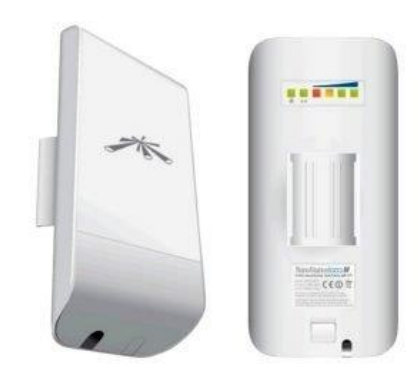

**Figura 2.2:** Antenas Direccionales **Fuente:** (Ubiquiti, 2020)

<span id="page-30-1"></span>Al hablar de antenas WiFi direccionales, quiere decir que la señal proveniente es desde redes WiFi retiradas. En el mercado existen antenas pequeñas que son empleadas al interior de las casas con el cual su objetivo principal es captar la señal de su router local, que por cobertura necesita de una antena expansora. En la actualidad existen varias opciones de antenas para el exterior para captar señales WIFI desde lugares más lejanos, las mismas que tienen una distancia de aproximadamente hasta 15 kilómetros.

Aunque lo más común es colocarla en el exterior para captar redes WiFi situadas en otro edificio, o incluso en un lugar un poco más lejano al otro lado de una montaña o en otra ciudad. Las antenas WiFi direccionales profesionales tienen un alcance de hasta 15 kilómetros (deantenas, 2020).

# <span id="page-31-0"></span>**2.5.1.2. Antenas Omnidireccionales**

Teóricamente las antenas Omnidireccionales tienden a enviar información en 360 grados, por consiguiente, tienen la posibilidad de dar una conexión lejana desde cualquier punto en el que este situado el otro punto; este tipo de antenas tienen una desventaja en relación a las antenas direccionales la cual se diferencia por ser diseñadas con una menor ganancia u alcance, (Ecured, 2020).

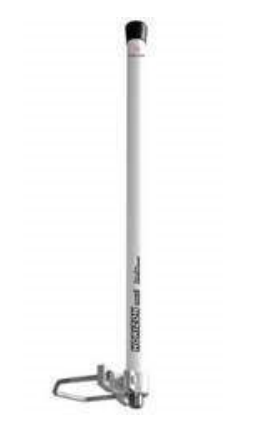

**Figura 2.3:** Antenas Omnidireccionales **Fuente:** (Ubiquiti, 2020)

### <span id="page-31-2"></span><span id="page-31-1"></span>**2.5.1.3. Antenas Sectoriales**

Para definir este tipo de antenas se debe conocer las antenas direccionales y omnidireccionales debido a que es la combinación de ambas, la cual se diferencia en que su cobertura de haz es mayor que una direccional pero no como la omnidireccional, a su vez su alcance es mayor que la omnidireccional, pero no más que la direccional. Una de sus mayores ventajas es su potencia debido a que es superior que las omnidireccionales,

donde se puede proyectar con más fuerza e intensidad, pero en un menor rango (deantenas, 2020).

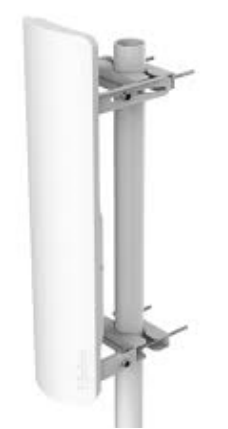

**Figura 2.4:** Antenas Sectoriales **Fuente:** (Ubiquiti, 2020)

# <span id="page-32-1"></span><span id="page-32-0"></span>**2.5.1.4. Access Point**

Un punto de acceso es un dispositivo que generalmente crea una red de área local inalámbrica (WLAN) en una oficina o edificio grande. El punto de acceso está conectado a un enrutador, conmutador o concentrador mediante un cable Ethernet y proyecta señales de Wi-Fi en el área designada. Por ejemplo, si se desea habilitar el acceso Wi-Fi en el vestíbulo de la empresa, pero no hay un enrutador que pueda cubrirlo, puede instalar un punto de acceso cerca de la recepción y conectarlo a la sala de reuniones a través del techo mediante un cable al servidor (Linksys, 2020).

<span id="page-32-2"></span>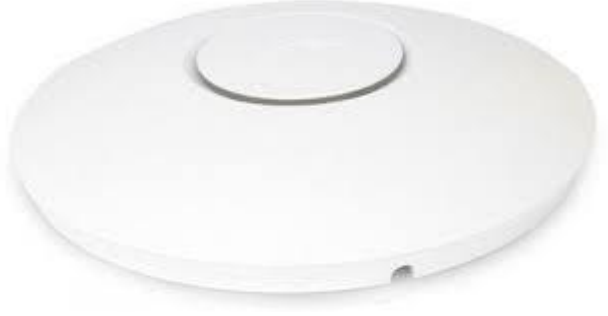

**Figura 2.5:** Access Point **Fuente:** (Ubiquiti, 2020)

# <span id="page-33-0"></span>**2.5.1.5. Equipos Personales del Cliente CPE (Customer Premises Equipment)**

CPE (equipo de cliente local) es un equipo de telecomunicaciones que se utiliza en interiores y exteriores para iniciar, enrutar o terminar las comunicaciones. Son unidades terminales relacionadas con equipos de telecomunicaciones, ubicadas del lado del usuario y conectadas al canal de comunicación del proveedor o portador de información. Históricamente, el término se refiere al equipo ubicado al final de la línea telefónica de un usuario, generalmente propiedad de la compañía telefónica. Sin embargo, hoy en día, casi todos los equipos de los usuarios finales pueden denominarse "equipos de las instalaciones del cliente", y tanto los usuarios como los proveedores pueden poseerlos (Gil, 2020).

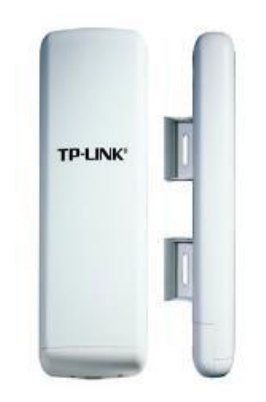

**Figura 2.6:** Equipos Personales del Cliente CPE **Fuente:** (Tp-Link, 2021)

### <span id="page-33-2"></span><span id="page-33-1"></span>**2.5.1.6. Conmutador o Switch**

Uno o más dispositivos que se utilizan para conectar computadoras en una red que forma la llamada red de área local (LAN - Local Area Network), y sus especificaciones técnicas siguen un estándar llamado Ethernet (o técnicamente llamado IEEE 802.3). Los conmutadores se utilizan para unir o conectar dispositivos en la red. Debe quedar claro que el conmutador en sí no proporciona conexiones a otras redes y, obviamente, no proporciona

conexiones a Internet. Para esto, necesita un enrutador (Universidad Nacional de La Plata, 2020).

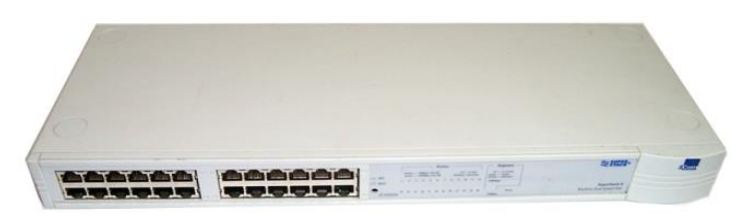

**Figura 2.7:** Conmutador o Switch **Fuente:** (Tp-Link, 2021)

# <span id="page-34-2"></span><span id="page-34-0"></span>**2.5.1.7. Enrutador o Router**

Los enrutadores son dispositivos que se utilizan en grandes redes. Es más "inteligente" que un interruptor porque además de lograr la misma función, también tiene la capacidad de seleccionar la mejor ruta que deben seguir ciertos paquetes de datos para llegar a su destino. Como si la red fuera una gran ciudad, el enrutador eligió la ruta más corta y menos congestionada. Por eso el nombre de enrutador o router (Universidad Nacional de La Plata, 2020).

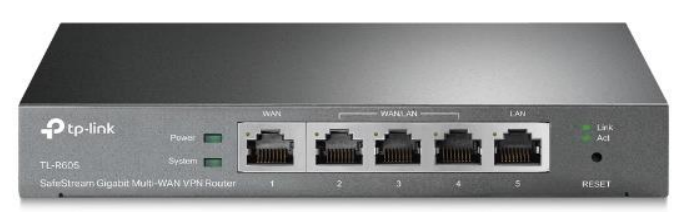

**Figura 2.8:** Enrutador o Router **Fuente:** (Tp-Link, 2021)

# <span id="page-34-3"></span><span id="page-34-1"></span>**2.6. Ley Organica de Telecomunicaciones**

La LOT menciona en su "**CAPÍTULO II, Artículo 15.- Delegación:** La Agencia de Regulación y Control de las Telecomunicaciones, para otorgar títulos habilitantes por delegación, considerará lo siguiente:

a. Para las empresas de economía mixta en las cuales el Estado tenga la mayoría accionaria, el otorgamiento de títulos habilitantes para el uso o explotación del espectro radioeléctrico o para la prestación de servicios públicos de telecomunicaciones, se sujetará al interés nacional y respetará los plazos y límites fijados en esta Ley y en las regulaciones que para el efecto emita la Agencia de Regulación y Control de las Telecomunicaciones.

- b. Para el caso de empresas públicas de propiedad Estatal de los países que forman parte de la comunidad internacional, la delegación para el uso o explotación del espectro radioeléctrico o para la prestación de servicios públicos de telecomunicaciones, podrá hacerse en forma directa. En todos los casos, la delegación se sujetará al interés nacional y respetará los plazos y límites fijados en esta Ley y en las regulaciones que para el efecto emita la Agencia de Regulación y Control de las Telecomunicaciones.
- c. Para la iniciativa privada y a la economía popular y solidaria, se otorgarán títulos habilitantes para la provisión de servicios públicos de telecomunicaciones y para el uso del espectro radioeléctrico asociado a dicha provisión, en los siguientes casos:

1. Cuando sea necesario y adecuado para satisfacer el interés público, colectivo o general;

2. Cuando la demanda del servicio no pueda ser cubierta por empresas públicas o mixtas en las que el Estado tenga mayoría accionaria;

3. Cuando el Estado no tenga la capacidad técnica o económica;

4. Cuando los servicios de telecomunicaciones se estén prestando en régimen de competencia por empresas públicas y privadas de telecomunicaciones;
5. Cuando sea necesario para promover la competencia en un determinado mercado; y,

6. Para garantizar el derecho de los usuarios a disponer de servicios públicos de telecomunicaciones de óptima calidad a precios y tarifas equitativas.", (ASAMBLEA NACIONAL, 2015). Acorde con la LOT se determinan los pasos a seguir para el otorgamiento de los títulos habilitantes el cual va a estar regido por la Agencia de Regulación y Control de las Telecomunicaciones ARCOTEL.

Por consiguiente, se debe tomar otras consideraciones tal como menciona: "La Ley Orgánica de Telecomunicaciones –LOT, publicada en el Tercer Suplemento del Registro Oficial No. 439 de 18 de febrero de 2015, crea la Agencia de Regulación y Control de las Telecomunicaciones – ARCOTEL, como entidad encargada de la administración, regulación y control de las telecomunicaciones y del espectro radioeléctrico y su gestión, así como de los aspectos técnicos de la gestión de los medios de comunicación social que usen frecuencias del espectro radioeléctrico o que instalen y operen redes, (ASAMBLEA NACIONAL, 2015). Por medio de esta delegación y creación de la ARCOTEL se pública la Reforma y codificación al reglamento para otorgar títulos habilitantes para servicios del régimen general de telecomunicaciones y frecuencias del espectro radioeléctrico con número de Resolución Nro. 15-16-ARCOTEL-2019.

# **2.7. Reforma y Codificación al Reglamento para Otorgar Títulos Habilitantes para Servicios del Régimen General de Telecomunicaciones y Frecuencias del Espectro Radioeléctrico.**

La Resolución ARCOTEL-2020-0474, 2020 menciona en su quinto ítem, correspondiente a los fundamentos en derecho que "En la Reforma y codificación al reglamento para otorgar títulos habilitantes para servicios del régimen general de telecomunicaciones y frecuencias del espectro radioeléctrico, en el Libro I de Otorgamiento de Títulos Habilitantes; Capítulo VI, se regula respecto del otorgamiento de títulos habilitantes de registro de servicios para la prestación de servicios de telecomunicaciones: en el artículo 37 se hace mención al otorgamiento de un título habilitante de registro de servicios; en el artículo 38 se establecen los requisitos; en los artículos 39 al 44 consta el procedimiento para el otorgamiento del título habilitante de registro de servicios; en el artículo 45 se señala el plazo de duración del título habilitante; y, en el artículo 46 se sujeta el pago por derechos por el otorgamiento de título habilitante y tarifas por uso de frecuencias a las regulaciones y disposiciones de la ARCOTEL; así también en la reforma ibídem se señala en el artículo 47 que se entregará la garantía de fiel cumplimiento, que se determine en los títulos habilitantes, en dicho Reglamento y en las regulaciones que para el efecto emita la ARCOTEL", (Arcotel, 2019).

Por consiguiente, se debe acatar las disposiciones y requisitos para el otorgamiento del permiso para el funcionamiento del servicio de acceso a internet el cual esta explicito en la Resolución Nro. 15-16-ARCOTEL-2019.

### **CAPITULO 3 . Desarrollo del trabajo de Titulación**

Esta sección está referenciada en las necesidades de obtener acceso a la red mundial del internet, más aún en las actuales situaciones donde se ve afectada por una pandemia donde se visualizaron varias falencias de comunicaciones, por tal, la población de estudio se definió en el cantón San Miguel de Bolívar, perteneciente a la provincia Bolívar.

## **3.1. Población de estudio.**

La finalidad de mitigar la brecha tecnológica en sectores rurales y sectores marginales impulsado por el Gobierno Nacional, tiene como una de sus metas en el 2021 planteado por la Secretaria Técnica Planifica Ecuador, 2020, menciona que "Aumentar la cobertura, calidad, y acceso a servicios de educación, con pertinencia cultural y territorial, en zonas rurales: incrementar el porcentaje de estudiantes matriculados en instituciones educativas que cuentan con al menos los siguientes servicios: a) electricidad; b) internet con fines pedagógicos; c) computadoras con fines pedagógicos; d) espacios recreativos; e) agua; f) servicios higiénicos, del 58% al 70% en el área rural a 2021." Por lo que es indispensable proveer de acceso a internet en las zonas vulnerables del casco urbano, zonas marginales, y rurales del cantón San Miguel de Bolívar y en la cual se promueve la disminución de la brecha digital en el país.

## **3.2. Lineamientos Territoriales de Acceso Equitativo a Infraestructura y Conocimiento**

**Ítem d):** Mejore la productividad y la competitividad del sistema mediante la asignación de roles y capacidades. La función del territorio.

**Numeral 16:** Mejorar el acceso a la información y la educación como base para ciudadanos informados, conscientes y responsables en el proceso de gestión del hábitat y reducción del riesgo de desastres (Senplades, 2017).

En cuanto a la gestión de la transparencia cívica, existe una declaración cívica relacionada con la necesidad de formación en valores en el hogar y coordinación con instituciones educativas. Por ello, es necesario promover el desarrollo del principio de honestidad y participación ciudadana para prevenir, controlar y sancionar conductas relacionadas con la corrupción. Para ello, se recomienda fortalecer el mecanismo de seguimiento de las acciones públicas y asegurar el acceso a la información para lograr este objetivo (Senplades, 2017).

## **3.3. Población de la Provincia Bolívar y del Cantón San Miguel de Bolívar que tienen acceso a internet fijo.**

El cantón San Miguel de Bolívar es el segundo cantón con más habitantes de la provincia de Bolívar cuenta con 27.244 habitantes acorde con la información publicada al censo de Población y Vivienda 2010 (Instituto Nacional de Estadísticas y Censo, 2010), el cual tiene el un 14.83 % de la población tal como se aprecia en la Tabla 3.1.

| <b>Cantones</b>  | <b>Hombres</b> | %     | <b>Mujeres</b> | %     | <b>Total</b> |
|------------------|----------------|-------|----------------|-------|--------------|
| Caluma           | 6.509          | 7,2%  | 6.620          | 7,1%  | 13.129       |
| Chillanes        | 8.851          | 9,8%  | 8.555          | 9,1%  | 17.406       |
| Fcheandía        | 6.149          | 6,8%  | 5.965          | 6,4%  | 12.114       |
| Guaranda         | 44.353         | 49.3% | 47.524         | 50,7% | 91.877       |
| <b>Las Naves</b> | 3.135          | 3,5%  | 2.957          | 3,2%  | 6.092        |
| Chimbo           | 7.653          | 8,5%  | 8.126          | 8,7%  | 15.779       |
| San Miguel       | 13.225         | 14,7% | 14.019         | 15,0% | 27.244       |
| Total            | 89.875         | 100%  | 93.766         | 100%  | 183.641      |

**Tabla 3.1:** Situación Actual de la Provincia de Bolívar.

**Fuente:** (INEC, 2010)**.**

Con un promedio de personas desde 10 años en adelante y que en los últimos 6 meses no utilizaron ningún dispositivo tecnológico sea este teléfono inteligente, internet, o computador se evidencia que solo 1932 habitantes poseen internet, lo cual se traduce en un 4 % de la población de la provincia. Por consiguiente, al hablar del nivel de analfabetismo digital la Provincia de Bolívar posee un analfabetismo digital de un 45,8 % (INEC, 2010).

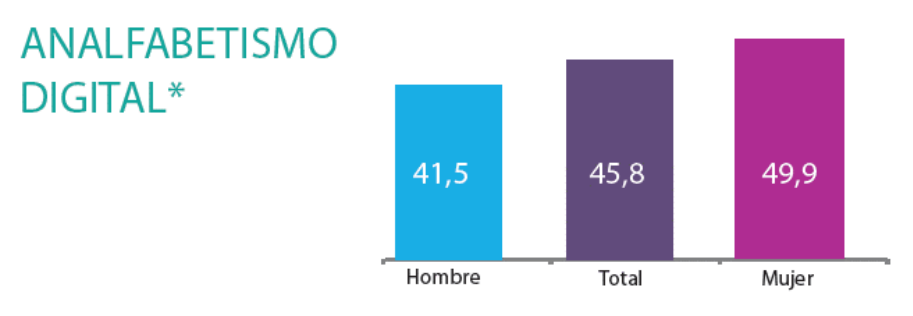

**Figura 3.1:** Analfabetismo Digital En La Provincia De Bolívar. **Fuente:** (INEC, 2010)**.**

En relación al Cantón San Miguel de Bolívar el número de cuentas y/o abonados que cuentan con servicio de internet fijo es del 1% de la población en referencia a la cantidad total de usuarios o abonados que cuentan con servicio de internet fijo en la provincia de Bolívar, que basado en las estadísticas que mantiene la Agencia de Regulación y Control de las Telecomunicaciones ARCOTEL es 12874 Habitantes que cuentan con servicio de internet fijo, tal como se indica en las tablas 3.2 y 3.3.

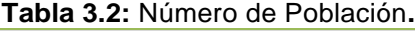

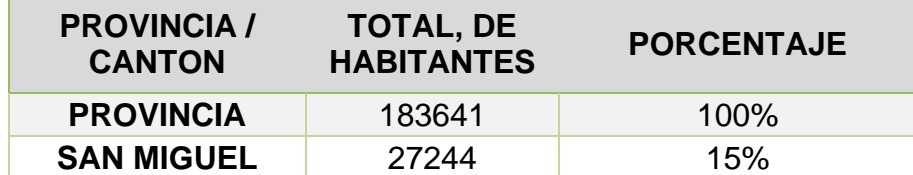

**Fuente:** Elaborada por Autor

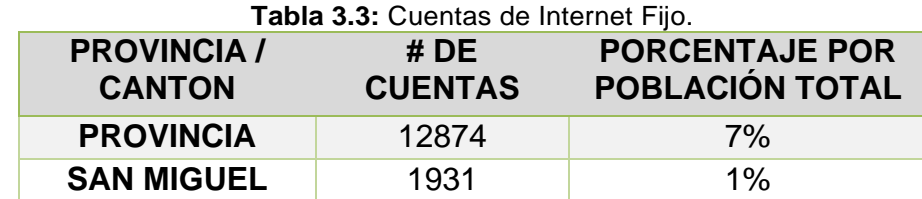

**Fuente:** Elaborada por Autor.

## **3.3. Ubicación de Sectores Rurales y Zonas Vulnerables Urbanos del Cantón San Miguel De Bolívar con baja incidencia de conexión a internet.**

Según el estado, las estadísticas de disponibilidad de Internet en las zonas rurales de la provincia de Bolívar, Cantón San Miguel de Bolívar se dividen en siete parroquias, enumeradas en las Tablas 3.4 a 3.11.

|                                 | Cantón San Miguel de Bolívar |              |        |  |  |  |  |  |  |  |  |  |
|---------------------------------|------------------------------|--------------|--------|--|--|--|--|--|--|--|--|--|
| <b>Parroquias</b>               | <b>Hombre</b>                | <b>Mujer</b> | Total  |  |  |  |  |  |  |  |  |  |
| <b>BALSAPAMBA</b>               | 1.415                        | 1.350        | 2.765  |  |  |  |  |  |  |  |  |  |
| <b>BILOVAN</b>                  | 1.375                        | 1.370        | 2.745  |  |  |  |  |  |  |  |  |  |
| <b>REGULO DE</b><br><b>MORA</b> | 468                          | 476          | 944    |  |  |  |  |  |  |  |  |  |
| <b>SAN MIGUEL</b>               | 5.880                        | 6.529        | 12.409 |  |  |  |  |  |  |  |  |  |
| <b>SAN PABLO</b>                | 2.640                        | 2.849        | 5.489  |  |  |  |  |  |  |  |  |  |
| <b>SAN VICENTE</b>              | 572                          | 571          | 1.143  |  |  |  |  |  |  |  |  |  |
| <b>SANTIAGO</b>                 | 875                          | 874          | 1.749  |  |  |  |  |  |  |  |  |  |
| <b>TOTAL</b>                    | 13.225                       | 14.019       | 27.244 |  |  |  |  |  |  |  |  |  |

**Tabla 3.4:** Parroquias Rurales y Urbanas del Cantón San Miguel de Bolívar.

**Fuente:** (INEC, 2010).

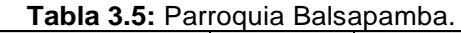

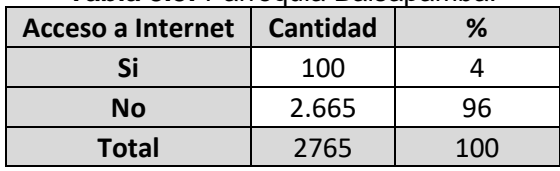

**Fuente:** (INEC, 2010).

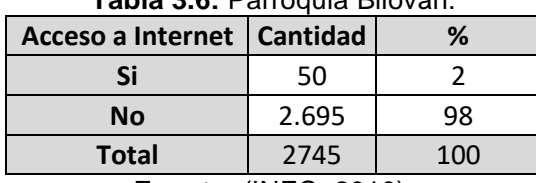

## **Tabla 3.6:** Parroquia Bilován.

**Fuente:** (INEC, 2010).

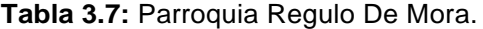

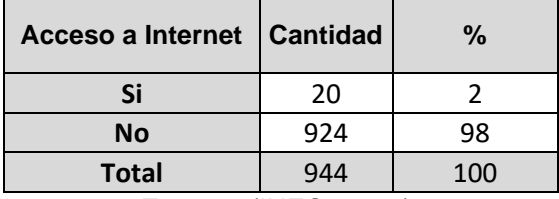

**Fuente:** (INEC, 2010).

**Tabla 3.8:** Parroquia San Miguel.

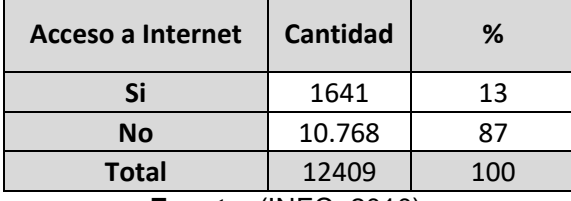

**Fuente:** (INEC, 2010).

**Tabla 3.9:** Parroquia San Pablo.

| Acceso a Internet | <b>Cantidad</b> | ℅   |
|-------------------|-----------------|-----|
| Si                | 150             | 12  |
| <b>No</b>         | 1123            | 88  |
| <b>Total</b>      | 1273            | 100 |

**Fuente:** (INEC, 2010).

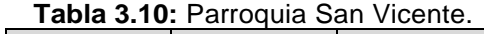

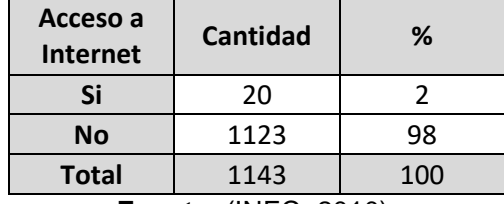

**Fuente:** (INEC, 2010).

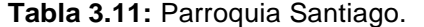

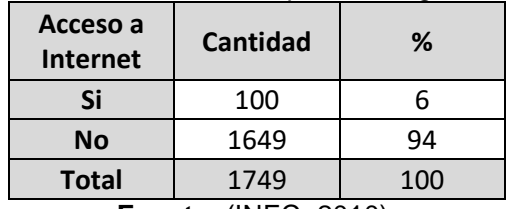

**Fuente:** (INEC, 2010).

En las zonas rurales, los sectores con mayor índice de acceso a Internet son San Miguel y San Pablo, con un 13% y 14%, mientras que las parroquias de San Vicente, Bilován y Regulo de Mora tienen el índice más bajo con el 2%, el más bajo de todo es el Cantón San Miguel de Bolívar. La Figura 3.1 muestra un gráfico que ilustra el comportamiento del índice de acceso a Internet en las áreas rurales de la provincia.

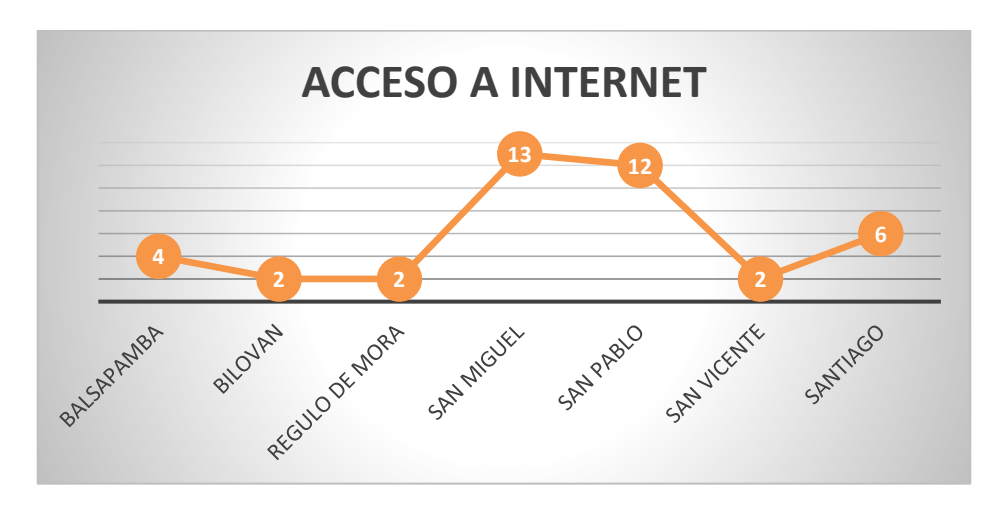

**Figura 3.2:** Porcentaje del Acceso a Internet en Sectores Rurales del Cantón San Miguel de Bolívar, Provincia de Bolívar. **Fuente:** Elaborada por Autor.

## **CAPÍTULO 4. Simulaciones, Análisis, y Diseño**

Gracias a la facilidad de emplear software libre como Radio Mobile y Airlink perteneciente a la empresa Ubiquiti Inc, se realiza simulaciones practicas con datos reales, diferentes equipos de transmisión con operatividad en las frecuencias de 2,4 GHz y 5 GHz, además, para el diseño y análisis del trabajo de investigación se tiene como referencia la LOT y las Resoluciones emitidas por la ARCOTEL.

### **4.1. El Estándar IEEE 802.22.**

El estándar IEEE 802.22, conocido como súper Wi-Fi, es la tecnología que se utiliza para redes inalámbricas regionales basadas en radio cognitiva. Estas redes fueron creadas originalmente para brindar servicios de banda ancha a áreas rurales. IEEE 802.22 reutiliza el espectro asignado a los canales de televisión sin causar daños significativos a los receptores de TV autorizados. Para hacer esto, usa canales abiertos o inactivos temporalmente, Tecnología de detección cognitiva del uso de radio Actividad del espectro, y tiene la capacidad de reconfigurar sus parámetros de transmisión y recepción de acuerdo con el entorno de radio, (Castro J. , Perdomo, Hernández, & Morales, 2017)

El estándar IEEE 802.22 define un conjunto de reglas técnicas principalmente para las capas inferiores del modelo OSI, es decir, la estandarización WRAN define la forma de establecer conexiones de datos entre dispositivos, el control, terminación y conexiones físicas (como cables y conectores e interfaces de conexión inalámbrica).

La red WRAN dentro de las especificaciones de la capa física, muestran que la modulación utilizada para el funcionamiento de la red que trabaja

con esta tecnología es OFDMA (Orthogonal Frequency Division Multiplexing). Esta tecnología de distribución del espectro permite una eficiencia del ancho de banda, por lo tanto, los sistemas de comunicación por radio se inclinan por su operacionalidad. Las subportadoras de canal de comunicación se colocan a 90 grados entre cada una de ellas, acorde lo visualizado en la figura 4.1 (Maggi, 2014).

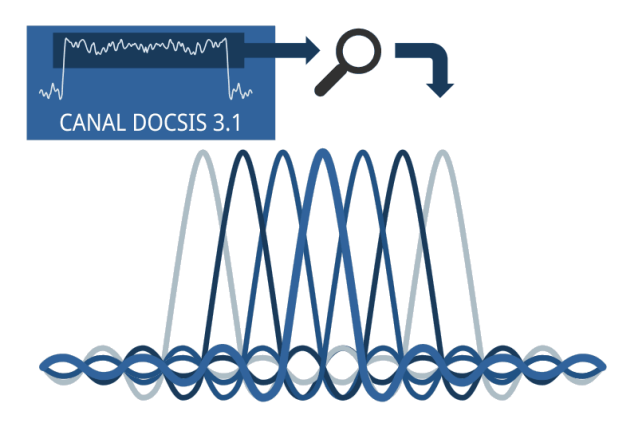

**Figura 4. 1:** Espectro OFDM. **Fuente:** (Promax, 2020)

En la figura 4.1 se visualiza una modulación OFDM, a diferencia de los canales que utilizan SC-QAM (Single Carrier QAM), los canales DOCSIS 3.1 de enlace ascendente y descendente utilizan tecnología OFDM para la transmisión a través de RF. Esto significa que cada canal consta de miles (2K, 4K u 8K) de subportadoras de banda estrecha, que son tan pequeñas y cercanas entre sí que parecen ser una sola portadora a primera vista. Es la misma tecnología de transmisión utilizada en estándares como DVB-T / T2 o C2. Número de subportadoras: 1900 (modo de enlace ascendente 2K), 3800 (modo de enlace ascendente o descendente 4K), 7600 (modo de enlace descendente 8K). La distancia entre subportadoras en un canal de 6 MHz: 25 kHz (modo 4K en la parte superior y modo 8K en la parte inferior) o 50 kHz (modo 2K en la parte superior y modo 4K en la parte inferior) (Promax, 2020).

El estándar IEEE 802.22 llamado WRAN tiene como objetivo establecer conexiones de banda ancha inalámbricas de larga distancia. Se trata de una nueva tecnología revolucionaria diseñada para brindar acceso de banda ancha a áreas rurales, principalmente debido al alto costo de implementar otras tecnologías en áreas rurales. Este estándar es el primero en utilizar el paradigma de la radio cognitiva como tecnología de acceso a los medios para utilizar eficazmente el espectro de radio.

Para su funcionamiento, esta tecnología se basa en el uso de canales de TV que no utilizan determinadas partes de las bandas VHF (Very High Frequency) y UHF (Ultra High Frequency). La súper red inalámbrica escaneará el rango de frecuencia de 54 MHz a 862 MHz para encontrar canales no utilizados (canales de TV analógicos y digitales) a través de una tecnología de detección y gestión de espectro, la cual conlleva el nombre de radio cognitiva, (Castro J. , Perdomo, Lavandera, & Morales, 2017).

# **4.2. Estándar IEEE STD. 802.22-2011 WRAN (Wireless Regional Area Network)**

La arquitectura de la red para este estándar es punto a multipunto; en la estación base, está determinado quién accede a o no. Los sistemas están equipados con GPS para informar su ubicación al CPE (Access and Customer Premise Equipment) y otras estaciones base.

Estos datos se envían a una base de datos central junto con información sobre todos los canales de activos en el área (incluidos los canales analógicos y digitales en UHF y VHF) para que se puedan usar los canales de televisión que no se utilizan actualmente. También ofrece la posibilidad de operar sin línea de vista, por lo que, teóricamente utilizando un solo canal de TV, se logra una velocidad de transmisión de 22 Mbps en un intervalo entre 30 a 100 km. En la necesidad de requerir una mayor velocidad de transmisión, se puede emplear la técnica "unión de canales" con la finalidad de utilizar canales vacíos (Castro J. , Perdomo, Lavandera, & Morales, 2017).

Los niveles relativamente bajos de ruido industrial, reflexión ionosférica, tamaño de antena razonable y características de propagación NLOS aceptables; la transmisión de bandas de televisión de UHF / VHF son apropiadas para resguardar grandes áreas rurales. La figura 4.2 muestra cómo se combina el estándar 802.22 con una serie de estándares de comunicación de datos inalámbricos desarrollados por IEEE, (Castro J. , Perdomo, Lavandera, & Morales, 2017).

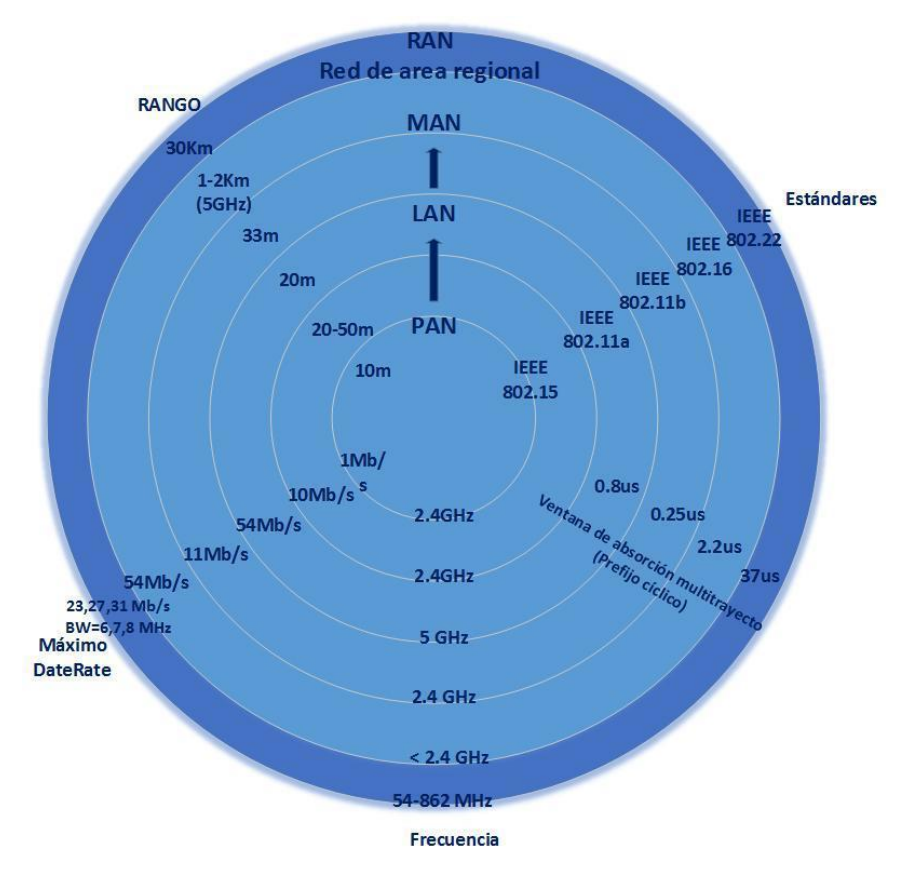

**Figura 4.2:** Estándar de la IEEE 8022. **Fuente:** (Castro J. , Perdomo, Lavandera, & Morales, 2017)

## **4.3. Geolocalización**

El estándar IEEE 802.22 puede utilizar dos modos de geolocalización, uno basado en satélite, que es obligatorio, y el otro es terrestre, que es opcional. La tecnología de geolocalización detectará si el dispositivo se ha movido más allá del valor especificado en la red. Si esto sucede, la estación base y el equipo local del cliente seguirán las regulaciones locales y obtendrán una nueva lista de canales disponibles para la nueva ubicación del dispositivo en la base de datos (Castro J. , Perdomo, Lavandera, & Morales, 2017).

## **4.4. Geolocalización Basada en Satélite**

La estación base y el equipo local del cliente mediante la geolocalización basada en satélites se determina latitud y longitud de la antena de transmisión dentro de un radio a 50 metros, además, se puede utilizar la información de altura obtenida del terminal. Cada CPE utilizará la cadena NMEA (National Marine Electronics Association) para proporcionar sus coordenadas geográficas a la BS durante el proceso de registro, como se muestra en la Figura 4.3. El sistema WRAN usará la cadena NMEA basada en el subsistema de ubicación geográfica para determinar la ubicación del equipo local del cliente basado en satélites; para finalizar la ubicación geográfica la antena debe colocarse junto con el transmisor y el detector de antena.

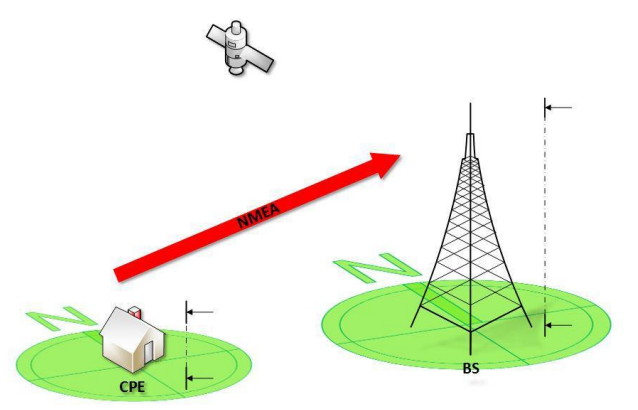

**Figura 4. 3:** Geolocalización Basada en Satélite. **Fuente:** (Castro J. , Perdomo, Lavandera, & Morales, 2017)

## **4.5. Geolocalización Terrestre**

El estándar 802.22 puede optar por utilizar la ubicación geográfica terrestre, que proporciona las herramientas necesarias para las capas MAC y física. La ubicación geográfica del terreno determina con mucha precisión la distancia entre la BS y un conjunto de CPE. Posteriormente, mediante tecnología de triangulación, determina la ubicación geográfica del CPE y determina la distancia precisa entre el CPE a ubicar y múltiples CPE de referencia pertenecientes a la misma celda. (Castro J. , Perdomo, Lavandera, & Morales, 2017).

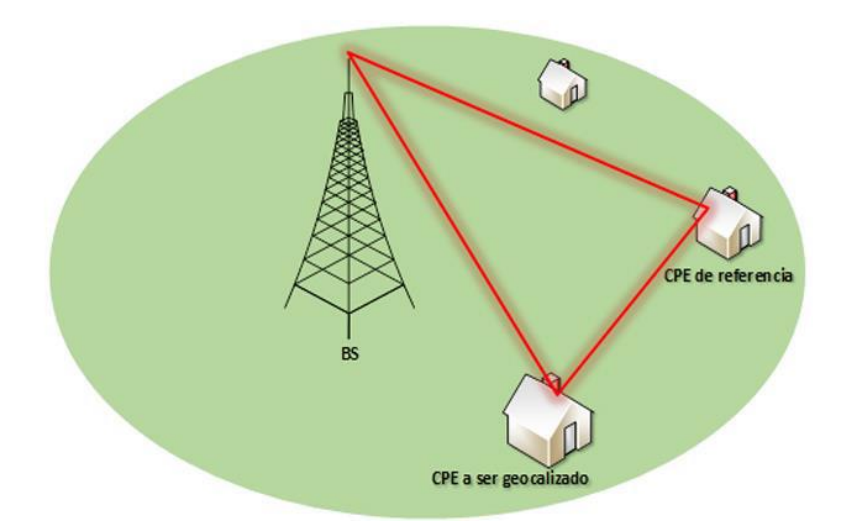

**Figura 4.4:** Triangulación Mediante la Geolocalización Terrestre. **Fuente:** (Castro J. , Perdomo, Lavandera, & Morales, 2017)

## **4.6. Normativa Ecuatoriana para ISP.**

De acuerdo con la normativa vigente en Ecuador, el uso de tecnología de espectro ensanchado se encuentra regulado en la "Reforma y codificación al Reglamento para otorgar Títulos Habilitantes para servicios del Régimen General de Telecomunicaciones y Frecuencias del Espectro Radioeléctrico" emitidos por las Resoluciones: 15-16-ARCOTEL-2019, 05- 04-ARCOTEL-2019, 12-09-ARCOTEL-2017. Realizado por la Agencia de Regulación y Control de las Telecomunicaciones el estándar establece un marco regulatorio que se puede utilizar como guía para proponer posibles mecanismos regulatorios.

Según resolución TEL-560-18-CONATEL-2010, la propiedad del sistema de modulación de acuerdo con el Reglamento de Radiocomunicaciones de la UIT y el Plan Nacional de Frecuencias, los números de banda ancha son secundarios. Esto significa que el titular del nombre habilitado del sistema de espectro ensanchado tiene derecho a utilizar el espectro radioeléctrico, pero no puede utilizarlo exclusivamente, por lo que, si su sistema de radiocomunicación afecta el funcionamiento del sistema autorizado, se basará en la operación principal. La operación debe detenerse hasta que la causa raíz del daño principal del sistema mencionado anteriormente se resuelva por cuenta propia.

Debido a que el estándar IEEE 802.22 usa una tecnología para monitorear el uso del espectro de radiofrecuencia, y cuando detecta una frecuencia que se asigna principalmente en su banda de frecuencia de trabajo, migrará a un canal en el espectro de trabajo permitido, en el que no se asigna ninguna frecuencia. Este es el título principal, y se concluye que la agencia reguladora apropiada utilizada para regular el surgimiento de redes WRAN en este país es asignar títulos habilitantes o autorizaciones de operación para sistemas de modulación digital de banda ancha en una segunda base (Maggi, 2014).

Según la ex-CONATEL (Comisión Nacional de Telecomunicaciones) debe adoptar la topología punto-multipunto indicada en el estándar IEEE 802.22. De acuerdo con el marco normativo vigente 2020, la autorización para utilizar tecnología de uso determinado de bandas libres (UDBL) para utilizar la infraestructura de radiocomunicaciones se necesita obtener un título habilitante para acceso a internet. Las partes involucradas en el establecimiento de dicha red deben registrar formalmente un proyecto técnico en la ARCOTEL, indicando que solicita el otorgamiento de un servicio de acceso a internet conocido como SAI.

La ex-CONATEL ha especificado que luego de autorizar el uso de la banda de frecuencias libres y aplica a sistemas punto-punto, punto-multipunto y móviles, la misma que autorizó mediante Resolucion-TEL-560-18- CONATEL-2010, además se deberá registrar y cancelar la tarifa de autorización y uso de frecuencias UDBL de la banda de frecuencias correspondiente. Si el usuario cancela la parte del espectro de la forma antes mencionada, la tarifa debe incluirse en el "Reglamento sobre el uso de concesiones y tarifas de frecuencias del espectro radioeléctrico" y debe modificarse para permitir la inclusión del nuevo espectro. Según la normativa vigente, los sistemas punto-punto y punto-multipunto UDBL deben pagar por el uso del espectro radioeléctrico, que se expresa de acuerdo con la siguiente ecuación:

$$
T_{\text{total}} = T_A + T_C
$$

Donde TA está definido como:

 $T_A$  (*USD*\$) =  $k \frac{4}{4} \alpha \frac{4}{4} \beta \frac{4}{4} A^* D^2$ 

Y TC está definido como:

 $T_c$  (*USD*\$) =  $k_a$ <sup>\*</sup> $\alpha_a$ <sup>\*</sup> *Fd* 

Donde:

*ka: Factor de Ajuste por Inflación*

- 4: *Coeficiente de Valoración del Espectro*
- 4: *Coeficiente de Corrección*

*A: Anchura de Banda* (*MHz*) *D: Radio de Cobertura de la Estación Fija Central Fd: Factor de Capacidad*

Las ecuaciones en la normativa vigente sobre el uso de concesiones y tarifas de espectro de radiofrecuencia, se extraen las ecuaciones antes mencionadas. Por medio de la ecuación se determina que la velocidad del sistema que utiliza la tecnología de modulación digital de banda ancha depende de los siguientes factores:

- Factor Inflacionario (ka)
- Valoración de la porción del Espectro a utilizar (αn)
- Zona Geográfica en la que se proporcionará el servicio (βn)
- Ancho de Banda (A)
- Radio de Cobertura (D)
- Número de Estaciones (Fd)

ARCOTEL, consideró la posibilidad que WRAN, CPE cause algún tipo de interferencia al igual que con las frecuencias asignadas por adjudicación directa asignadas como principal al título habilitante.

Dentro de las "Normas y Reglamentos" pertinentes, debe suspender inmediatamente su operación, sin reanudarse hasta que la autoridad reguladora de telecomunicaciones ARCOTEL emita un informe técnico favorable, donde se demuestre que la interferencia ha sido rectificada.

Como se mencionó anteriormente, el permiso para el uso determinado de bandas libres (UDBL) mediante tecnología de modulación digital de banda ancha es el OTORGAMIENTO Y REGISTRO DE SERVICIOS DE ACCESO A INTERNET Y CONCESION DE USO Y EXPLOTACION DE FRECUENCIAS DEL ESPECTRO RADIOELÉCTRICO, el mencionado

registro debe estar bajo el marco regulatorio vigente del estado ecuatoriano, tal como se encuentra publicado en su página web (www.arcotel.gob.ec); donde se visualiza los requisitos y formularios técnicos, financieros y requisitos jurídicos que ARCOTEL solicita para el otorgamiento del Título Habilitante.

En las Figuras 4.5. y 4.6., se visualiza un ejemplo del permiso de registro de servicios de acceso a internet y concesión de uso y explotación de frecuencias del espectro radioeléctrico para una empresa de acceso a internet, legalmente establecida en Ecuador para servir a nivel nacional acorde la localidad, por lo cuales:

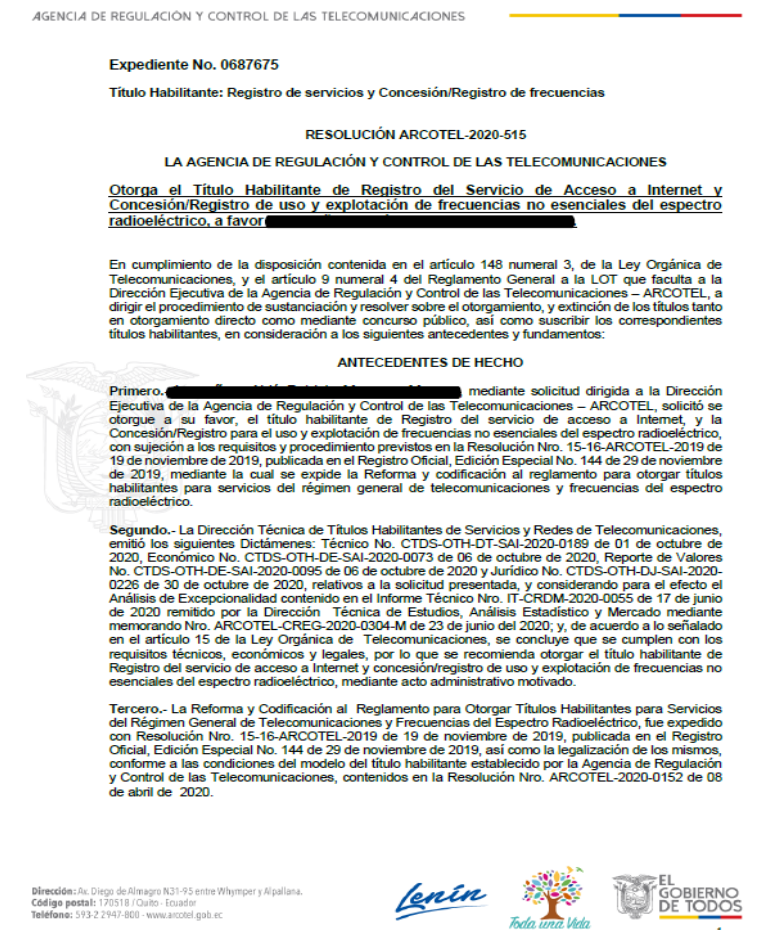

**Figura 4.5:** Permiso de Registro SAI (Acceso a Internet) **Fuente:** ARCOTEL.

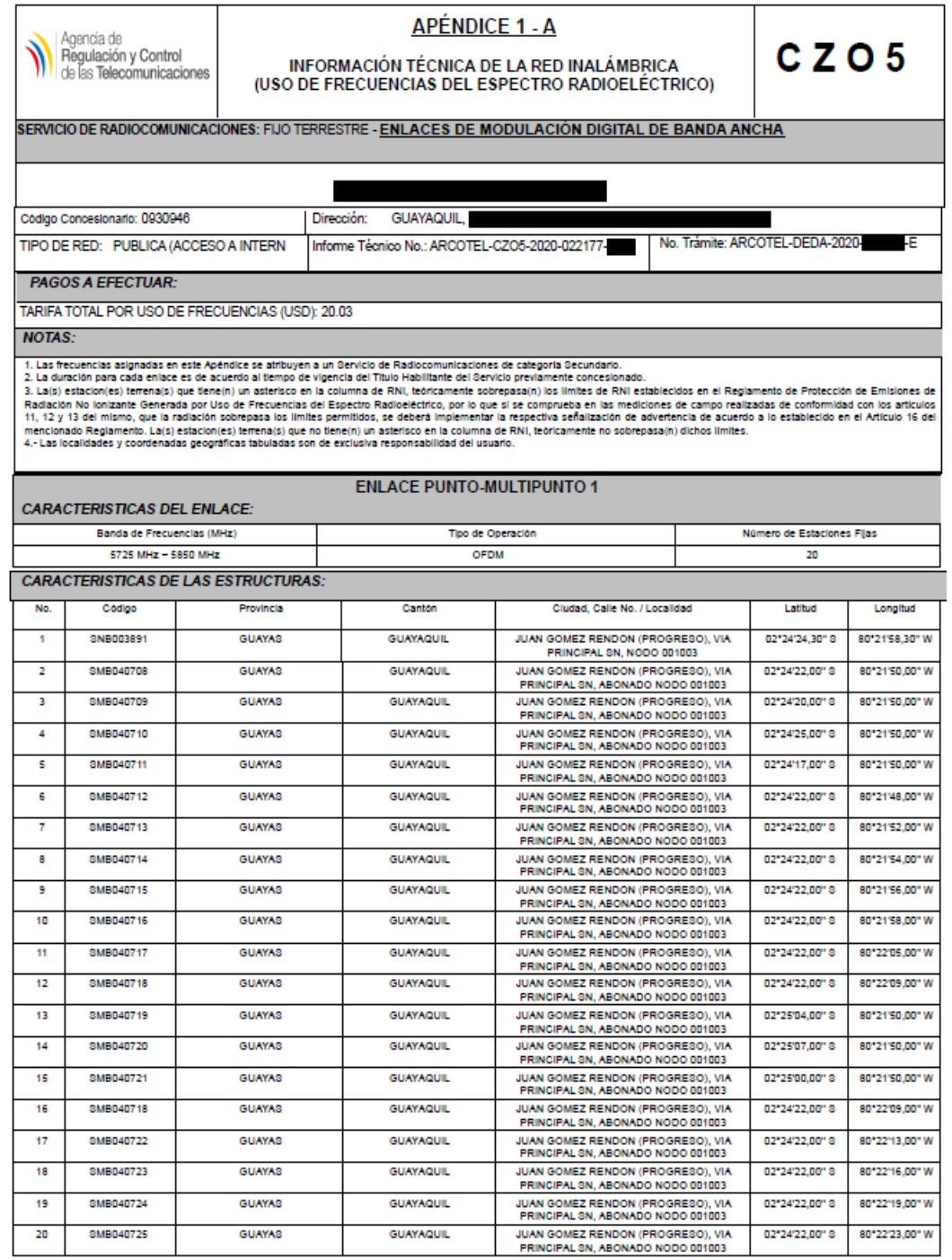

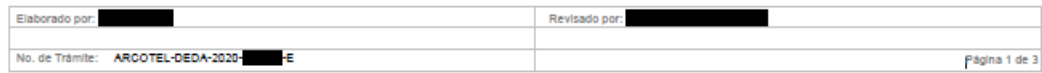

**Figura 4.6:** Informe técnico de frecuencias UDBL para Registro SAI (Acceso a Internet) **Fuente:** ARCOTEL

De acuerdo con los requerimientos del usuario y el análisis correspondiente del equipo técnico de la ARCOTEL, el otorgamiento del título habilitante de REGISTRO DE SERVICIOS DE ACCESO A INTERNET Y CONCESION DE USO Y EXPLOTACION DE FRECUENCIAS DEL ESPECTRO RADIOELÉCTRICO y trabajando dentro del rango de potencia determinado por las "Reglas para la Protección de Radiaciones No Ionizantes", las reglas se generan por el uso de la frecuencia del espectro radioeléctrico, y la tarifa que debe pagar por el permiso y la utilización de bandas UDBL del sistema.

# **4.7. Formularios Técnicos para el Otorgamiento del Título Habilitante del Servicio de Acceso a Internet.**

Acorde con la Agencia de Regulación y Control de las Telecomunicaciones ARCOTEL, y basado en la normativa para el otorgamiento del título habilitante de REGISTRO DE SERVICIOS DE ACCESO A INTERNET Y CONCESION DE USO Y EXPLOTACION DE FRECUENCIAS DEL ESPECTRO RADIOELÉCTRICO los formularios y requisitos requeridos son:

Requisitos:

- 1. Solicitud General (IT-CTHB-12, FO-CTHB-12).
- 2. Nombres, apellidos y número de cédulas de ciudadanía o pasaporte, así como el porcentaje de acciones o participaciones, de los socios o accionistas de la compañía mercantil que sean personas naturales; y nombramiento del representante legal, para el caso en el que los socios o accionistas sean personas jurídicas.
- 3. Declaración juramentada del solicitante o del representante legal y de los socios, sobre vinculación (ver detalles en el numeral 3 del art. 38 de la Resolución 15-16-ARCOTEL-2019).
- 4. En caso de personas jurídicas, la escritura de constitución, debidamente inscrita y sus modificaciones de haberlas.
- 5. Decreto Ejecutivo; acto normativo; escritura pública y sus modificaciones, en caso de haberlas; o la resolución de creación de la Institución o Empresa Pública, según corresponda; (IT-CTHB-12, FO-CTHB-12).
- 6. Denominación de la empresa pública, Institución Pública o razón social o denominación, y datos de identificación de su representante legal; para personas jurídicas de derecho privado, se indicarán los datos de constitución, objeto, y socios; (IT-CTHB-12, FO-CTHB-12).
- 7. Copia del documento de designación del representante legal debidamente inscrito ante la autoridad correspondiente, para personas jurídicas.
- 8. Plan de sostenibilidad financiera, a 5 años, que incluya proyección de ingresos.
- 9. Propuesta de plan de expansión. (IT-DRS-08, FO-DRS-40) Infraestructura Física
- 10. Proyecto técnico (IT-CTDS-09, FO-CTDS-28 al FO-CTDS-33) Infraestructura Inalámbrica
- 11. Proyecto técnico MDBA actualmente UDBL (Aplicativo AVIS).
- 12. Declaración de responsable, suscrita por el representante legal de la persona jurídica, o por la persona natural, por lo cual manifiesta bajo su responsabilidad, que dicha persona jurídica o persona natural, conforme corresponda, cumple con los requisitos exigidos por la normativa vigente, para la obtención del título habilitante y para la ejecución del mismo, así como también que la información y documentos que presenta; son verdaderos; y que demás conoce que de verificarse por la ARCOTEL lo contrario, el trámite y resultado final podrán ser negados.
- 13. Certificado de no afectar a los sistemas de radionavegación aeronáutica emitido por la Dirección General de Aeronáutica Civil

(DGAC). Para las estructuras que se encuentren dentro de un radio de 500 mts de los Sistemas Navegación Aérea se debe presentar el Certificado de no afectar a los sistemas de radionavegación aeronáutica. Se solicita revisar el listado actualizado de la ubicación geográfica de los Sistemas Navegación.

14. En todos los procesos de otorgamiento de títulos habilitantes del régimen general de telecomunicaciones, la solicitud del peticionario incluirá una autorización por medio de la cual se faculte a la ARCOTEL, solicitar a las entidades y autoridades competentes, la información que se requiera para validar o comprobar los datos del solicitante y determinar si estuviere incurso en prohibiciones o inhabilidades. Esta autorización incluye, pero no se limita a información financiera o bancada, sin que pueda alegarse sigilo bancario: y puede además ser requerida en la ejecución del título habilitante para fines de administración y control, (ARCOTEL, 2020).

### **Formularios Técnicos:**

- 1. Solicitud General (FO-CTHB-12).
- 2. Infraestructura Física (FO-CTDS-28-AL-FO-CTDS-33).
- 3. MDBA (AVIS) Formularios para infraestructura inalámbrica (UDBL).
- 4. Sostenibilidad Financiera (FO-CTDS-58 al FO-CTDS-67).
- 5. Mercado, Competencia y Expansión (FO-DRS-40).

## **4.7.1. Solicitud General (FO-CTHB-12).**

En el mencionado formulario se ingresa información de la solicitud para el otorgamiento de Títulos Habilitantes para servicios del Régimen General de Telecomunicaciones y Frecuencias del Espectro Radioeléctrico donde se declara que se solicita el otorgamiento, el tipo de servicio, infraestructura si es física, inalámbrica o mixta, datos personales en el caso que la solicitud sea solicitada como persona natural y en el caso de ser jurídica se debe registrar información del representante legal y datos de la empresa sea pública o privada, además el proyecto técnico deberá ser realizado por un Ingeniero en Electrónica y/o Telecomunicaciones; a continuación en la figura 4.7. se visualiza el formulario en mención.

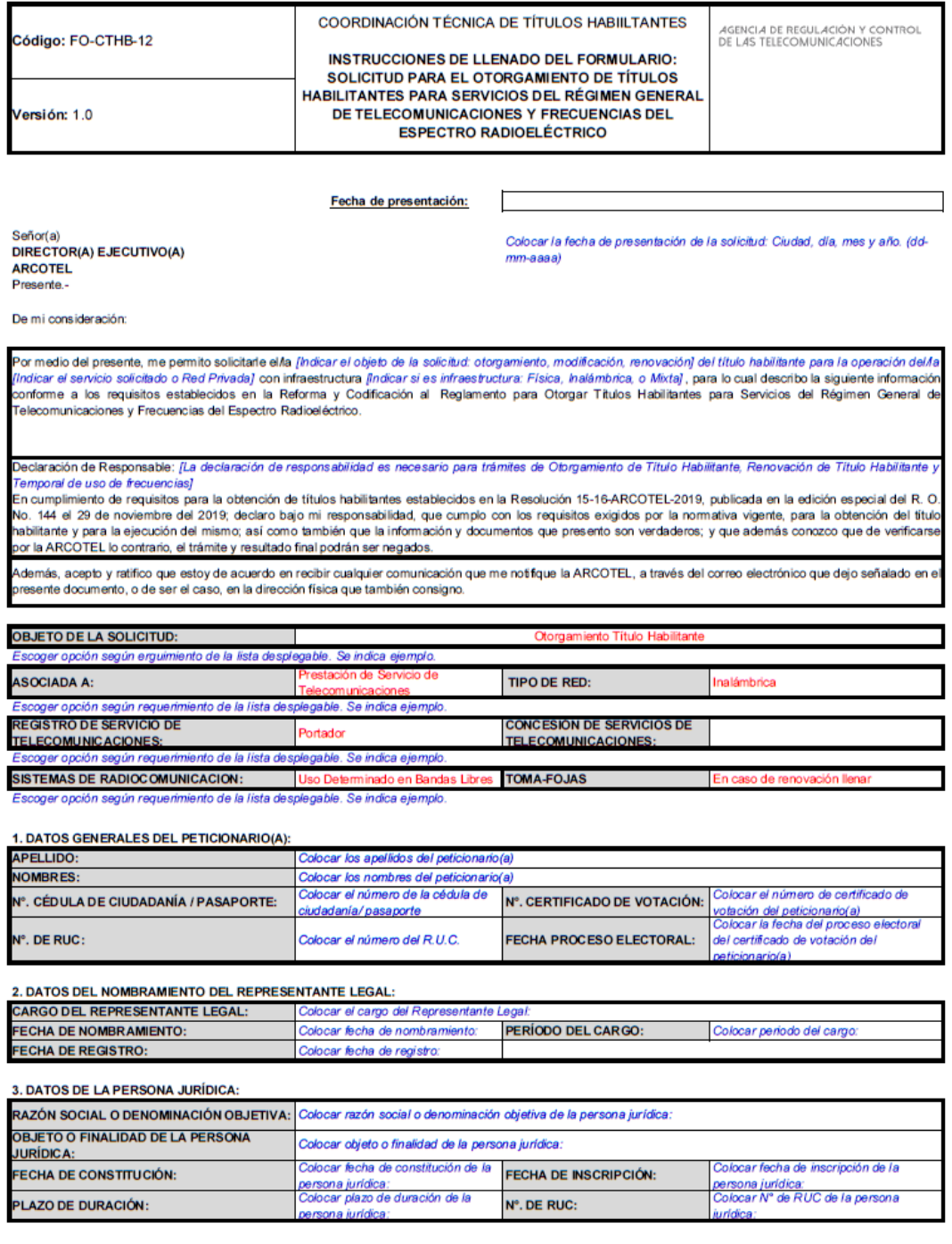

4. DATOS DE LA ULTIMA(S) REFORMA(S) DE LA PERSONA JURÍDICA:

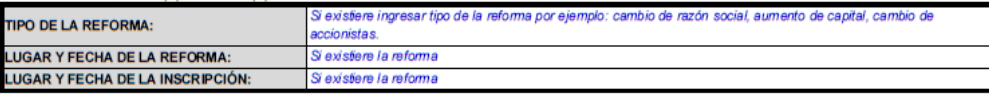

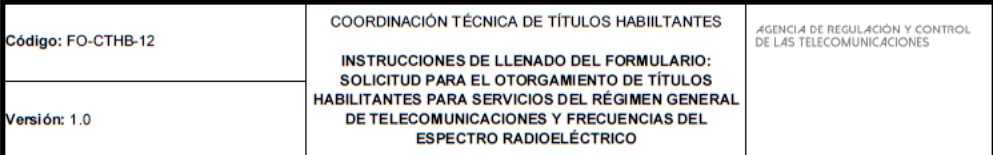

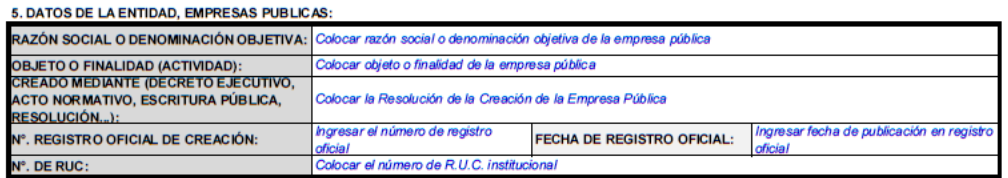

#### 6. DATOS DE CONTACTO O ENVIO DE COMUNICACIONES

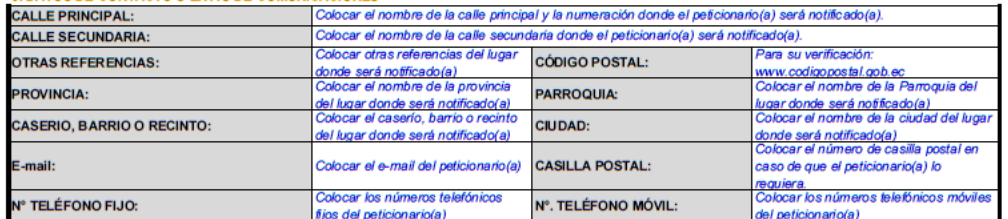

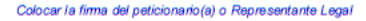

FIRMA DEL PETICIONARIO(A) O REPRESENTANTE LEGAL

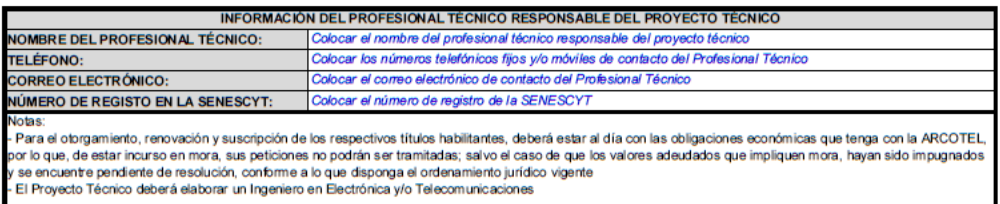

**Figura 4.7:** FO-CTHB-12 **Fuente:** ARCOTEL.

## **4.7.2. Infraestructura Física (FO-CTDS-28-AL-FO-CTDS-33).**

Los formularios establecidos en la ARCOTEL, permiten especificar la funcionalidad y el desarrollo del proyecto como está definido para el otorgamiento de títulos habilitantes del servicio de acceso a internet con la finalidad de garantizar la factibilidad de implementación, operación y uso del espectro radioeléctrico por medio del uso determinado de banda libres.

# **4.7.2.1. Datos de Información General para el Otorgamiento del Título Habilitante para el Servicio de Acceso a Internet (FO-CTDS-28).**

Se detalla las funciones y uso técnico desarrollado por la Agencia de Control de las Telecomunicaciones (ARCOTEL). El formulario está diseñado para otorgar un título habilitante para la prestación de servicios de acceso a Internet (SAI) con la finalidad que la empresa garantice la instalación del servicio, viabilidad técnica de operación y desarrollo del servicio hacia los usuarios del país.

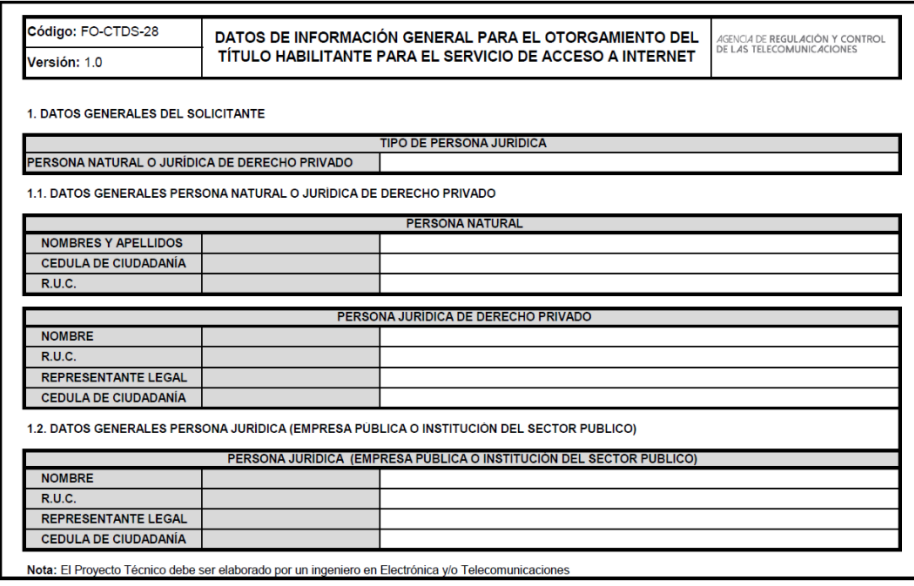

**Figura 4.8:** FO-CTDS-28 **Fuente:** ARCOTEL.

En la figura 4.8, se muestra la información que debe ser registrada por el solicitante donde se declara la información de persona natural o jurídica de derecho para el sector público o privado.

# **4.7.2.2. Descripción Técnica de Cobertura, Nodos Principales, Secundarios, Puntos de Derivación o Dispersión y Equipamiento. (FO-CTDS-29).**

Según la información requerida por ARCOTEL, se deben registrar las principales partes de la empresa, como la ubicación estratégica de la oficina donde se ubican los nodos primarios y secundarios, los equipos a implementar en el diseño. Por lo que surge la incógnita de la cobertura de la empresa, así que se registra lo siguiente: Cobertura, ubicación del nodo (dirección, coordenadas geográficas, catálogo técnico, diagrama de red a implementar, código de nodo, ya sea para el principal debe contener el siguiente formato Tabla 4.1.

| <b>Tipo de Nodo</b><br><b>Empresa</b> |    | <b>Principal</b> /<br><b>Secundario</b>                                 | Orden<br><b>Secuencial</b> | Ejemplo |  |
|---------------------------------------|----|-------------------------------------------------------------------------|----------------------------|---------|--|
| Principal                             | 00 | 1 al 2                                                                  | $001 - 999$                | 001001  |  |
| Secundario                            | 00 | 3 al 9                                                                  | $001 - 999$                | 003001  |  |
|                                       |    | $E_{11}$ $E_{12}$ $E_{13}$ $E_{14}$ $E_{15}$ $E_{16}$ $E_{17}$ $E_{18}$ |                            |         |  |

**Tabla 4.1:** Codificación de Nodos

**Fuente:** ARCOTEL

Dentro del instructivo de trabajo se menciona que la codificación a utilizar para los puntos de derivación o dispersión debe presentar 3 dígitos, por lo cual, se mantiene la codificación inicial de sus primeros 6 dígitos tal como se muestra en la tabla 4.1.; es decir se obtiene una codificación de 9 dígitos tal como se muestra en la tabla 4.2.

| Tipo de Nodo | <b>Empresa</b> | <b>Principal</b> /<br><b>Secundario</b> | Orden<br><b>Secuencial</b> | <b>Punto De</b><br><b>Dispersión</b> | Ejemplo |
|--------------|----------------|-----------------------------------------|----------------------------|--------------------------------------|---------|
| Principal    | 00             | 1 al 2                                  | $001 - 999$                | 001 al 999                           | 001001  |
| Secundario   | 00             | 3 al 9                                  | $001 - 999$                | 001 al 999                           | 003001  |
|              |                | $F_{11}$                                |                            |                                      |         |

**Tabla 4.2:** Codificación de puntos de dispersión

**Fuente:** ARCOTEL

Los equipos a ser empleados por la empresa deben contar con su registro de homologación nacional para evitar interferencias a concesionarios legalmente establecidos en el país que utilizan el espectro radioeléctrico, por consiguiente, se adjunta los catálogos técnicos de equipos de gestión, telecomunicaciones y software a ser empleados en el sistema.

| Código: FO-CTDS-29<br>DESCRIPCIÓN TÉCNICA DE COBERTURA, NODOS PRINCIPALES, SECUNDARIOS, PUNTOS DE<br>AGENCIA DE REGULACIÓN Y CONTROL<br>DERIVACIÓN O DISPERSIÓN Y EQUIPAMIENTO<br>Versión: 1.0 |                       |                                                                                                    |                            |                   |                                                                                                    |                  |                        |                    |                                   |                      |                           |              |                      |     |               |                      |
|----------------------------------------------------------------------------------------------------|-----------------------|----------------------------------------------------------------------------------------------------|----------------------------|-------------------|----------------------------------------------------------------------------------------------------|------------------|------------------------|--------------------|-----------------------------------|----------------------|---------------------------|--------------|----------------------|-----|---------------|----------------------|
| 1. AREA DE COBERTURA                                                                                                    |                       |                                                                                                    |                            |                   |                                                                                                    |                  |                        |                    |                                   |                      |                           |              |                      |     |               |                      |
| ÁREA DE COBERTURA                                                                                                    |                       |                                                                                                    |                            |                   |                                                                                                    |                  |                        |                    |                                   |                      |                           |              |                      |     |               |                      |
|                                                                                                    |                       | Provincia / Ciudad<br>Provincia / Ciudad<br>×<br>$\overline{\mathbf{s}}$<br>$\pmb{\ast}$<br>$\overline{\text{SI}}$                                        |                            |                   |                                                                                                    |                  |                        |                    |                                   |                      |                           |              |                      |     |               |                      |
|                                                                                                    |                       |                                                                                                    | $\overline{1}$             |                   | Bolivar                                                                                                    |                  |                        |                    | 13                                |                      | Santo Domingo             |              |                      |     |               |                      |
|                                                                                                    |                       |                                                                                                    | $\overline{\mathbf{2}}$    |                   | Carchi                                                                                                    |                  |                        |                    | 14                                |                      | Guayas                    |              |                      |     |               |                      |
|                                                                                                    |                       |                                                                                                    | $\overline{\mathbf{3}}$    |                   | Cotopaxi                                                                                                    |                  |                        |                    | 15                                |                      | Manabi                    |              |                      |     |               |                      |
|                                                                                                    |                       |                                                                                                    | $\overline{4}$             |                   | Chimborazo                                                                                                    |                  |                        |                    | 16                                |                      | Los Ríos                  |              |                      |     |               |                      |
|                                                                                                    |                       |                                                                                                    | $\sqrt{5}$                 |                   | Esmeraldas                                                                                                    |                  |                        |                    | $\overline{17}$                   |                      | El Oro                    |              |                      |     |               |                      |
|                                                                                                    |                       |                                                                                                    | $\mathbf{6}$               |                   | Imbabura                                                                                                    |                  |                        |                    | 18                                |                      | Galápagos                 |              |                      |     |               |                      |
|                                                                                                    |                       |                                                                                                    |                            |                   |                                                                                                    |                  |                        |                    |                                   |                      | Santa Elena               |              |                      |     |               |                      |
|                                                                                                    |                       |                                                                                                    | $\pmb{7}$                  |                   | Napo<br>Pastaza                                                                                                    |                  |                        |                    | 19                                |                      |                           |              |                      |     |               |                      |
|                                                                                                    |                       |                                                                                                    | $\overline{\mathbf{8}}$    |                   |                                                                                                    |                  |                        |                    | 20                                |                      | Azuay                     |              |                      |     |               |                      |
|                                                                                                    |                       |                                                                                                    | $\overline{9}$             |                   | Pichincha                                                                                                    |                  |                        |                    | 21                                |                      | Cañar                     |              |                      |     |               |                      |
|                                                                                                    |                       |                                                                                                    | 10                         |                   | Tungurahua                                                                                                    |                  |                        |                    | $\boldsymbol{\mathit{n}}$         |                      | Loja                      |              |                      |     |               |                      |
|                                                                                                    |                       |                                                                                                    | $\mathbf{H}$               |                   | Sucumbios                                                                                                    |                  |                        |                    | 23                                |                      | Morona Santiago           |              |                      |     |               |                      |
|                                                                                                    |                       |                                                                                                    | 12                         |                   | Orellana                                                                                                    |                  |                        |                    | 24                                |                      | Zamora Chinchipe          |              |                      |     |               |                      |
|                                                                                                    | INFORMACIÓN DEL NODO  | 2. NODOS PRINCIPALES, SECUNDARIOS Y PUNTOS DE DERIVACIÓN O DISPERSIÓN                                                                                     |                            |                   | Nodos Principales: Son aquellos con conexión internacional o aquellos en los cuales se conectan el o los centros de gestión de la red.<br><b>UBICACIÓN GEOGRÁFICA</b> |                  |                        | NODOS PRINCIPALES  |                                   |                      |                           |              |                      |     |               |                      |
|                                                                                                    |                       |                                                                                                    |                            |                   |                                                                                                    |                  |                        | LATITUD            |                                   |                      |                           |              | <b>LONGITUD</b>      |     | <b>ESTADO</b> | <b>OBSERVACIONES</b> |
| <b>ITEM</b>                                                                                                    | CÓDIGO                | <b>NOMBRE DEL</b><br>NODO                                                                                                    | <b>PROVINCIA</b>           | DAD               | CANTÓNICIU PARROQUIA                                                                                                    | <b>DIRECCIÓN</b> | $\pmb{g}$              | m                  | $\overline{\mathbf{s}}$           | <b>N'S</b>           | $\pmb{g}$                 | $\mathbf{m}$ | s                    | EIO |               |                      |
|                                                                                                    |                       |                                                                                                    |                            |                   |                                                                                                    |                  |                        |                    |                                   |                      |                           |              |                      |     |               |                      |
|                                                                                                    |                       |                                                                                                    |                            |                   |                                                                                                    |                  |                        |                    |                                   |                      |                           |              |                      |     |               |                      |
|                                                                                                    |                       | Nota: Añadir filas adicionales en el caso de que se requiera<br>Nodos Secundarios: Son aquellos en donde se encuentran centros de distribución de la red. |                            |                   |                                                                                                    |                  |                        |                    |                                   |                      |                           |              |                      |     |               |                      |
|                                                                                                    | INFORMACIÓN DEL NODO  |                                                                                                    |                            |                   | <b>UBICACIÓN GEOGRÁFICA</b>                                                                                                    |                  |                        | NODOS SECUNDARIOS  | LATITUD                           |                      |                           |              | <b>LONGITUD</b>      |     |               |                      |
| <b>ITEM</b>                                                                                                    | CÓDIGO                | NOMBRE DEL<br><b>NODO</b>                                                                                                    | <b>PROVINCIA</b>           | DAD               | CANTÓNICIU PARROQUIA                                                                                                    | <b>DIRECCIÓN</b> | g                      | m                  | $\overline{\mathbf{s}}$           | <b>N'S</b>           | g                         | m            | ś                    | EXO | <b>ESTADO</b> | <b>OBSERVACIONES</b> |
|                                                                                                    |                       |                                                                                                    |                            |                   |                                                                                                    |                  |                        |                    |                                   |                      |                           |              |                      |     |               |                      |
|                                                                                                    |                       | Nota: Añadir filas adicionales en el caso de que se requiera                                                                                              |                            |                   |                                                                                                    |                  |                        |                    |                                   |                      |                           |              |                      |     |               |                      |
|                                                                                                    |                       |                                                                                                    |                            |                   | Puntos de Derivación o Dispersión: Son puntos que contienen elementos pasivos y de los cuales se deriva señal.                                                        |                  |                        |                    |                                   |                      |                           |              |                      |     |               |                      |
|                                                                                                    |                       |                                                                                                    |                            |                   |                                                                                                    |                  |                        |                    | PUNTOS DE DERIVACIÓN O DISPERSION |                      |                           |              |                      |     |               |                      |
|                                                                                                    | INFORMACIÓN DEL PUNTO |                                                                                                    |                            |                   | <b>UBICACIÓN GEOGRÁFICA</b>                                                                                                    |                  |                        |                    | LATITUD                           |                      | <b>LONGITUD</b>           |              |                      |     | <b>ESTADO</b> |                      |
| <b>ITEM</b>                                                                                                    | CÓDIGO                | NOMBRE DEL<br>PUNTO                                                                                                    | <b>PROVINCIA</b>           | CANTÓNICIU<br>DAD | PARROQUIA                                                                                                    | <b>DIRECCIÓN</b> | g                      | m                  | $\overline{\mathsf{s}}$           | <b>NIS</b>           | $\boldsymbol{\mathsf{g}}$ | m            | s                    | EIO |               | <b>OBSERVACIONES</b> |
|                                                                                                    |                       |                                                                                                    |                            |                   |                                                                                                    |                  |                        |                    |                                   |                      |                           |              |                      |     |               |                      |
|                                                                                                    |                       | Nota: Añadir filas adicionales en el caso de que se requiera                                                                                              |                            |                   |                                                                                                    |                  |                        |                    |                                   |                      |                           |              |                      |     |               |                      |
|                                                                                                    |                       | 3. EQUIPAMENTO DE GESTIÓN DE LA RED DE SERVICIOS. (Adjuntar Catálo                                                                                        |                            |                   | n en Anexo 2)<br>m Tár                                                                                                    |                  |                        |                    |                                   |                      |                           |              |                      |     |               |                      |
| mew                                                                                                    |                       | EQUIPOISOFTWARE                                                                                                    | MARCA                      |                   | COSTO<br>REFERENCIAL<br>(USD)                                                                                                    |                  | OS PARA GESTIÓN DE RED | DESCRIPCIÓN        |                                   |                      |                           |              | <b>OBSERVACIONES</b> |     |               |                      |
|                                                                                                    |                       |                                                                                                    |                            |                   |                                                                                                    |                  |                        |                    |                                   |                      |                           |              |                      |     |               |                      |
| <b>Av Añad</b>                                                                                                    |                       |                                                                                                    |                            |                   |                                                                                                    |                  |                        |                    |                                   |                      |                           |              |                      |     |               |                      |
|                                                                                                    |                       | 4. EQUIPAMENTO DE TELECOMUNICACIONES (Adju                                                                                                    | tar Catál                  | os Téc            | xo 2)                                                                                                    |                  |                        |                    |                                   |                      |                           |              |                      |     |               |                      |
| пем                                                                                                    |                       | EQUIPOISOFTWARE                                                                                                    | <b>MARCA</b>               |                   |                                                                                                    |                  | A NEW YORK WAS         | <b>DESCRIPCIÓN</b> |                                   |                      |                           |              | <b>OBSERVACIONES</b> |     |               |                      |
|                                                                                                    |                       |                                                                                                    |                            |                   | COSTO<br>REFERENCIAL                                                                                                    |                  |                        |                    |                                   |                      |                           |              |                      |     |               |                      |
|                                                                                                    |                       |                                                                                                    |                            |                   |                                                                                                    |                  |                        |                    |                                   |                      |                           |              |                      |     |               |                      |
|                                                                                                    |                       |                                                                                                    |                            |                   |                                                                                                    |                  |                        |                    |                                   |                      |                           |              |                      |     |               |                      |
| <b>ITEM</b>                                                                                                    |                       | COSTO<br>REFERENCIAL<br>(USD)<br><b>EQUIPOSOFTWARE</b><br><b>DESCRIPCIÓN</b><br><b>MARCA</b>                                                              |                            |                   |                                                                                                    |                  |                        |                    |                                   | <b>OBSERVACIONES</b> |                           |              |                      |     |               |                      |
| <b>EX: ARNIE BLV</b>                                                                                                    |                       | .<br>Vonales en el caso de que se                                                                                                    |                            |                   |                                                                                                    |                  |                        |                    |                                   |                      |                           |              |                      |     |               |                      |
| <b>I PUNTOS DE DERIVACIÓN O DISPER</b><br>COSTO<br>REFERENCIAL<br>(USD)<br><b>ITEM</b><br>DESCRIPCIÓN<br><b>OBSERVACIONES</b><br><b>EQUIPOISOFTWARE</b><br><b>MARCA</b>                        |                       |                                                                                                    |                            |                   |                                                                                                    |                  |                        |                    |                                   |                      |                           |              |                      |     |               |                      |
|                                                                                                    |                       |                                                                                                    |                            |                   |                                                                                                    |                  |                        |                    |                                   |                      |                           |              |                      |     |               |                      |
| en Añola fina pricionáre en el caso de que e<br><b>ENTOS ANEXOS</b><br>s. pocu                                                                                                    |                       |                                                                                                    |                            |                   |                                                                                                    |                  |                        |                    |                                   |                      |                           |              |                      |     |               |                      |
| EXO 1. DIAGRAMA ESQUEMATICO DE RED<br>De-                                                                                                    |                       |                                                                                                    |                            |                   |                                                                                                    |                  |                        |                    |                                   |                      |                           |              |                      |     |               |                      |
|                                                                                                    | Descripción           |                                                                                                    | adjuntar los catálogos téc |                   | is los equipos que sean utilizados y descritos en la nel                                                                                                    |                  |                        |                    | ANEXO 2 CATALOGOS DE LOS EQUIPOS. |                      |                           |              |                      |     |               |                      |
|                                                                                                    |                       |                                                                                                    |                            |                   |                                                                                                    |                  |                        |                    |                                   |                      |                           |              |                      |     |               |                      |

**Figura 4.9:** FO-CTDS-29 **Fuente:** ARCOTEL

# **4.7.2.3. Descripción de Enlaces de Conexión Internacional. (FO-CTDS-30).**

En el siguiente formulario se registra la empresa proveedora de conexión internacional la cual debe poseer un título habilitante legalmente autorizado por ARCOTEL, caso contrario se corre el riesgo de incumplir con la normativa ecuatoriana; para validación y comprobación de la empresa se debe verificar en su página web, quienes son las empresas de servicio portador.

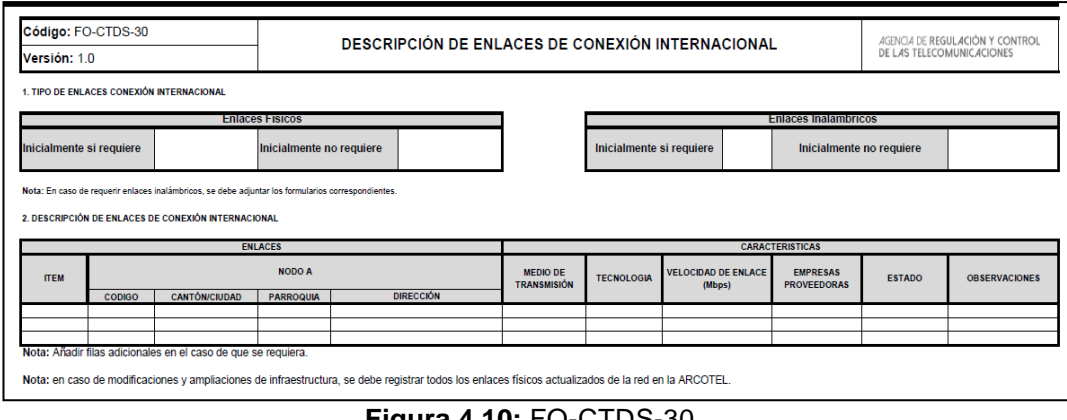

**Figura 4.10:** FO-CTDS-30 **Fuente:** ARCOTEL

## **4.7.2.4. Descripción de Enlaces de Red de Transporte. (FO-CTDS-31).**

En el formulario técnico FO-CTDS-31 se declarar la información solicitada para la interconexión nacional, es decir la conexión que se utiliza para mantener una conectividad entre nodo principal a secundario, por medio de una infraestructura física e inalámbrica (UDBL) con infraestructura propia o por un portador autorizado en el territorio ecuatoriano.

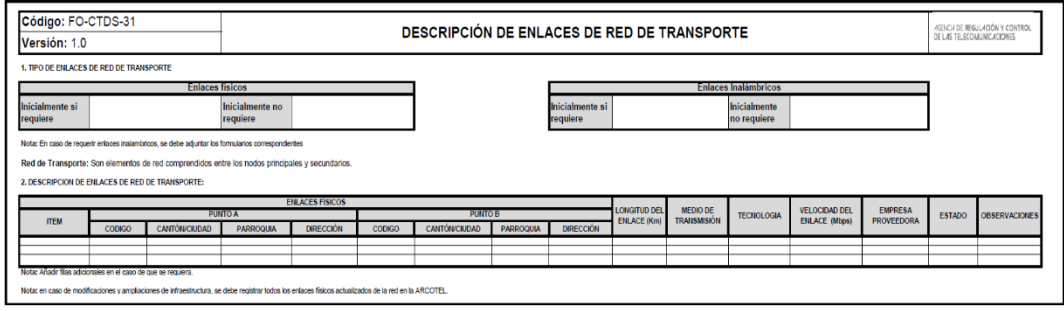

**Figura 4.11:** FO-CTDS-31 **Fuente:** ARCOTEL

# **4.7.2.5. Descripción de Tipos de Medios de Transmisión de Enlaces Físicos de Red de Transporte. (FO-CTDS-32).**

Cuando se mantiene una conexión nacional entre nodo principal a secundario y siendo por infraestructura física (cobre, fibra óptica), se declara las características técnicas utilizadas en el diseño para lo cual, se necesita los data-sheet de cada elemento empleado; caso diferente es cuando se utiliza enlaces inalámbricos (UDBL) se adjunta los formularios técnicos digitales, utilizando el aplicativo AVIS (Sistemas De Modulación Digital de Banda Ancha), que actualmente y mediante resolución 15-16- ARCOTEL-2019 se conoce como uso determinado de bandas libres (UDBL).

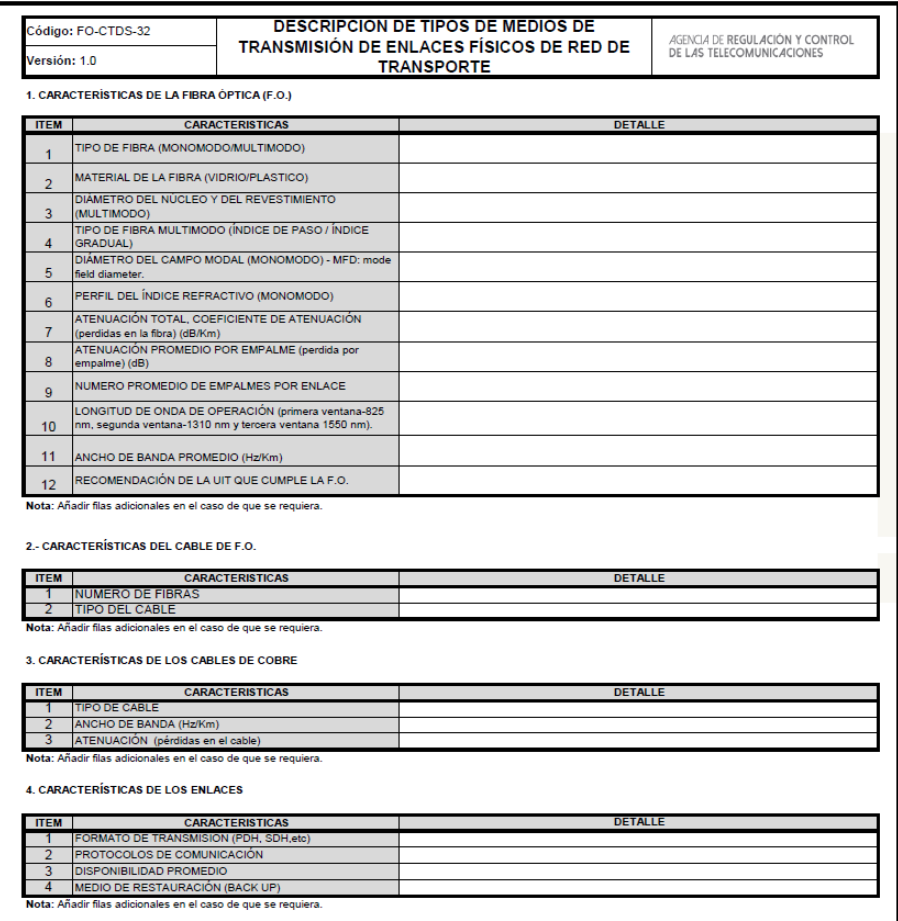

**Figura 4.12:** FO-CTDS-32 **Fuente:** ARCOTEL

# **4.7.2.6. Descripción de Enlaces Físicos de Red de Acceso. (FO-CTDS-33).**

Para finalizar con los formularios técnicos, se debe declarar la red de acceso del sistema, el cual se debe registrar uno o dos abonados al momento de solicitar el título habilitante con la finalidad de obtener enlaces de prueba en la red acceso, y, así realizar un análisis de todos sus saltos que tendría la red WISP desde sus nodos principales o secundarios hasta llegar al usuario final, en la figura 4.13. se muestra la información registrada del solicitante.

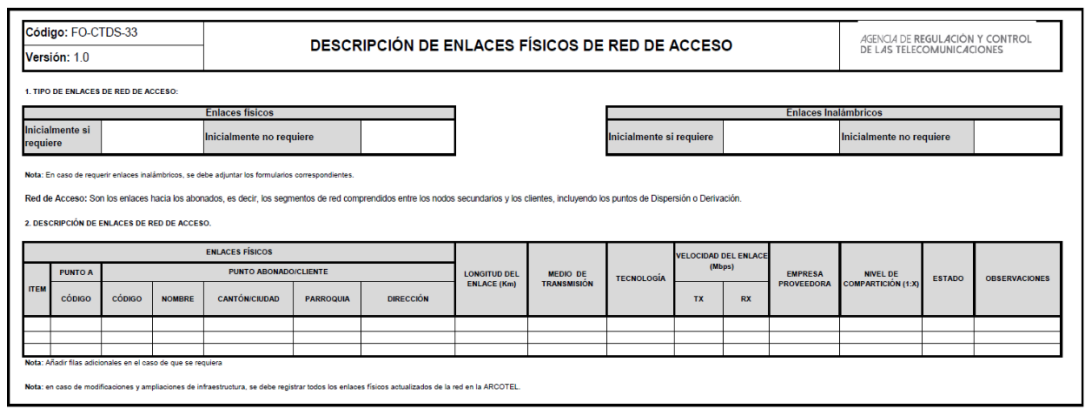

**Figura 4.13:** FO-CTDS-33 **Fuente:** ARCOTEL

## **4.8. Análisis de Bandas UDBL en Ecuador.**

Las bandas UDBL, están supervisadas por la ARCOTEL, enmarcadas en el plan nacional de frecuencias (PNF) vigente desde el año 2017, donde se manifiesta la gestión del espectro radioeléctrico en el Ecuador.

## **4.8.1. Frecuencias para Enlaces Radioeléctricos de bandas libres.**

El Plan Nacional de Frecuencias aprobado mediante Resolución Nro. TEL-560-18-CONATEL-2010 del 24 de septiembre de 2010 (Derogada) y Resolución ARCOTEL-2018-0661 del 01 de agosto de 2018, establece que las bandas 915 –928 MHz, 2 400 –2 483,5 MHz, 5 150 –5 350 MHz, 5 470 –5 725 MHz y 5 725 –5 850 MHz y 24,05 –24,25 GHz se encuentran operando a título secundario por el servicio fijo para la operación de enlaces radioeléctricos para el servicio de acceso a internet que utilizan el espectro radioeléctrico para Uso Determinado en Bandas Libres (UDBL), como se muestra en la Tabla 4.3:

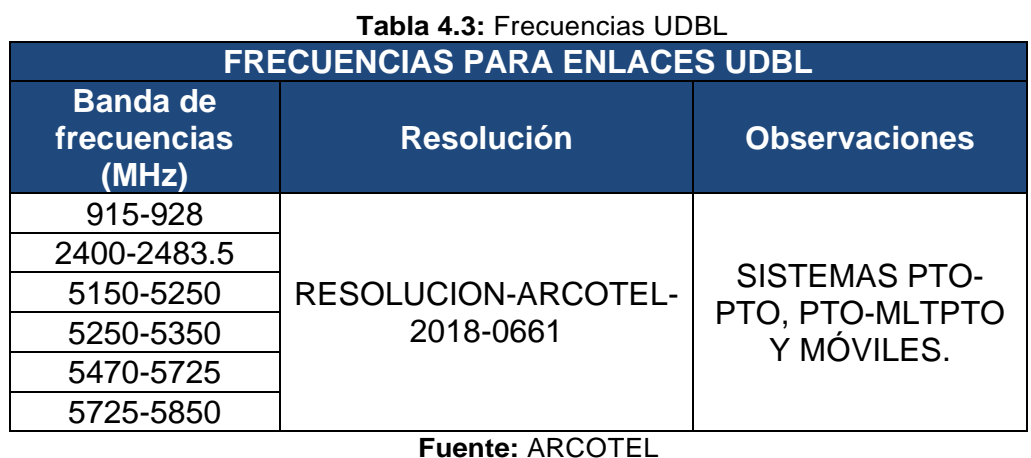

## **4.8.2. Límite de emisión en la banda UDBL**

La Agencia de Regulación y Control de las Telecomunicaciones mediante Resolución Nro. ARCOTEL-2018-0661, se puntualizan las características técnicas y términos de emisión a ser empleados en bandas UDBL del espectro radioeléctrico, a continuación, se muestra los limites UDBL en la tabla 4.4.

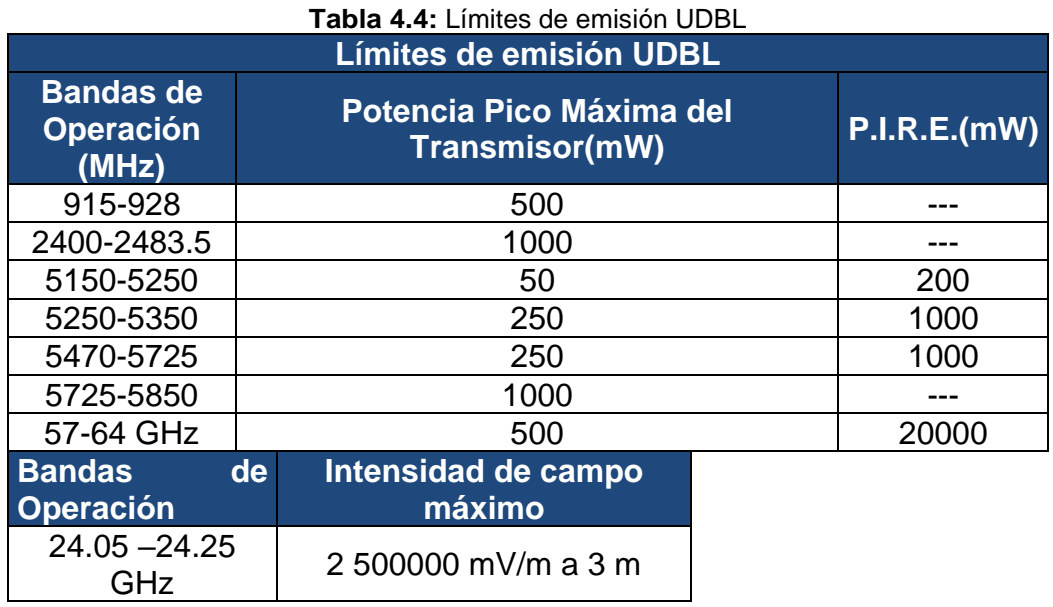

**Fuente:** ARCOTEL

Además, se debe tomar en consideración los parámetros en el uso de bandas UDBL, por lo que si la ganancia de antena utilizada en la banda 2400 – 2483.5 MHz es mayor a 6 dBi, se tendría que comprimir el transmisor de potencia máxima, esto es 1 Watt, en 1dB por cada 3 dB de ganancia de antena que supere los 6 dBi.

Tomando en consideración las bandas: 5150 - 5250 MHz, 5250 - 5350 MHz y 5470 - 5725 MHz, al utilizar equipos con una antena transmisora con una ganancia superior a 6 dBi, la potencia máxima de transmisión y la densidad espectral de potencia máxima deben reducirse en el número de dB, que debe superar la ganancia de la antena en más de 6 dBi. Cualquier dispositivo que funcione en la banda de frecuencia de 5150- 5250 MHz debe utilizar una antena de transmisión que sea una parte integral del dispositivo, (ARCOTEL, 2020).

### **4.8.3. Ocupación de bandas UDBL, en la provincia Bolívar.**

De acuerdo con datos obtenidos mediante monitoreo realizado con analizador ANRITSU, en cada cerro del cantón San Miguel de Bolívar, la ocupación de las bandas de frecuencia UDBL para el servicio de acceso a internet es la siguiente:

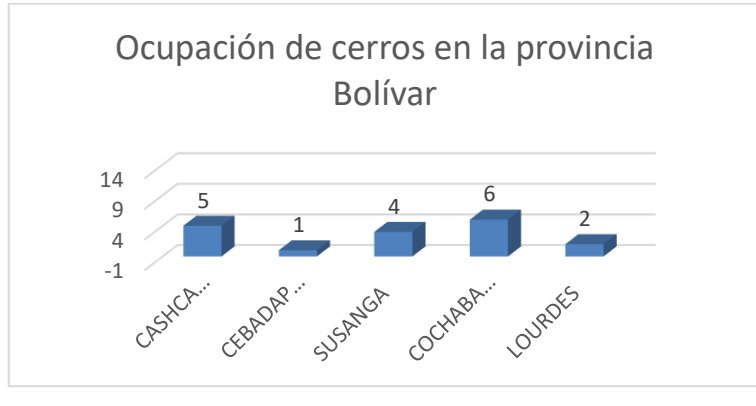

**Figura 4.14:** Ocupación de bandas UDBL **Fuente:** Elaborada por Autor

En la figura 4.14, se puede observar que de los 14 canales subdividas en las frecuencias comprendidas entre 2400 –2483.5 MHz, solo se obtiene 6 canales utilizados en el cerro Cochabamba siendo la mayor concentración de enlaces utilizados para la transmisión a través de enlaces UDBL, mientras que, en otros sitios, la tasa de utilización del espectro es muy baja.

## **4.8.4. Ocupación de cerros en la provincia Bolívar en la Banda UDBL en 2.4 GHz.**

Con base al monitoreo realizado en los cerros del cantón San Miguel de Bolívar con un analizador de espectro ANRITUSU se verificó la ocupación de la banda UDBL en sus distintos canales; en las frecuencias desde 2,4 hasta 2,4835 GHz, se analizó el porcentaje de la banda de frecuencia en cada cerro del Cantón San Miguel.

En las frecuencias UDBL no se considera la reutilización de frecuencia debido a cambios de azimut o polarización. Luego, se realiza una estimación de los sitios que servirán estratégicamente para la ubicación de repetidores o de nodos para el abastecimiento de la red WISP.

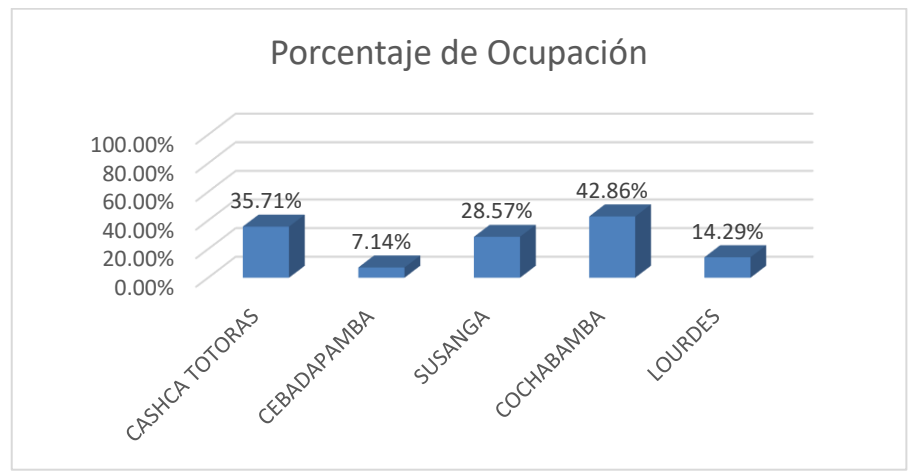

**Figura 4.15:** Porcentaje De Ocupación **Fuente:** Elaborada por Autor

En la figura anterior se puede observar que en 2 cerros se tiene una concentración de canales de un 42,86% de ocupación, sin embargo, se debe tomar en consideración que los enlaces en el cerro Cochabamba son propios de red Privada, más no de empresas proveedoras de acceso a internet, por lo cual la ocupación de los canales es exclusiva, dejando libre de ocupación los demás canales restantes. En los dos cerros de mayor ocupación, se pueden realizar otros tipos de asignaciones en los canales sin operatividad.

En las figuras 4.16 y 4.17, se visualiza la medición realizada con el analizador de espectro ANRITSU de la banda UDBL en los cerros Cochabamba y Cerro Totoras.

![](_page_69_Figure_2.jpeg)

**Fuente:** Elaborada por Autor

![](_page_70_Figure_0.jpeg)

## **4.8.5. Ocupación de cerros en la provincia Bolívar en la Banda UDBL en 5.0 GHz.**

Con base al monitoreo realizado en cerros del cantón San Miguel de Bolívar, con el analizador de espectro ANRITUSU, se verificó la ocupación de la banda UDBL en sus 24 canales; en las frecuencias desde 5,150 hasta 5,850GHz, donde se analizó el porcentaje de la banda de frecuencia en cada cerro del Cantón San Miguel.

Las frecuencias UDBL no se considera la reutilización de frecuencia debido a cambios de azimut o polarización. Luego, se realiza una estimación de los sitios que servirán estratégicamente para la ubicación de repetidores o de nodos para el abastecimiento de la red WISP.

![](_page_71_Figure_0.jpeg)

En la figura 4.18, se puede observar que en 5 cerros se tiene una ocupación de canales del 28,00%, por lo cual, se verifica una baja concentración y ocupación del espectro radioeléctrico en las frecuencias de estudio, dejando libre la canalización de la banda de 5 GHz para su explotación sin tener interferencia co-canal. En el cerro Lourdes es de menor ocupación por lo cual, se determina que es un cerro estratégicamente utilizable, libre de interferencia para una calidad de servicio óptimo.

# **4.9. Diseño de Red Inalámbrica para Proveer el Servicio de Acceso a Internet en Sectores Rurales y Urbanos del Cantón San Miguel De Bolívar.**

La finalidad del diseño de la red WISP es llegar con conectividad a los lugares más alejados del sector urbano, por lo cual, se procederá a desarrollar un análisis de cobertura para la ubicación de lugares estratégicos de los nodos, análisis de equipos indoor y outhdoor para proveer de conexión a internet, a continuación, se muestra en la figura 4.19, el diagrama de bloques, que permite inicial con el diseño de la red.
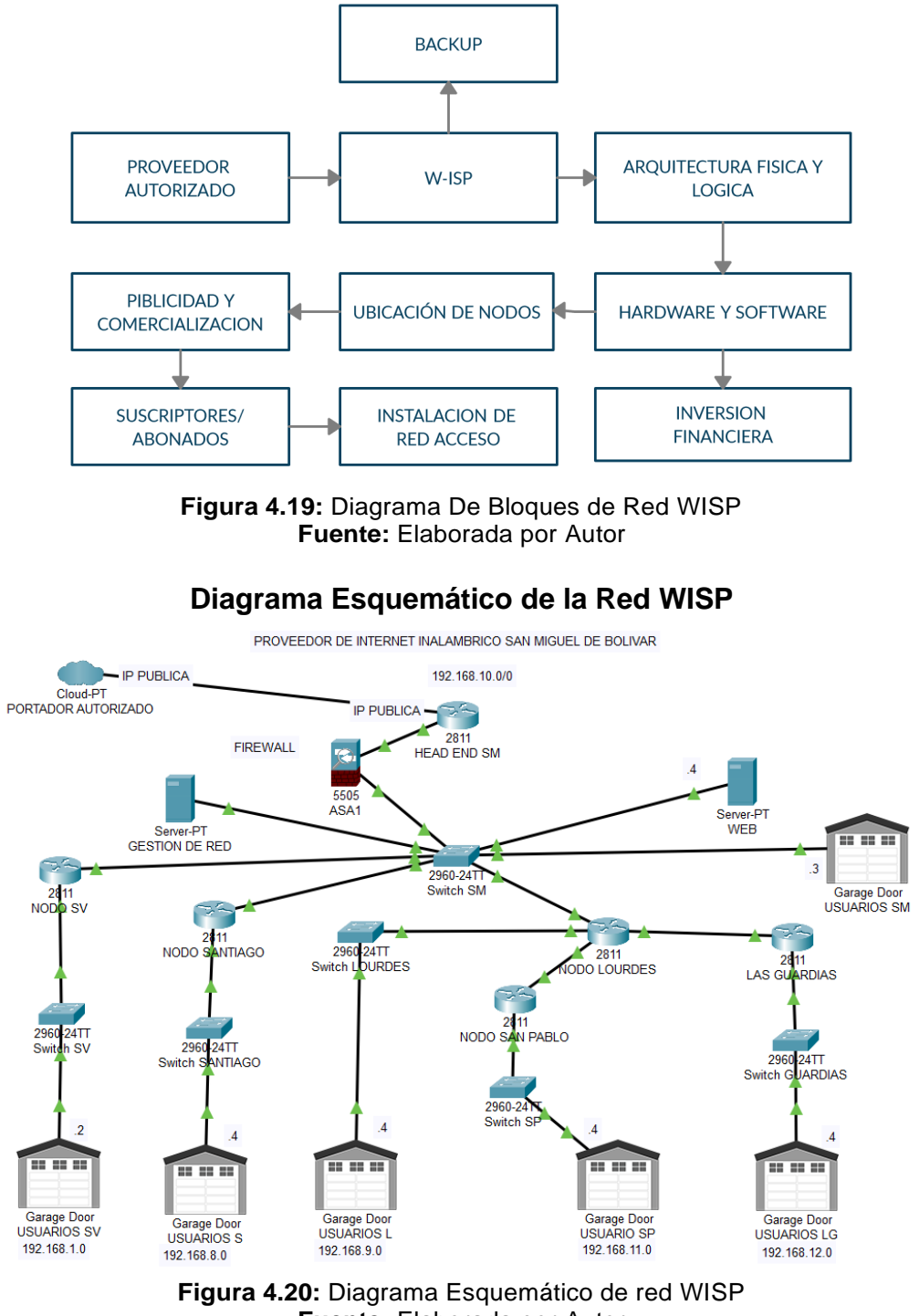

**Fuente:** Elaborada por Autor

En la figura 4.20., se aprecia el diagrama esquemático, en la cual, se observa la estructura a nivel técnico de la empresa con la finalidad de proveer del servicio a internet a los sectores rurales y urbanos del Cantón San Miguel de Bolívar.

# **4.10. Arquitectura Principal del Nodo Principal**

La arquitectura de red WISP, esta propuesta por sistemas punto a punto en caso de requerir una conexión 1:1 y sistema punto a multipunto, por lo cual los usuarios podrán acceder al mundo digital de las telecomunicaciones de dispositivos CPE que está interconectados inalámbricamente a las estaciones principales sean estos nodos principales o secundarios, en la figura 4.21, se observa la conexión básica entre el nodo al usuario.

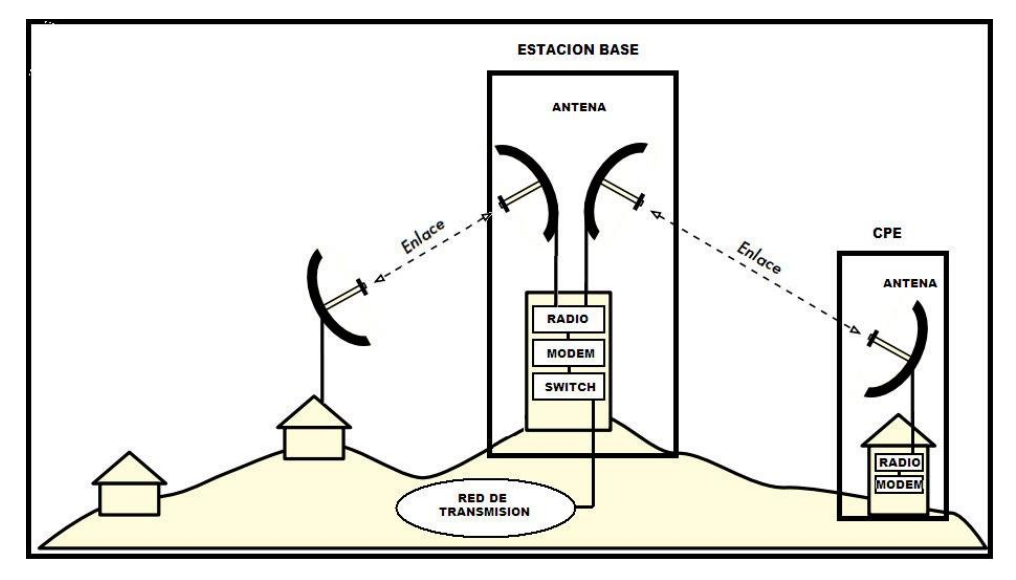

**Figura 4.21:** Diagrama Nodo - Usuario **Fuente:** (Maggi, 2014)

En la figura 4.22, se puede apreciar la configuración del extremo final del usuario de la red inalámbrica, el cual estará ubicado en cada hogar de las personas que deseen contar con el servicio de internet en el sector rural y urbano del cantón San Miguel de Bolívar, con la finalidad de dar acceso a internet durante las 24 horas del día.

Además, en este extremo de la red se podrá configurar de acuerdo a las exigencias del usuario, por ejemplo, nombre de la red Wireless Home, contraseña personalizada, o en su defecto configuración avanzada por filtrado Mac acorde la cantidad de dispositivos que se conecten a la red Wireless Home, el terminal CPE será ubicado en la parte exterior de la vivienda siempre obteniendo línea de vista con el nodo a ser interconectado para acceder a la red mundial de internet.

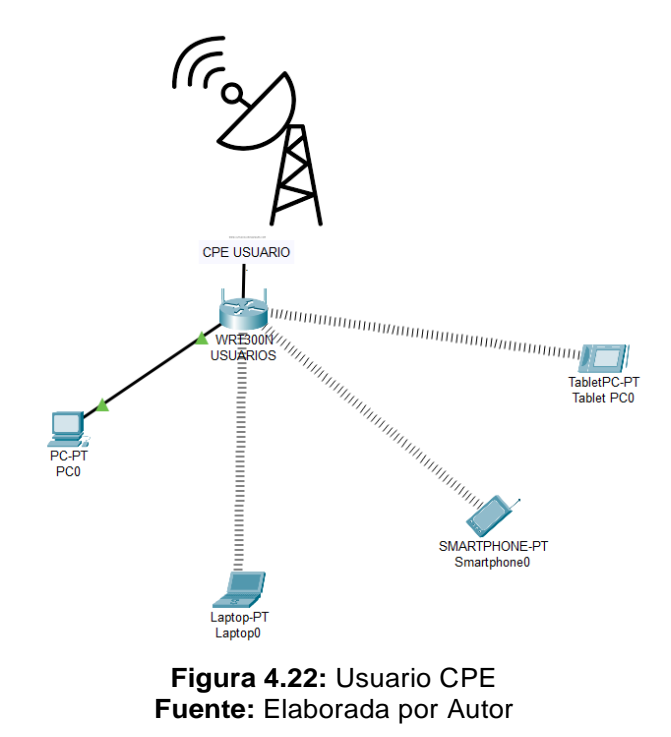

En los nodos principales y secundarios se utilizará varios tipos de antenas omnidireccionales y sectoriales dependiendo el sector en el cual estén ubicados los usuarios, en las figuras 4.23 y 4.24 se visualizan los equipos terminales de radiación a ser utilizados.

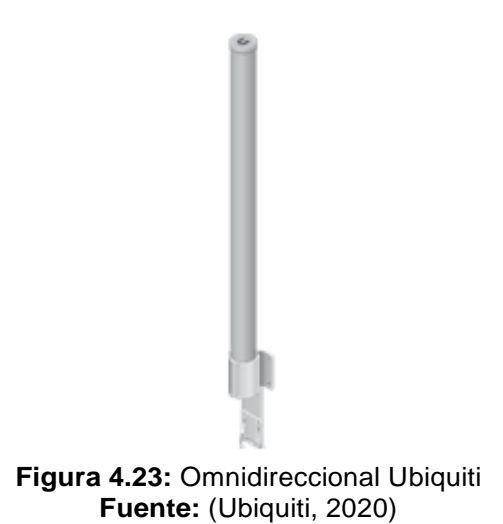

Esta antena omnidireccional de marca UBIQUITI, modelo AMO-2G13, tiene una ganancia de 13 dBi y su funcionamiento es de en 2,4 GHz con una cobertura de 360°, la cual constituye una de sus ventajas, tiene una tecnología MIMO 2x2 en aplicaciones de uso con línea de vista (LOS) o sin obtener línea de vista, en este caso un NLOS, también el modelo AMO-5G13, proveen una ganancia de 13 dBi con una frecuencia de operatividad de 5,45 a 5,85 GHz, en unión con un equipo terminal RocketM5 o RocketM5 GPS.

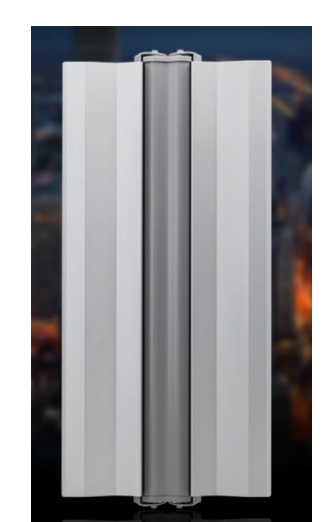

**Figura 4.23:** Sectorial Ubiquiti - AM-V2G-Ti / AM-M-V5G-Ti **Fuente:** (Ubiquiti, 2020)

La antena sectorial se utilizará para dar acceso a clientes en un sector destinado, donde se exigiera mayor demanda del servicio, empleando las frecuencias de la banda UDBL en 2,4 Ghz y 5 GHz. Las antenas sectoriales de ubiquiti airMAX describen en su diseño un aislamiento de RF avanzado y un haz ajustable entre 60°, 90° o 120° para su mejor desempeño. El set completo para su funcionamiento se debe acoplar los terminales RocketM2, RocketM5, RocketM5 GPS o RocketM5 Titanium acorde los requerimientos del sistema.

En la figura 4.24, se visualiza la modulación QAM 4096 empleada por la empresa Ubiquiti, en la cual, provee una eficiencia espectral superior a una modulación QAM 16.

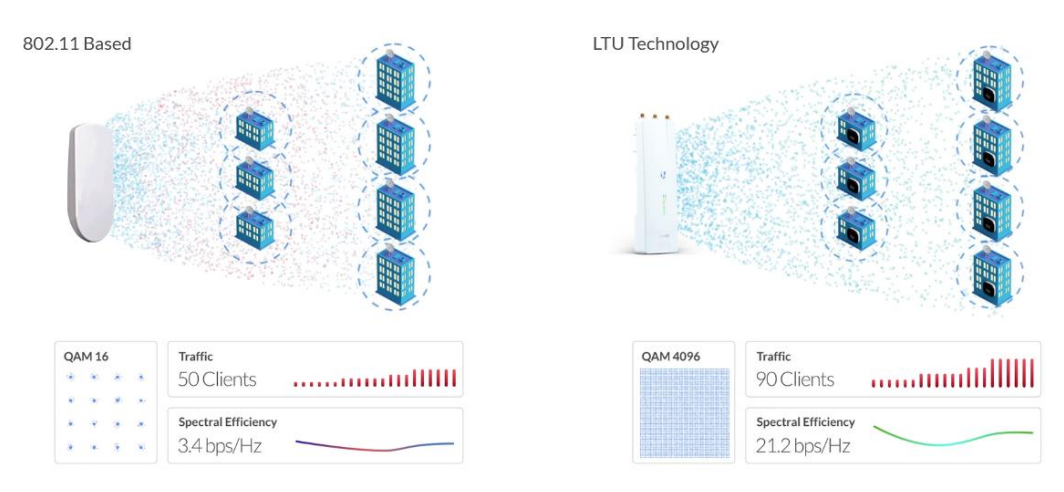

**Figura 4.24:** Rocket Ubiquiti - M / LTU **Fuente:** (Ubiquiti, 2020)

A continuación, la figura 4.25 presenta la evolución de los equipos y termínales de ubiquiti dando mayor confianza al momento de realizar los diseños con la finalidad de garantizar el servicio de comunicación entre empresa a usuarios.

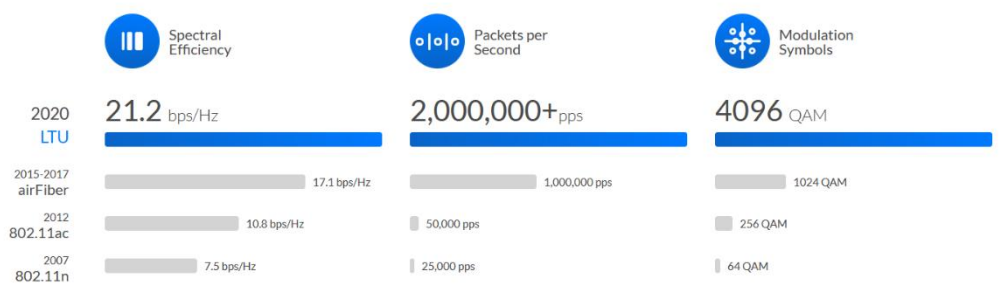

**Figura 4.25:** Evolución de terminales Rocket **Fuente:** (Ubiquiti, 2020)

En cada nodo principal se implementará un equipo de corta fuegos de la marca ubiquiti de nombre UniFi Security Gateway, lo que le hace interesante es que un equipo dos en uno realiza las funciones de un Gateway de seguridad y a su vez trabaja como un router de gama alta, la que puede cubrir el enrutamiento y la seguridad de su red, este equipo combina funciones de seguridad confiables con tecnología de enrutamiento de alto rendimiento convirtiéndole en un dispositivo rentable. Existen en la actualidad dos modelos disponibles según relata la empresa Ubiquiti:

1. Modelo USG-PRO-4, con opciones de conexión de fibra óptica y procesador de doble núcleo de 1 GHz, que puede lograr el máximo rendimiento de aceleración de hardware.

2. Modelo USG, con procesador de doble núcleo de 500 MHz puede proporcionar un rendimiento de aceleración de hardware estándar.

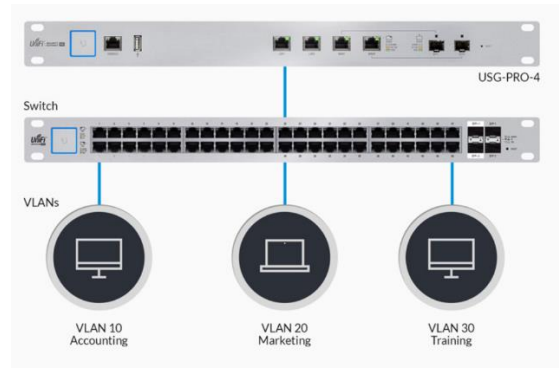

**Figura 4.26:** Firewall Ubiquiti USG PRO 4 **Fuente:** Ubiquiti

Adicionalmente, se contará con un conmutador de marca Ubiquiti, modelo USW-Pro-48-POE, de capa 3 totalmente administrado con puertos 802.3bt (PoE ++) y puertos 802.3at (PoE +) Gigabit Ethernet.

El conmutador UniFi Switch Pro 48 PoE tiene un rico conjunto de características de capa 2 e integra otras de capa 3 como enrutamiento entre VLAN, enrutamiento estático y servidor DHCP. El conmutador de capa acceso es ideal para cualquier solución de ISP inalámbrica: combina una fuente de alimentación PoE casi silenciosa de hasta 600 W y redundancia de energía UniFi SmartPower RPS. El controlador de red UniFi y la aplicación móvil de red UniFi permiten a los administradores configurar y monitorear casi todas las funciones del interruptor con una interfaz gráfica de usuario intuitiva desde cualquier lugar el cual está integrado con soporte PoE (Power Over Ethernet) con 36 puertos Ethernet disponibles que proporcionan capacidades de conmutación a nivel de capa 2 de hasta 1000 Mbps.

Para finalizar, este conmutador cuenta con una pantalla táctil de 1.3", en la cual muestra información del estado del sistema de la red que administra dicho conmutador con la finalidad de obtener un fácil monitoreo y una rápida resolución de problemas.

**20 Annual Annual Annual Annual II**<br>1977 - Prime Branch Branch Branch<br>1978 - Prime Branch Branch Branch Branch

**Figura 4.27:** Conmutador USW-PRO-48-POE **Fuente:** Ubiquiti

Al diseño de la red se le incorpora un software de gestión, el cual viene incluido de manera gratuita en los equipos y terminales de la marca Ubiquiti por consiguiente es un ahorro económico, debido que no se ve la necesidad de contratar un servidor de gestión físico o virtual.

El software Ubiquiti permite visualizar, administrar, monitorear desde un computador o un smartphone.

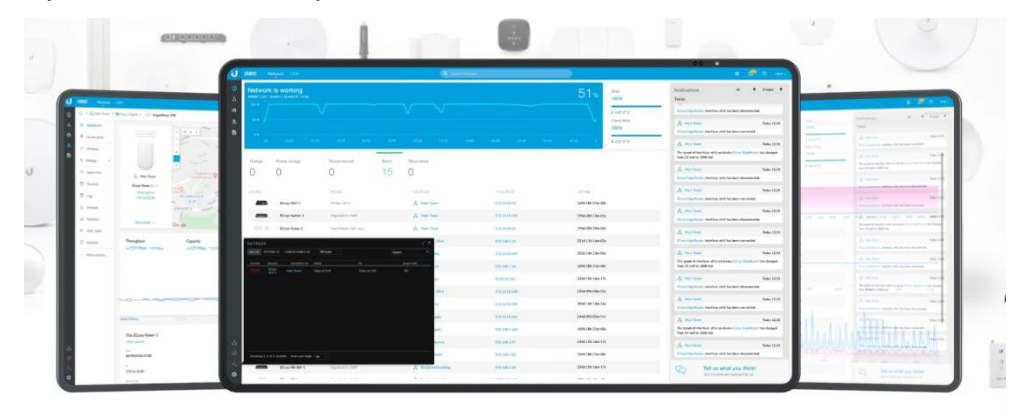

**Figura 4.28:** Software Ubiquiti de gestión. **Fuente:** Ubiquiti

# **4.11. Análisis de Cobertura del Sistema.**

En el análisis del sistema WISP se realiza el cálculo de cobertura por medio de la herramienta web del proveedor de los equipos UBIQUITI llamada AIRLINK, es totalmente online por lo cual no necesita de instalación ni licencia, además se utilizará el software Radio Mobile, para verificar el funcionamiento de los enlaces, el mismo que brinda información que el software AIRLINK no provee; por consiguiente Radio Mobile utiliza información de mapas de la web precargados o en línea de la topografía del terreno e indica la intensidad de la señal recibida en el extremo de los equipos terminales sean estos nodos secundarios o usuarios del sistema.

En referencia de la simulación de ambos softwares se determina si los enlaces son posibles de implementar o caso contrario no es técnicamente posible su implementación debido a su baja intensidad de señal.

La radio base o nodos secundarios y primarios tienen la posibilidad de trabajar a una potencia desde los 8 dBm hasta los 30 dBm, empleando una antena omnidireccional o directiva en caso de ser enlace punto-punto desde 8 dBi hasta 34 dBi de ganancia, de acuerdo al modelo de las antenas a ser utilizadas. La estructura de la torre tendrá una altura entre los 10 a 20 m, obteniendo una altura sobre el nivel del mar de 3220 m con un Factor K o de Curvatura Terrestre de 4/3 y trabajando con la banda de frecuencia de 2,4 GHz y 5 GHz. La factibilidad de los enlaces inalámbricos se considera con obstrucción admisible del 30% de la primera Zona de Fresnel.

Los equipos terminales de UBIQUITI trabajan a una sensibilidad de -94 dBm, independientemente del tipo de antena a ser utilizada, una de las ventajas de los equipos UBIQUITI es que por su alta eficiencia espectral todos los modelos de antenas y equipos son configurables su sensibilidad dejando a criterio del personal técnico de diseño.

# **4.12. Simulación de nodos principales y secundarios en la banda UDBL.**

La implementación de los nodos principales y secundarios depende de la topografía de los sectores a intervenir con la finalidad de obtener una cobertura considerable, por consiguiente, se necesita de una herramienta viable de software libre para el diseño de la red inalámbrica.El software libre Airlink Inc., no necesita una licencia pagada, es desarrollada por la empresa Ubiquiti Network, proveedora de equipos de telecomunicaciones.

# **4.12.1. Simulación de enlaces punto-punto y punto a multipunto, mediante software libre AIRLINK propietario de Ubiquiti.**

### **Enlace pto-pto San Miguel Lourdes**

81 Por la topografía irregular de la provincia de Bolívar, se determina que para cubrir los nodos secundarios hacia las parroquias rurales del cantón San Miguel se proveerá de un enlace pto-pto desde el punto principal San Miguel hasta la loma de Lourdes, la cual está ubicada a una altura de 3200 m.s.n.m (metros sobre nivel del mar), estratégicamente se ha ubicado este nodo secundario en la loma de Lourdes debido a su visibilidad con los diversos sectores del cantón, en la estación base o nodo secundario se instalará una torre de aproximadamente 20 metros de altura, lo cual es empleado para los servicios de telecomunicaciones.

En la figura 4.29 se presenta el perfil topográfico de la loma de Lourdes, junto con la simulación realizada en el software AIRLINK de manera online.

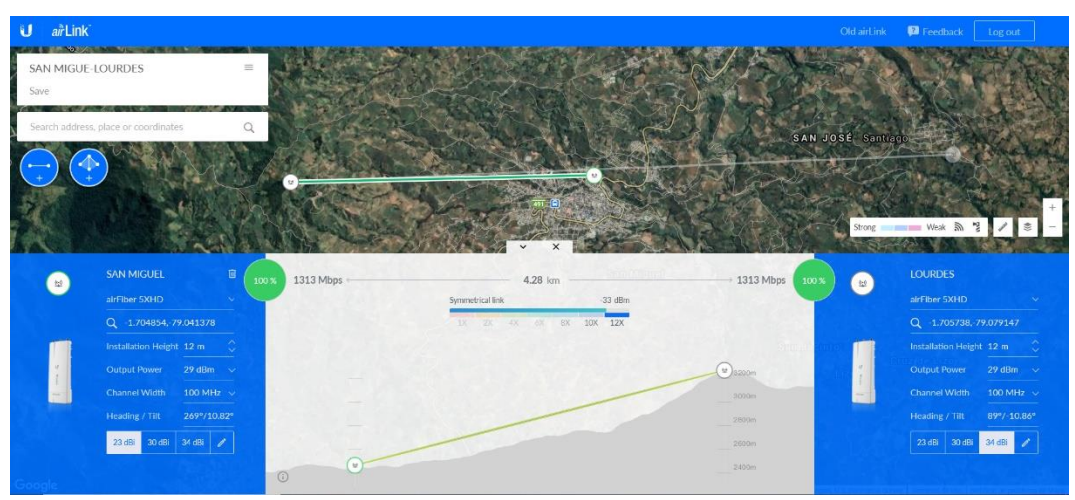

**Figura 4.29:** Enlace San Miguel – Loma de Lourdes. **Fuente:** Elaborada por Autor

El enlace es técnicamente factible con una altura base – antena de la estructura del nodo San Miguel de 12 metros de altura y en la loma Lourdes con la torre de 20 metros, la potencia de salida del transmisor y receptor es de 29 dBm y una intensidad de señal recibida en el receptor de -33 dBm. La distancia del enlace es de 4.28 km. En la Figura 4.29 se presentan los detalles del enlace, así como los equipos a ser utilizados para obtener una mayor capacidad de enlace, por lo cual, utilizando el módulo junto con la antena airFiber 5XHDno provee una capacidad teórica de 1313 Mbps.

#### **Enlace Lourdes – Santiago**

Desde la loma de Lourdes como punto estratégico para la cobertura de las diversas parroquias del cantón San Miguel, se realiza el enlace pto-pto hacia la parroquia Santiago ubicada a una distancia de 9,21 km, con una altura base – antena de 12 metros, potencia de salida de 27 dBm, ancho de canal a 40 MHz, lo cual provee una capacidad de enlace de 305 Mbps, empleando equipos ubiquiti modelo Rocket 2AC Prism en el extremo loma de Lourdes y en el nodo secundario Santiago equipo Rocket M2, las demás características del enlace se muestran en la figura 4.30.

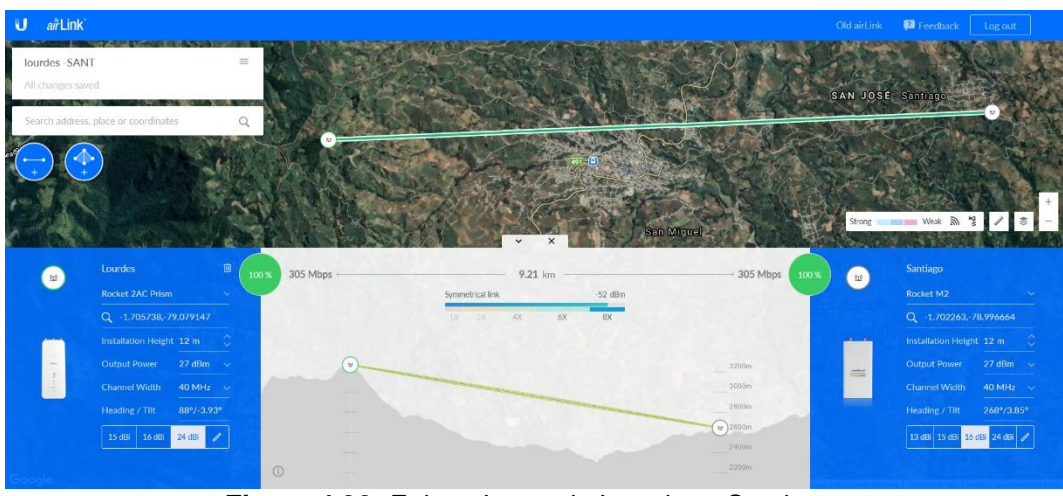

**Figura 4.30:** Enlace Loma de Lourdes - Santiago. **Fuente:** Elaborada por Autor

#### **Enlace Lourdes – San Pablo**

Desde la loma de Lourdes se realiza el enlace pto-pto hacia la parroquia San Pablo ubicada a una distancia de 2,08 km, con una altura base – antena de 10 metros, potencia de salida de 22 dBm, ancho de canal a 80 MHz, lo cual provee una capacidad de enlace de 331 Mbps, empleando equipos ubiquiti modelo Bullet AC IP67 en la banda 2,4 GHz en el extremo Loma de Lourdes y en el nodo secundario San Pablo equipo Rocket 2AC Prism, las demás características del enlace se muestran en la figura 4.31.

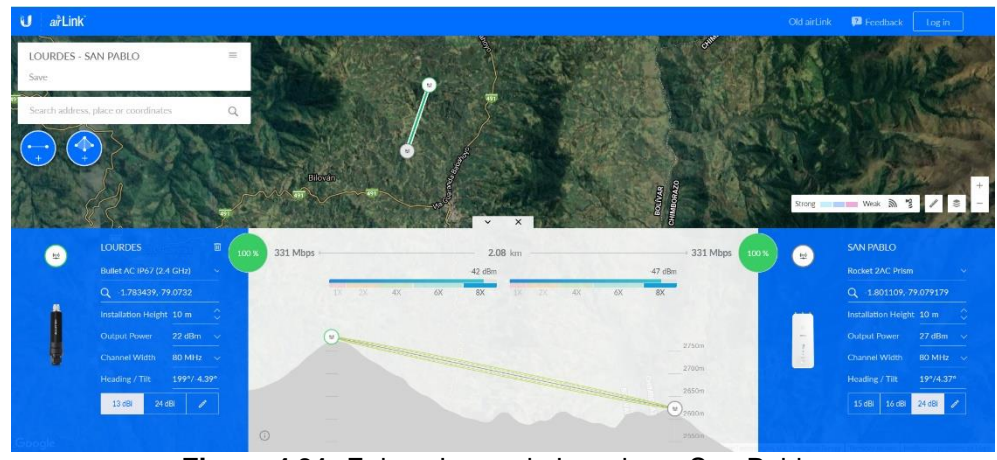

**Figura 4.31:** Enlace Loma de Lourdes – San Pablo. **Fuente:** Elaborada por Autor

#### **Enlace Lourdes – Las Guardias**

El enlace pto-pto desde la loma de Lourdes hacia la parroquia Las Guardias ubicada a una distancia de 15,33 km, con una altura base – antena de 10 metros, potencia de salida de 27 dBm, ancho de canal a 40 MHz, lo cual provee una capacidad de enlace de 207 Mbps, empleando equipos ubiquiti modelo Power Beam 2AC en la banda 2,4 GHz en el extremo loma de Lourdes y en el nodo secundario Las Guardias equipo Nano Beam 2AC, las demás características del enlace se muestran en la figura 4.32.

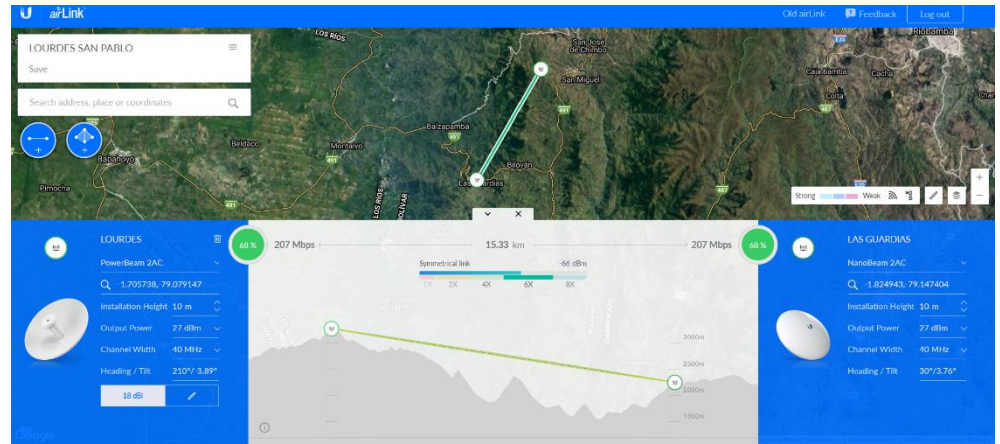

**Figura 4.32:** Enlace Loma de Lourdes – Las Guardias. **Fuente:** Elaborada por Autor

#### **Cobertura desde nodos secundarios hacia Usuarios**

Por medio del software AIRLINK, propiedad del proveedor de los equipos de telecomunicaciones UBIQUITI, se puede definir la cobertura de señal emitida por cada dispositivo instalado en el nodo principal y nodos secundarios hacia la conexión de la red de acceso, es decir hacia el usuario, abonado o suscriptor del servicio de acceso a internet. En las figuras 4.33 hasta 4.38, se visualiza la cobertura de la señal emitida por el nodo principal San Miguel y de los nodos secundarios del sistema WISP.

Una de las ventajas primordiales que se obtiene con el software UBIQUITI, es que el software AIRLINK tiene precargado todos los equipos y antenas de su marca para ser utilizadas en la red del sistema de acceso a internet, permitiendo obtener datos reales de enlaces inalámbricos con equipos existentes en el mercado, donde se puede escoger la variedad de equipos y antenas con distintas características y capacidades de conexión a usuarios, con la finalidad de proveer el servicio de acceso a internet acorde los requerimientos de los diversos clientes, abonados y/o suscriptores, brindando una calidad de servicio óptimo.

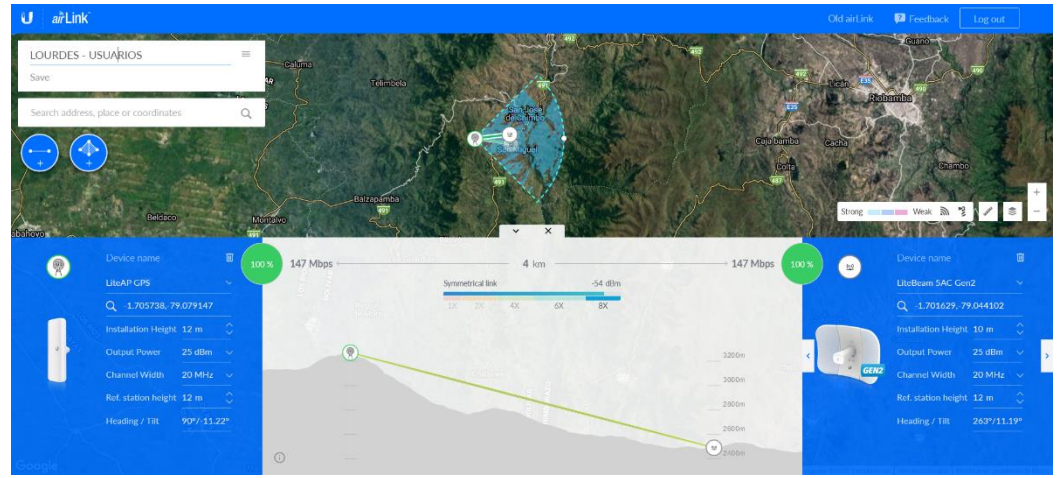

**Figura 4.33:** Cobertura Loma de Lourdes. **Fuente:** Elaborada por Autor

En la figura 4.33, se visualiza la cobertura desde el nodo secundario Lourdes con un tipo de antena sectorial a 90° y una inclinación de -11.22° con un ancho de canal de 20 MHz con equipo transmisor modelo LiteAP GPS, este equipo tiene la particularidad de poseer ubicación y calibración por el Sistema de Posicionamiento Global, dando una mayor facilidad para la ubicación de los equipos finales a los usuarios. En la misma figura se puede visualizar las características restantes.

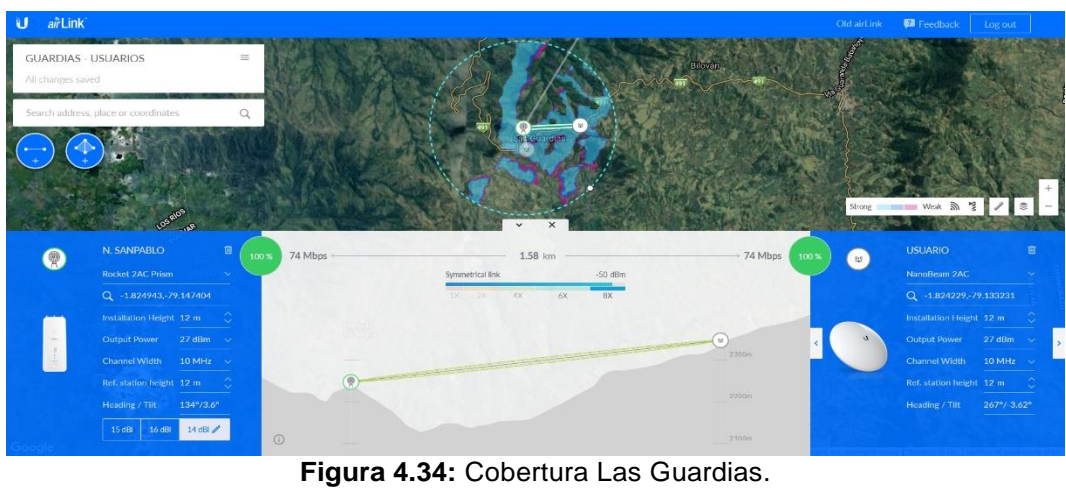

**Fuente:** Elaborada por Autor

En la figura 4.34, se visualiza la cobertura para la parroquia Las Guardias con una antena omnidireccional con un ancho de canal desde 10 MHz hasta 40 MHz, dependiendo los requerimientos que existan en el mercado local, con equipo transmisor modelo Rocket 5AC Prism Gen2, este equipo tiene la particularidad de poseer compatibilidad con la gran variedad de antenas del proveedor ubiquiti, sean antenas directivas, omnidireccionales o sectoriales, dando una mayor flexibilidad a las exigencias de los usuarios. En la misma figura se puede visualizar las características restantes.

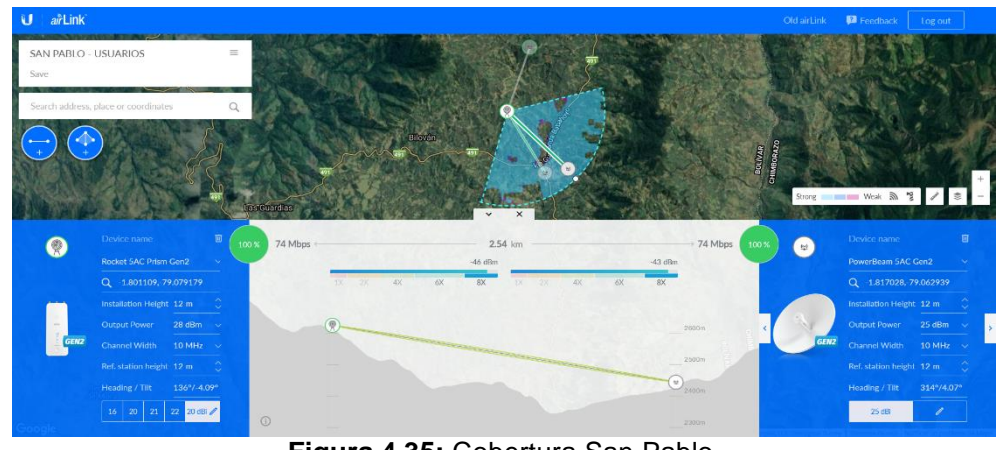

**Figura 4.35:** Cobertura San Pablo. **Fuente:** Elaborada por Autor

En la figura 4.35, se visualiza la cobertura para la parroquia San Pablo con un tipo de antena sectorial a 136° y una inclinación de -4.09° con un ancho de canal desde 10 MHz hasta 40 MHz, dependiendo los requerimientos del mercado local, con equipo transmisor modelo Rocket 5AC Prism Gen2. En la misma figura se puede visualizar las características restantes.

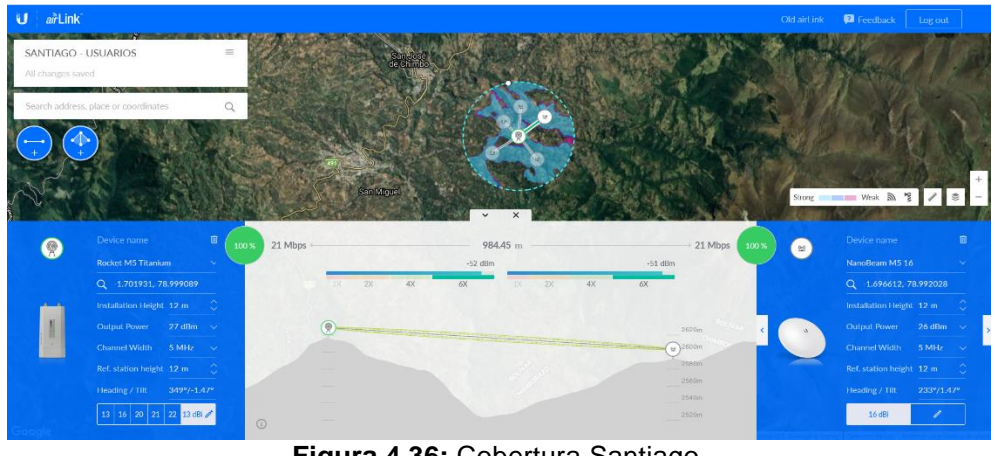

**Figura 4.36:** Cobertura Santiago. **Fuente:** Elaborada por Autor

En la figura 4.36, se visualiza la cobertura para la parroquia Santiago con un tipo de antena omnidireccional con un ancho de canal desde 5 MHz hasta 20 MHz, dependiendo los requerimientos del mercado local, con equipo transmisor modelo Rocket M5 Titanium, potencia de transmisión

regulable desde -4 hasta 27 dBm, dando una mayor flexibilidad a las exigencias de los usuarios.

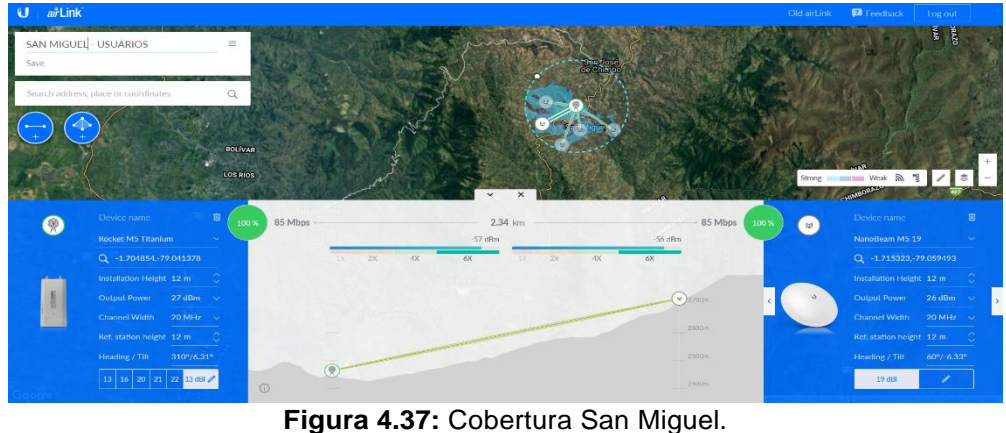

**Fuente:** Elaborada por Autor

En la figura 4.37, se visualiza la cobertura para la parroquia San Miguel con una antena omnidireccional o puede ser sectorial, con un ancho de canal desde 5 MHz hasta 20 MHz, dependiendo los requerimientos del mercado local, con equipo transmisor modelo Rocket M5 Titanium, potencia de transmisión regulable desde -4 hasta 27 dBm, dando una mayor flexibilidad a las exigencias de los usuarios.

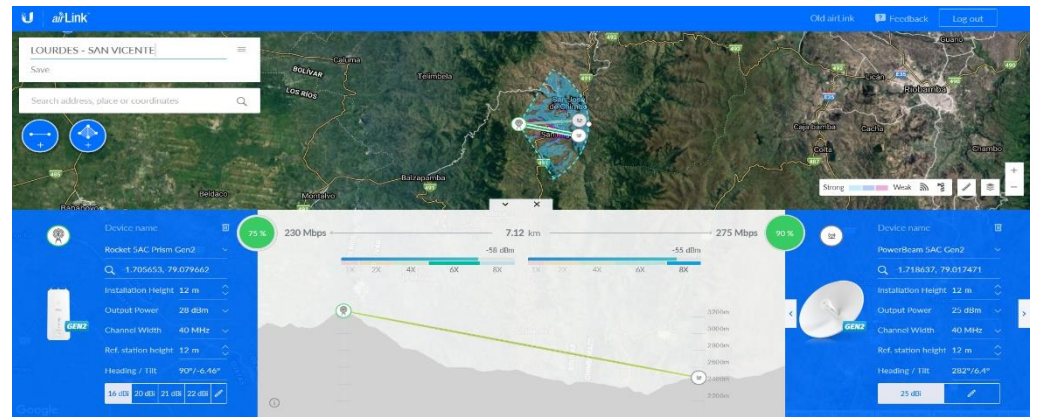

**Figura 4.38:** Cobertura San Vicente desde Lourdes. **Fuente:** Elaborada por Autor

En la figura 4.38, se visualiza la cobertura para la parroquia San Vicente con un tipo de antena sectorial a 90° y una inclinación de -6.46° con un ancho de canal desde 10 MHz hasta 40 MHz, dependiendo los requerimientos del mercado local, con equipo transmisor modelo Rocket 5AC Prism Gen2, potencia de transmisión regulable desde -4 hasta 28 dBm. En la misma figura se puede visualizar las características restantes.

# **4.13. Simulación de nodos principales y secundarios en la banda UDBL con software Radio Mobile.**

Radio Mobile es un software de libre distribución para el cálculo de radio enlaces de larga distancia en terrenos de topografía irregular. Para ello se utiliza perfiles geográficos combinados con información de los equipos a ser empleados en su diseño como potencia, sensibilidad del receptor, características de las antenas, pérdidas, ubicación.

# **4.13.1. Simulación de enlaces pto-pto y pto-mtpo, mediante software Radio Mobile.**

En este segmento se desarrolla la simulación con software libre de nombre Radio Mobile en cada sector a ser intervenido desde el nodo principal y secundario hasta el usuario, abonado o cliente.

#### **Enlace pto-pto San Miguel – Lourdes**

El primer enlace ubicado estratégicamente se encuentra ubicado en el cantón San Miguel de Bolívar, con coordenadas 1°42'17.7"S, 79°02'28.7"O correspondientes al nodo principal. En la figura 4.39, se observa la simulación desde el nodo principal hasta el nodo secundario de nombre Lourdes.

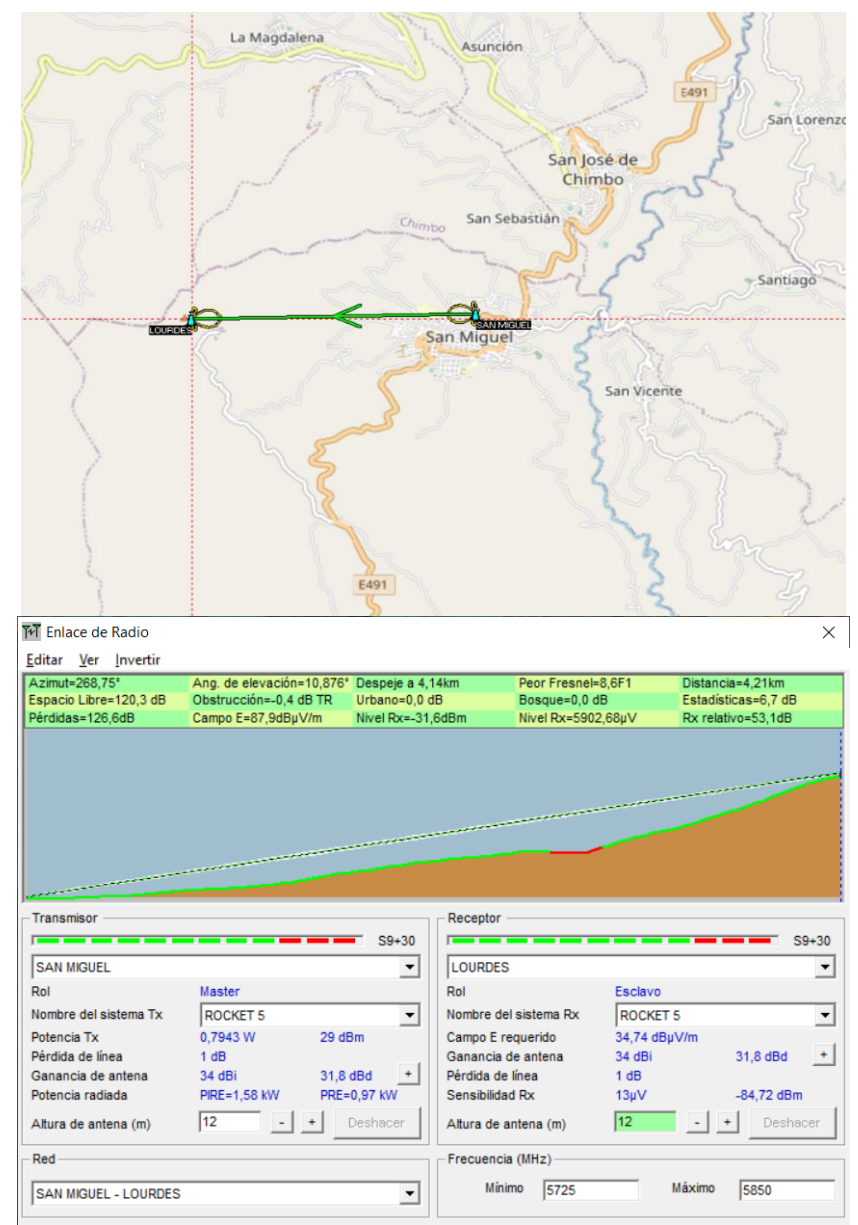

**Figura 4.39:** Enlace San Miguel - Lourdes. **Fuente:** Elaborada por Autor

Técnicamente el enlace inalámbrico es factible su implementación, tal como se muestra en la figura 4.39, con altura base – antena de la estructura de los equipos ubiquiti de 12 m, la pérdida de espacio libre es de 123.3 dB, con una intensidad de señal de campo eléctrico de 87.9 dBµV/m. La distancia del enlace es de 4.21 km. En la figura f 4.40 se detallan las características técnicas del enlace.

Con el software de radio mobile, se puede comparar con el programa de AIRLINK de Ubiquiti, y analizando los resultados de ambos enlaces se observa que existe similitud en algunos parámetros, como el ángulo de elevación, azimut, altitud de la antena, potencia de salida, ganancia de los equipos a ser utilizados. Radio Mobile provee una gráfica de distribución de la señal del enlace realizado, donde se verifica el margen de éxito que se tiene de 52,26 dB, el umbral de recepción, mientras que AIRLINK, puede manejar valores predeterminados de los equipos ubiquiti e incluso provee la capacidad del enlace inalámbrico.

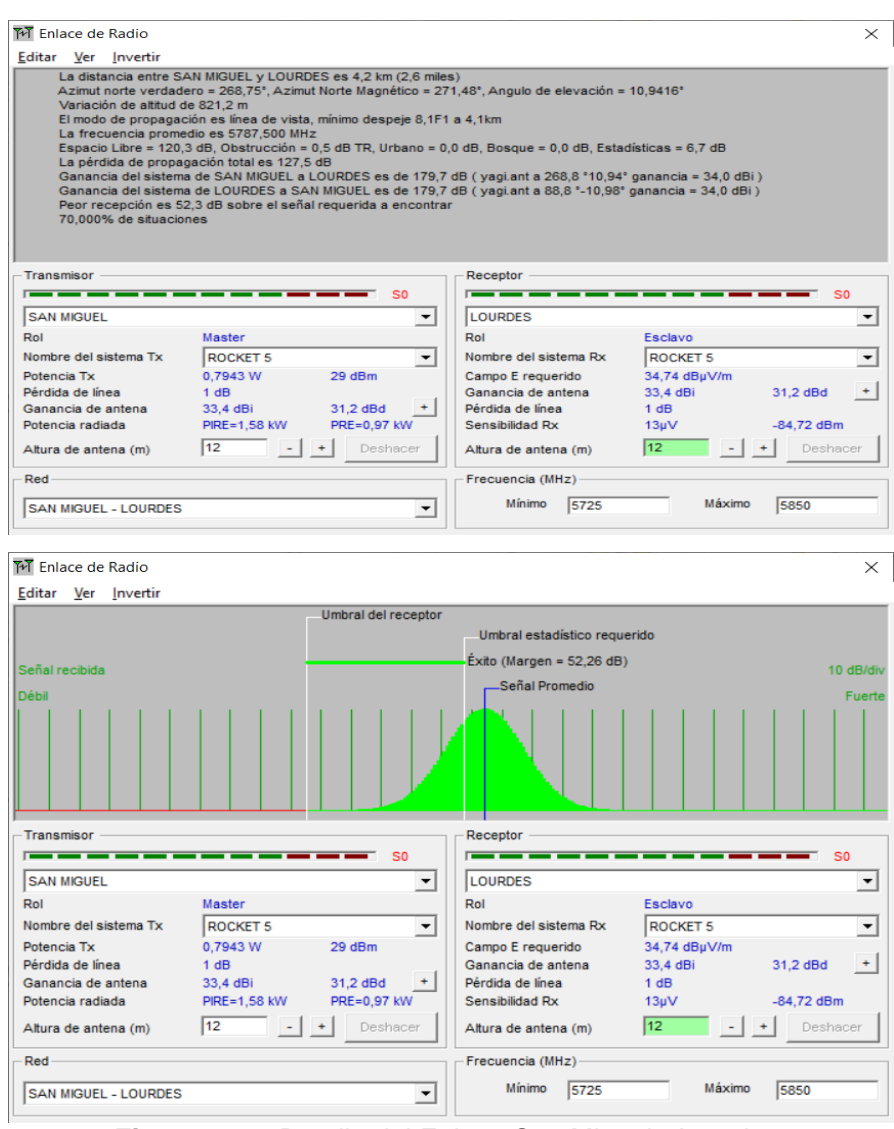

**Figura 4.40:** Detalle del Enlace San Miguel - Lourdes. **Fuente:** Elaborada por Autor

#### **Enlace Lourdes – Santiago**

El enlace entre nodos secundarios se encuentra ubicado en la Loma de Lourdes, con coordenadas 1°42'20.7"S, 79°04'44.9"O, correspondientes al nodo secundario desde el cual se tendrá línea de vista con los nodos San Pablo, Santiago y Las Guardias. En la figura 4.41, se observa la simulación desde el nodo Lourdes hasta el nodo secundario de nombre Santiago.

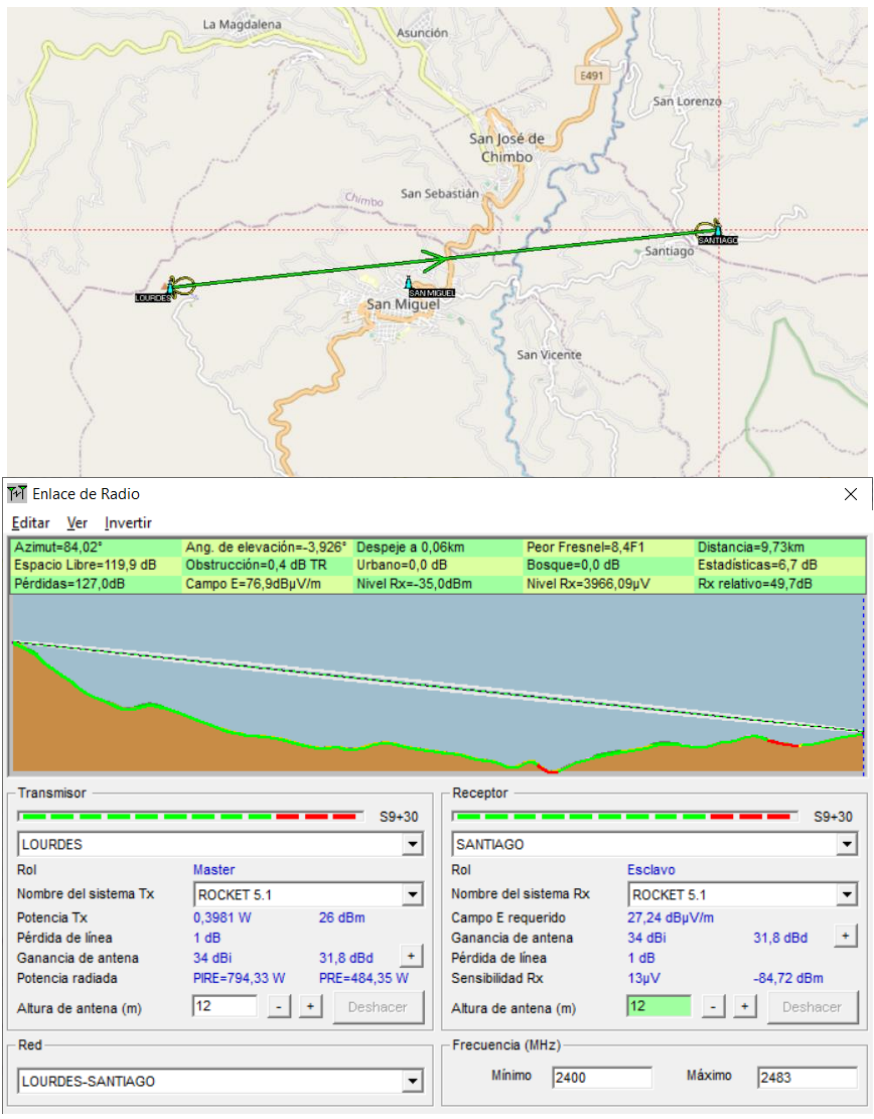

**Figura 4.41:** Enlace Lourdes – Santiago. **Fuente:** Elaborada por Autor

Técnicamente el enlace inalámbrico es factible su implementación, tal como se muestra en las figuras 4.40 y 4.41, con altura base – antena de la estructura de los equipos ubiquiti de 12 m, la pérdida de espacio libre es de 119.9 dB, con una intensidad de señal de campo eléctrico de 76.9 dBµV/m. La distancia del enlace es de 9.73 km. En la figura 4.42 se detallan las características técnicas del enlace.

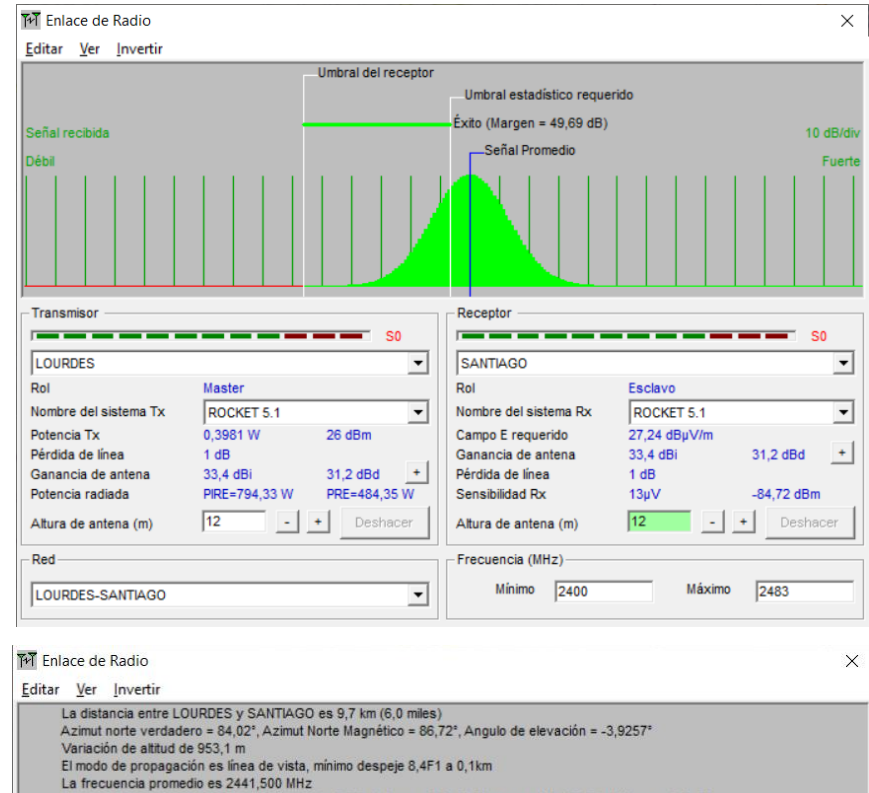

| 70,000% de situaciones | Peor recepción es 49,7 dB sobre el señal requerida a encontrar |                      | Ganancia del sistema de LOURDES a SANTIAGO es de 176,7 dB (yagi.ant a 84,0 °-3,93° ganancia = 34,0 dBi)<br>Ganancia del sistema de SANTIAGO a LOURDES es de 176,7 dB (yagi.ant a 264,0 °3,84° ganancia = 34,0 dBi) |              |                 |
|------------------------|----------------------------------------------------------------|----------------------|----------------------------------------------------------------------------------------------------|--------------|-----------------|
| Transmisor             |                                                                | SO                   | Receptor                                                                                                    |              | SO <sub>2</sub> |
| LOURDES                |                                                                | ۰                    | <b>SANTIAGO</b>                                                                                                    |              |                 |
| Rol                    | <b>Master</b>                                                  |                      | Rol                                                                                                    | Esclavo      |                 |
| Nombre del sistema Tx  | ROCKET 5.1                                                     | $\blacktriangledown$ | Nombre del sistema Rx                                                                                                    | ROCKET 5.1   |                 |
| Potencia Tx            | 0.3981 W                                                       | 26 dBm               | Campo E requerido                                                                                                    | 27,24 dBuV/m |                 |
| Pérdida de línea       | 1 dB                                                           |                      | Ganancia de antena                                                                                                    | 33,4 dBi     | 31.2 dBd        |
| Ganancia de antena     | 33.4 dBi                                                       | 31.2 dBd<br>$\star$  | Pérdida de línea                                                                                                    | 1 dB         |                 |
| Potencia radiada       | PIRE=794,33 W                                                  | PRE=484,35 W         | Sensibilidad Rx                                                                                                    | $13 \mu V$   | $-84,72$ dBm    |
| Altura de antena (m)   | 12                                                             | Deshacer             | Altura de antena (m)                                                                                                    | 12           | Deshacer        |
|                        |                                                                |                      | Frecuencia (MHz)                                                                                                    |              |                 |
| Red                    |                                                                |                      |                                                                                                    |              |                 |

**Figura 4.42:** Detalle del Enlace Lourdes - Santiago. **Fuente:** Elaborada por Autor

#### **Enlace Lourdes – San Pablo**

El enlace desde la Loma de Lourdes, es un nodo secundario interconectado desde el principal en San Miguel y tiene como destino final la parroquia San Pablo, con coordenadas 1°49'29.5"S, 79°03'12.1"O. En la figura 4.43, se observa la simulación desde el nodo Lourdes hasta el de San Pablo.

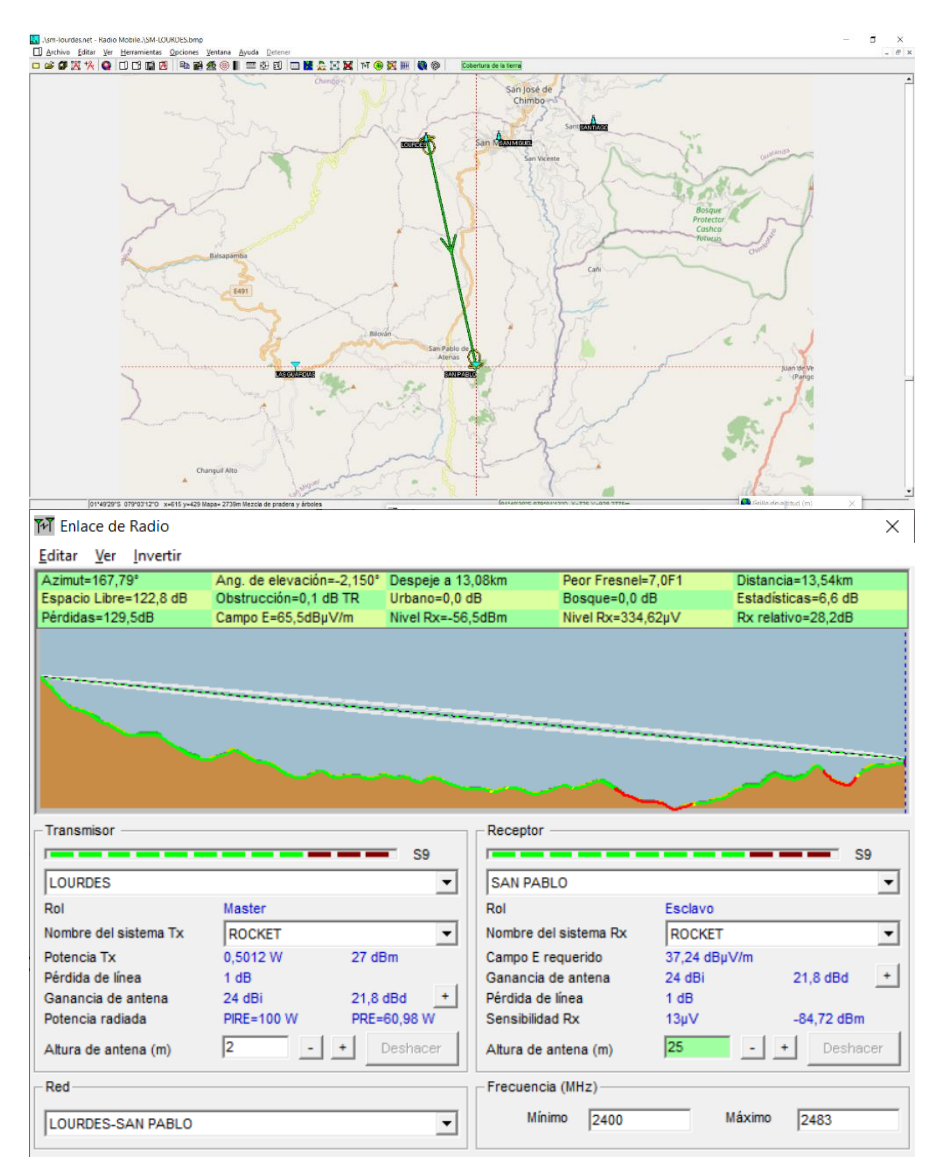

**Figura 4.43:** Enlace Lourdes – San Pablo. **Fuente:** Elaborada por Autor

Técnicamente la implementación del enlace inalámbrico es factible, tal como se muestra en las figuras 4.43 y 4.44, con altura base – antena de la estructura de los equipos ubiquiti de 2 m en el extremo transmisor y en el receptor de 12 m, la pérdida de espacio libre es de 122.8 dB, con una intensidad de señal de campo eléctrico de 65.5 dBµV/m. La distancia del enlace es de 13.54 km.

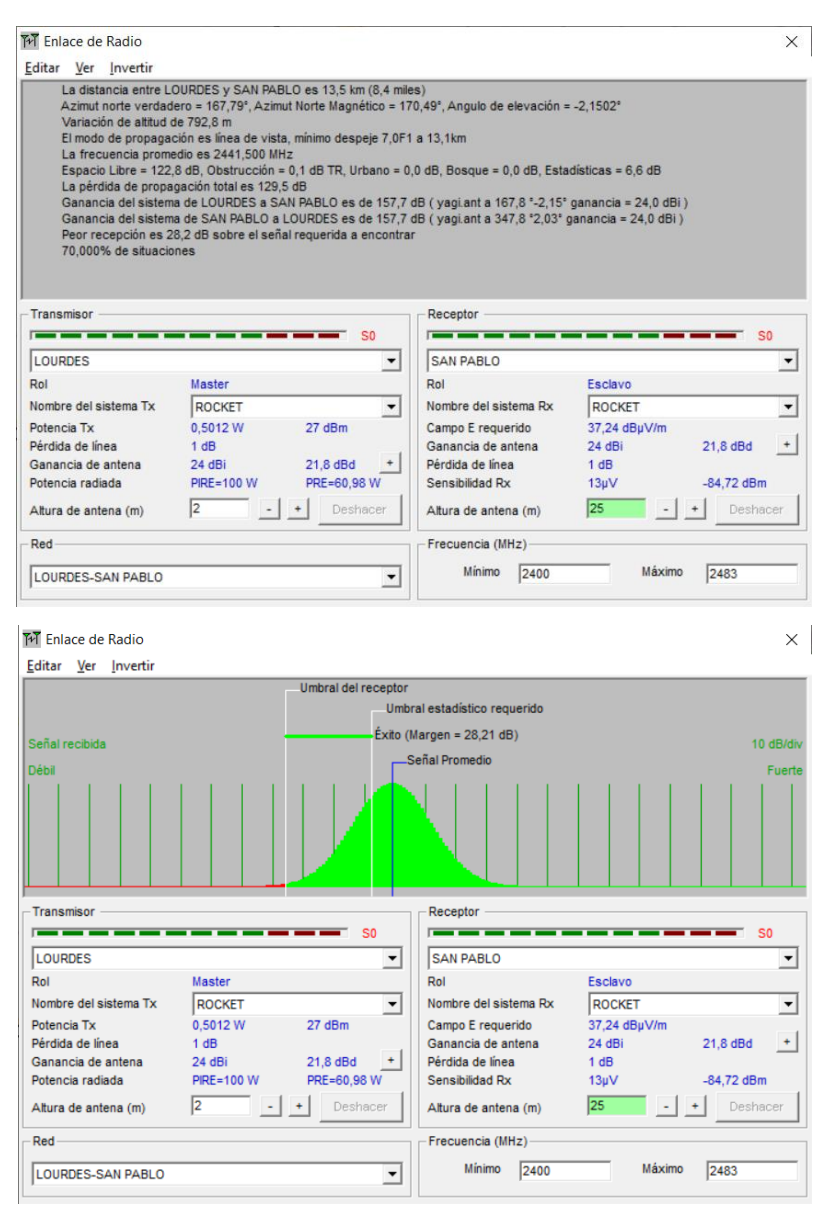

**Figura Nro. 4.44:** Detalle del Enlace Lourdes – San Pablo. **Fuente:** Elaborada por Autor

## **Enlace Lourdes – Las Guardias**

El enlace desde la Loma de Lourdes es un nodo secundario interconectado desde el principal San Miguel y tiene de destino final la parroquia Las Guardias, con coordenadas 1°49'29.8"S, 79°08'50.6"O. En la figura 4.45, se observa la simulación desde el nodo Lourdes hasta el de Las Guardias.

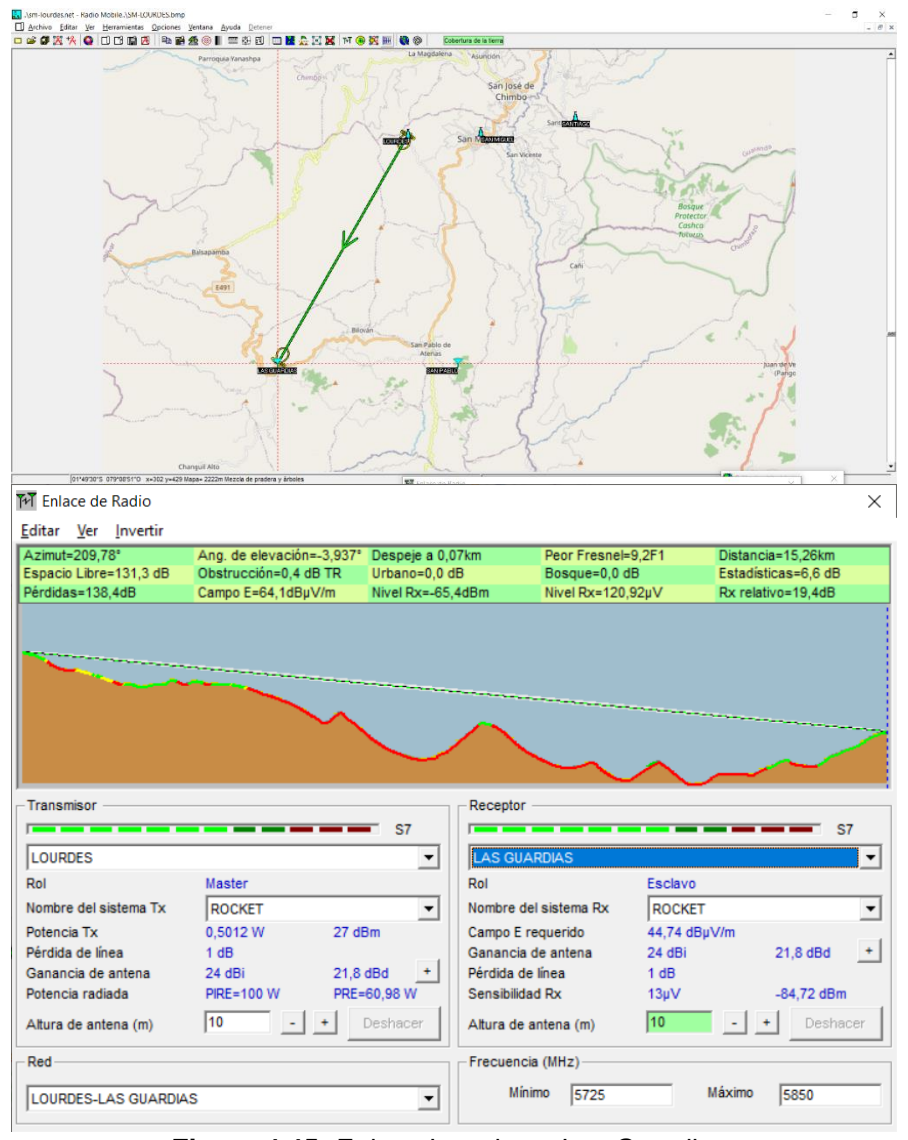

**Figura 4.45:** Enlace Lourdes – Las Guardias. **Fuente:** Elaborada por Autor

Técnicamente, el enlace inalámbrico es factible su implementación, tal como se muestra en las figuras 4.45 y 4.46, con altura base – antena de la estructura de los equipos ubiquiti de 10 m en el extremo transmisor y en el receptor de 10 m, la pérdida de espacio libre es de 131.3 dB, con una intensidad de señal de campo eléctrico de 64.1 dBµV/m. La distancia del enlace es de 15.26 km.

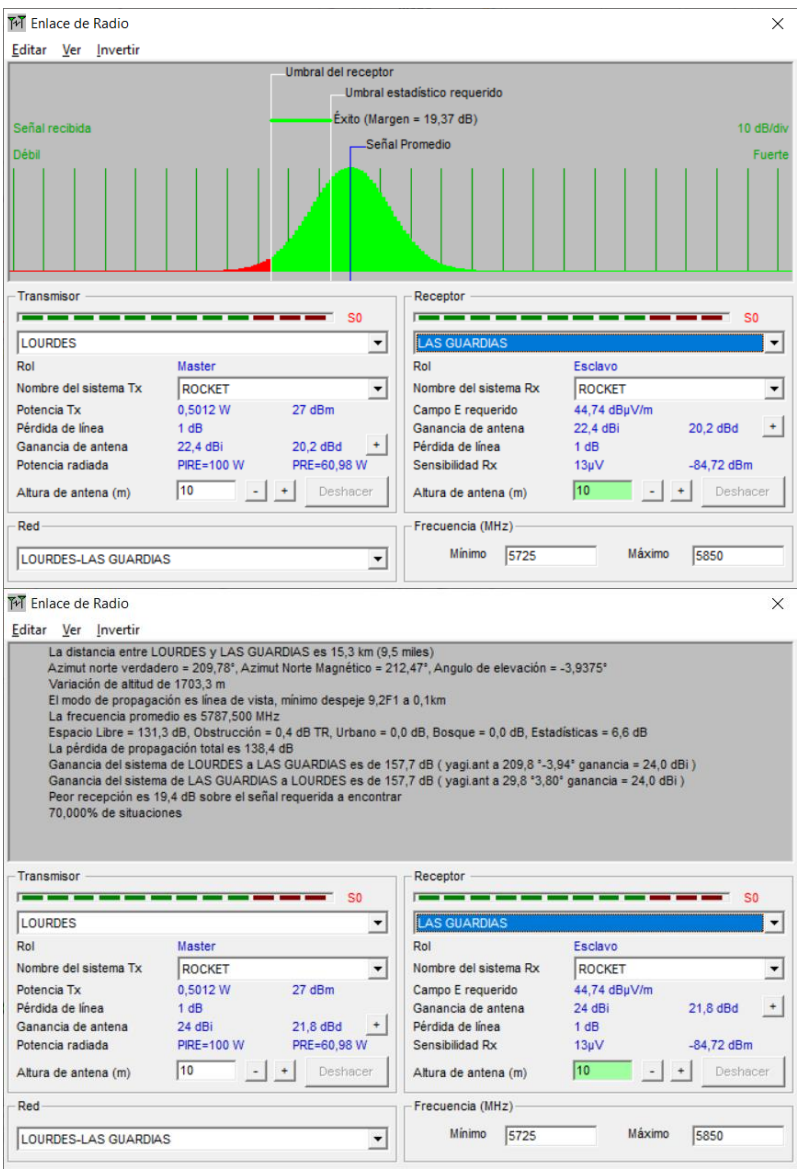

**Figura Nro. 4.46:** Detalle del Enlace Lourdes – Las Guardias. **Fuente:** Elaborada por Autor

# **4.13.2. Cobertura desde Nodos Secundarios hacia usuarios**

### **Cobertura Lourdes**

El software Radio Mobile permite tener variables de cobertura, como decir hasta cuantos km se puede llegar con las características técnicas de diversos proveedores, basado en los parámetros de equipos ubiquiti que permite ubicar el software. Se realiza la simulación de cobertura tal como

se muestra en la figura 4.47., donde el color verde indica que se tendrá una señal óptima para conexión con usuarios, abonados o suscriptores.

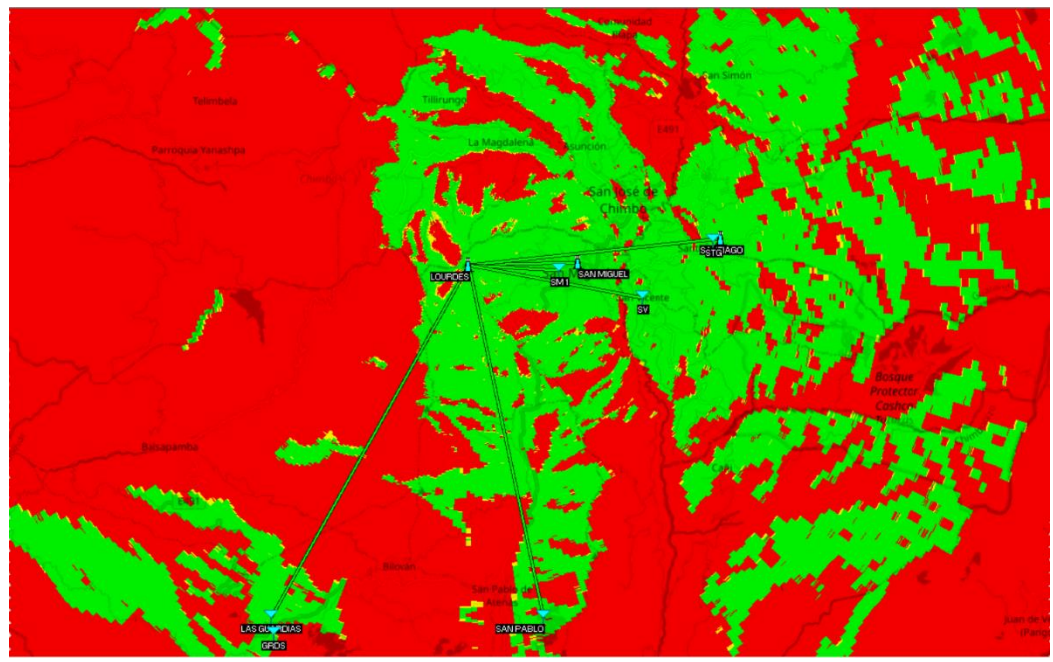

**Figura 4.47:** Cobertura nodo Lourdes. **Fuente:** Elaborada por Autor

### **Cobertura Santiago**

En el nodo secundario Santiago, ubicado en las coordenadas 1°41'47.8"S, 78°59'31.3"O, configurado para 5 km de cobertura, brinda un identificativo hasta donde llegar con las características técnicas de diversos proveedores, basado en los parámetros de equipos ubiquiti que permite ubicar el software. Se realiza la simulación de cobertura tal como se muestra en la figura 4.48., donde los colores verdes indican que se tendrá una señal óptima para conexión con usuarios, abonados o suscriptores.

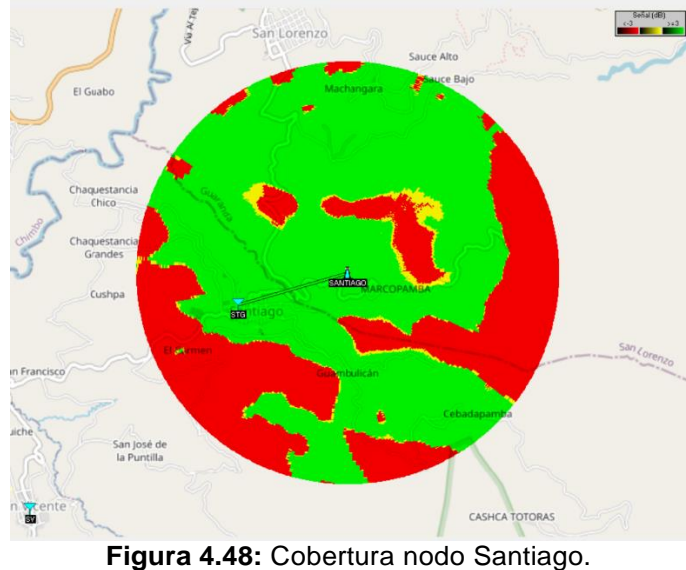

**Fuente:** Elaborada por Autor

# **Cobertura San Pablo**

En el nodo secundario San Pablo ubicado en las coordenadas 1°49'29.5"S, 79°03'12.1"O, configurado para 3 km de cobertura, brinda un identificativo hasta donde llegar con las características técnicas de diversos proveedores, basado con los parámetros de equipos ubiquiti que permite ubicar el software. Se realiza la simulación de cobertura tal como se muestra en la figura 4.49., donde los colores verdes indican que se tendrá una señal óptima para conexión con usuarios, abonados o suscriptores.

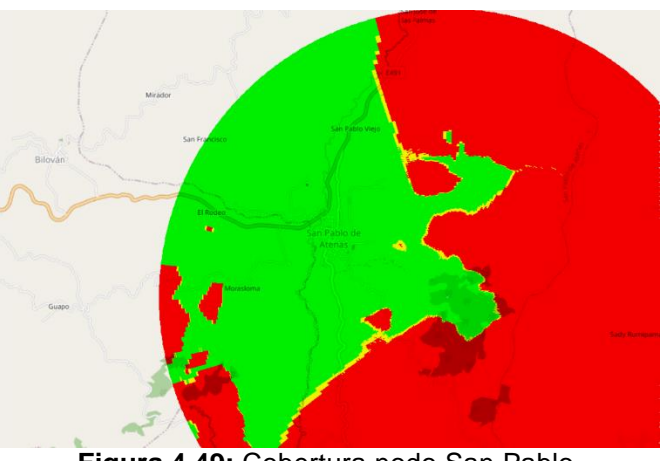

**Figura 4.49:** Cobertura nodo San Pablo. **Fuente:** Elaborada por Autor

#### **Cobertura Las Guardias**

En el nodo secundario Las Guardias ubicado en las coordenadas 1°49'29.8"S, 79°08'50.6"O, configurado para 3 km de cobertura, brinda un identificativo hasta donde llegar con las características técnicas de diversos proveedores, basado con los parámetros técnicos de equipos ubiquiti. Se realiza la simulación de cobertura tal como se muestra en la figura 4.50., donde los colores verdes indican que se tendrá una señal óptima para conexión con usuarios, abonados o suscriptores.

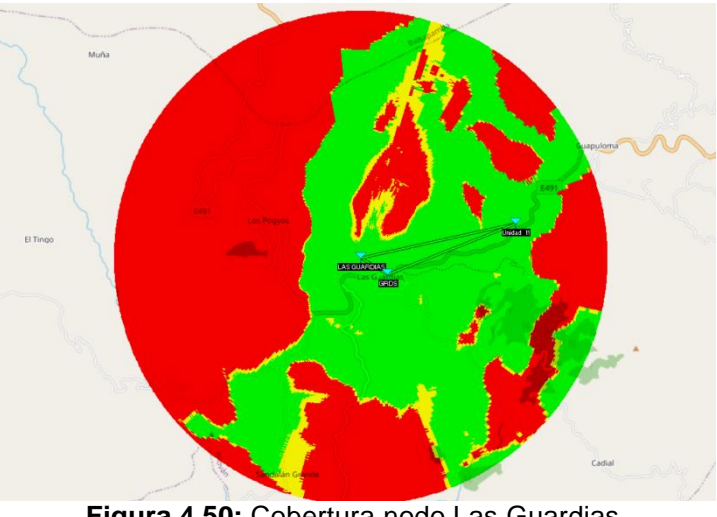

**Figura 4.50:** Cobertura nodo Las Guardias. **Fuente:** Elaborada por Autor

#### **Cobertura San Miguel**

En el nodo principal San Miguel ubicado en las coordenadas 1°42'17.7"S, 79°02'28.7"O, configurado para 5 km de cobertura, brinda un identificativo hasta donde llegar con las características técnicas de diversos proveedores, basado con los parámetros técnicos de equipos ubiquiti. Se realiza la simulación de cobertura tal como se muestra en la figura 4.51., donde los colores verdes indican que se tendrá una señal óptima para conexión con usuarios, abonados o suscriptores.

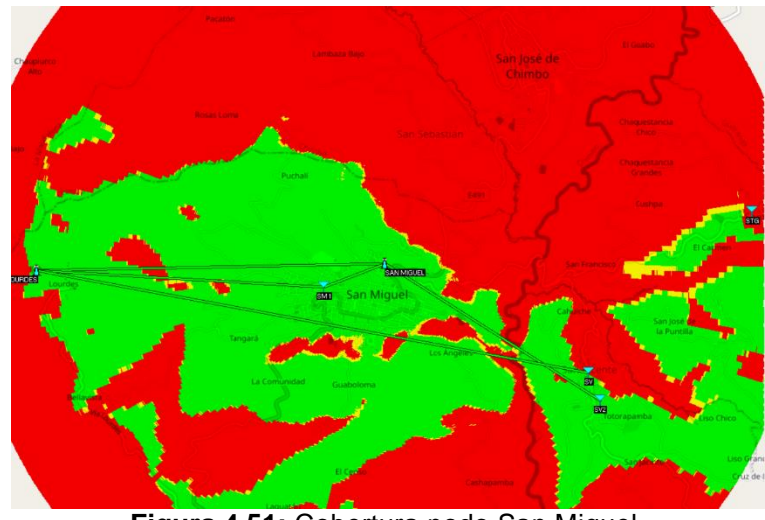

**Figura 4.51:** Cobertura nodo San Miguel. **Fuente:** Elaborada por Autor

# **Conclusiones**

Del análisis de frecuencias UDBL del espectro radioeléctrico en la Republica del Ecuador, el cual está controlado y regulado, por la Agencia de Regulación y Control de las Telecomunicaciones ARCOTEL y mediante las resoluciones 430-15-CONATEL-2005 y 417-15-CONATEL-2005 se subdivide la frecuencia de 2,4 GHz en 2,4 a 2,483 GHz y con la frecuencia de 5 GHz en 5,725 a 5,850 GHz, por tal se encuentra equipos y antenas que trabajen en estas frecuencias para el diseño de la red WISP, las mismas que permiten mantener una interconexión de larga distancia, realizando enlaces punto a punto y punto a multipunto para los usuarios, abonados o suscriptores.

Realizado el análisis de la Ley Orgánica de Telecomunicaciones, en su artículo 15 menciona que la ARCOTEL tiene la potestad de otorgar y administrar los títulos habilitantes para los servicios de telecomunicaciones, por consiguiente, mediante la resolución 15-16-ARCOTEL-2019 se emite la Reforma y codificación al reglamento para otorgar títulos habilitantes para servicios del régimen general de telecomunicaciones y frecuencias del espectro radioeléctrico, en la cual, menciona los requisitos y formularios técnicos que las personas naturales o jurídicas deben cumplir para el proceso de otorgamiento del permiso del servicio de acceso a internet.

Mediante el software AIRLINK y RADIO MOBILE se ha podido determinar los puntos estratégicos para la ubicación de nodos secundarios y principal, para el diseño de la red WISP con la finalidad de proveer de cobertura a los sectores rurales y urbanos del cantón San Miguel, empleando frecuencias de 2,4 GHz y 5GHz.

Para el diseño de la red WISP se empleó software para configuración de equipos y antenas de la marca UBIQUITI, donde se analizó las

características técnicas de este proveedor debido a su alta confiabilidad, que además cuenta con un software (AIRLINK), propio del fabricante para realizar el análisis de enlaces inalámbricos con datos reales de los equipos y antenas que el mencionado proveedor tiene disponible para su venta al público. El diseño se basó netamente en determinar los equipos y antenas que provean la mayor capacidad de enlaces inalámbricos, para que, desde sus nodos principales o secundarios se de acceso a internet a los habitantes del cantón San Miguel, acorde las necesidades de la población. Con la implementación de este diseño se está contribuyendo al desarrollo tecnológico del país, más aún en sectores rurales que el gobierno nacional no ha podido ingresar, debido a los altos costos del sector público con la finalidad de mitigar el analfabetismo digital.

Si bien se está atravesando una emergencia sanitaria a nivel mundial por la pandemia de COVID-19, este proyecto de investigación es de suma importancia para la conexión de estudiantes de primaria, secundaria y universitarios que debido a la falta de conectividad en sus hogares se han visto en la necesidad de salir de ellos a buscar una conexión de acceso a internet corriendo el riesgo de contagio.

# **Recomendaciones**

El diseño del sistema de red WISP, es una tecnología de suma importancia en la actualidad por lo que se recomienda seguir investigando para desarrollar nuevas técnicas de conexión que brinden mayores capacidades de enlaces inalámbricos los cuales se acerquen a una conexión física por fibra óptica.

Se recomienda utilizar los equipos UBIQUITI en la red interna, de transporte y de acceso debido a su alta eficiencia de conexión, a su robustez para la instalación con climas cambiantes y por la facilidad de dar soporte a los usuarios debido que cuentan con software de gestión propio de la marca, sin la necesidad de contratar programas de gestión de red licenciados lo que produciría un incremento de gastos al momento de su implementación.

Los softwares de simulación AIRLINK y RADIO MOBILE se complementan ya que son necesarios para el diseño, análisis de cobertura y ubicación de nodos principales y secundarios

El estudio realizado es una aproximación de lo podría suceder en la vida real, para obtener datos reales es importante realizar la implementación de los equipos de UBIQUITI para poder realizar pruebas físicas, pero debido al factor económico los análisis quedan plasmados en simulaciones del software libre RADIO MOBILE y del AIRLINK.

Para futuras investigaciones se recomienda tomar como base este proyecto de investigación para realizar la comparación en la conectividad y estabilidad del sistema de red WISP empleando otras marcas de proveedores como pueden ser Mikrotik, Tp-link, Rokus, EnGenius, etc.

## **Referencias Bibliográficas**

Ahson, S., & Ilyas, M. (2008). *RFID handbook : applications, technology, security, and privacy.* CRC Press.

Arcotel. (2005). *Resolución 430-15-CONATEL-2005.* Quito.

- Arcotel. (2019). *REFORMA Y CODIFICACIÓN AL REGLAMENTO PARA OTORGAR TÍTULOS HABILITANTES PARA SERVICIOS DEL RÉGIMEN GENERAL DE TELECOMUNICACIONES Y FRECUENCIAS DEL ESPECTRO RADIOELÉCTRICO.* Quito: Registro Oficial.
- Arcotel. (2020). *Agencia de Regulación y Control de las Telecomunicaciones*. Obtenido de https://www.arcotel.gob.ec/wpcontent/uploads/downloads/2018/08/ARCOTEL-2018-0661-2018- 08-01-Radiocomunicaciones-Mdba-Matriz.pdf
- Arcotel. (2020). *Agencia de Regulación y Control de las Telecomunicaciones*. Obtenido de http://www.arcotel.gob.ec/requisitos-acceso-a-internet2/
- Asamblea Nacional, R. D. (2015). *LEY ORGÁNICA DE TELECOMUNICACIONES.* Quito: Registro Oficial.
- Castillo, E. (2018). *Diseño de una etiqueta pasiva sin chip para aplicaciones RFID en UWB.* Guayaquil: UCSG.
- Castro, J., Perdomo, L., Hernández, I., & Morales, J. (2017). IEEE 802.22, SUPER WI-FI. *Revista Telemática*, 1-12.
- Castro, J., Perdomo, L., Lavandera, I., & Morales, J. (2017). IEEE 802.22, SUPER WI-FI. *Revista digital de las tecnologías de la información y las Telecomunicaciones*, 12.
- Chandra Karmakar, N. (2010). *Handbook of smart antennas for RFID systems.* John Wiley & Sons.
- Company, L. (2021). *Fiber jio internet Leased Line*. Obtenido de https://www.indiamart.com/proddetail/jio-internet-leased-line-22227736691.html
- Coñapes, S. (2015). *Redes Inalámbricas*. Obtenido de Redes Inalámbricas: https://sites.google.com/site/redesinalambricas3/home/quesonlasre desinalambricas
- Costa, F., Genovesi, S., & Monorchio, A. (2013). A Chipless RFID Based on Multiresonant High-Impedance Surfaces. *IEEE TRANSACTIONS ON MICROWAVE THEORY AND TECHNIQUES, 61*(1).
- deantenas. (2020). *deantenas.com*. Obtenido de deantenas.com: https://www.deantenas.com/antenas-wifi/que-es-una-antenadireccional/
- Ecured. (2020). *Antena direccional*. Obtenido de Antena direccional: https://www.ecured.cu/Antena\_direccional
- Gil, O. (2020). *COSTUMER PREMISES EQUIPMENT(Equipo Local del Cliente).* Obtenido de REDES Y TELECOMUNICACIONES: https://clasesredesytelecomunicaciones.webnode.com.co/novedad es/conexiones-de-hardware/cpe-equipo-personal-del-cliente/
- Heras, A., Ias, F., Gómez, C., Franco, M. E., & Marzábal, M. (2009).
- IEEE, J. D. (2020). *IEEE 802 LAN/MAN Standards Committee*. Obtenido de IEEE 802 LAN/MAN Standards Committee: http://www.ieee802.org/
- INEC. (2010). *Población y Demografía.* Obtenido de https://www.ecuadorencifras.gob.ec/wp-content/descargas/Manulateral/Resultados-provinciales/bolivar.pdf
- Jirasereeamornkol, J. W. (2005). Power Harvest Design for Semi-Passive UHF RFID Tag Using a Tunable Impedance Transformation. *9th Internatinal Symposium on Communications and Information Tech*, 1441-1445.
- Linksys. (2020). *Linksys*. Obtenido de https://www.linksys.com/es/r/resource-center/qu%C3%A9-es-unpunto-de-acceso/
- Maggi, W. (2014). *Análisis de factibilidad técnica en la implementación de una red WRAN (IEEE 802.22) en escuelas y colegios fiscales de sectores rurales y urbanos marginales de la Provincia del Guayas.*

Guayaquil, Guayas, Ecuador: Universidad Católica de Santiago de Guayaquil.

- Munk, B. A. (2000). *Frequency Selective Surfaces. Theory and Design.* John Wiley & Sons.
- Pereira de Siqueira Campos, A. (2008). *Superfícies Seletivas em Frequência: análise e projeto.* IFRN.
- Preradovic, S., & Karmakar, N. C. (2012). *Multiresonator-Based Chipless RFID. Barcode of the future.* Springer.
- Promax. (2020). *DOCSIS*. Obtenido de https://www.promax.es/esp/soluciones/docsis-31/
- Reyes, J. (2016). *Estudio de factibilidad para el diseño de un proveedor de servicio de internet inalámbrico para los sectores rurales del cantón Camilo Ponce Enríquez, Provincia del Azuay.* Guayaquil.
- San José, J., Pastor, J., & García, A. (2012). RFID: La Identificación por Radiofrecuencia como futuro de la identificación de objetos. Obtenido de https://www.researchgate.net/publication/275020704
- Sánchez, R. (2014). *ETIQUETA PASIVA DE RFID SIN CHIP PARA SENSADO DE MATERIALES.* Tesis en opción al grado de Maestro en Ciencias en la especialidad de Electrónica., Instituto Nacional de Astrofísica,Óptica y Electrónica., Puebla. México.
- Santos, P. (2016). *Diseño de una antena tag RFID pasiva de orden cero (ZOR) en UHF con metamateriales.* Guayaquil: UCSG.
- Senplades. (2017). *Nuevo pacto social, corresponsabilidad, diálogo y transparencia.* Obtenido de Secretaría Técnica Planifica Ecuador: https://www.planificacion.gob.ec/wp-

content/uploads/downloads/2017/10/PNBV-26-OCT-

FINAL\_0K.compressed1.pdf#page=1&zoom=auto,-158,848

Sibilla Luz; Paulo de Oliveira. (2011). Revista Visión Electrónica Año 5 No. 2 pp. 129 - 136 Julio - Diciembre de 2011. *Visión Actual*, 129.

- Simancas, E. (2006). *Análisis del estándar IEEE 802.22 (wireless regional área network (WRAN)) y su posible implementación en Ecuador.* Quito, Pichincha, Ecuador: Escuela Politécnica Nacional.
- Telectrónica. (2006). *Introducción a la identificación por Radio Frecuencia-RFID.*
- Tp-Link. (2021). *Tp-link Outdoor Radio TL-WA7210N*. Obtenido de https://www.tp-link.com/en/business-networking/outdoor-radio/tlwa7210n/
- Ubiquiti. (2020). *airMax Omni*. Obtenido de https://dl.ubnt.com/qsg/AMO-2G13/AMO-2G13\_ES.html
- Ubiquiti. (2020). *airMAX Sector*. Obtenido de https://www.ui.com/airmax/airmax-sector-antenna/
- Ubiquiti. (2020). *NanostationM*. Obtenido de Ubiquiti: https://www.ui.com/airmax/nanostationm/
- Ubiquiti Networks, I. (2017). Ubiquiti Enterprise Wireless Admin. *Ubiquiti Enterprise Wireless Admin*, 97.
- Universidad Nacional de La Plata. (2020). *Switch, Routers y Acces Point.* Obtenido de http://www.trabajosocial.unlp.edu.ar/uploads/docs/switch\_\_routers\_

y\_acces\_point\_\_conceptos\_generales.pdf
# **GLOSARIO DE TÉRMINOS**

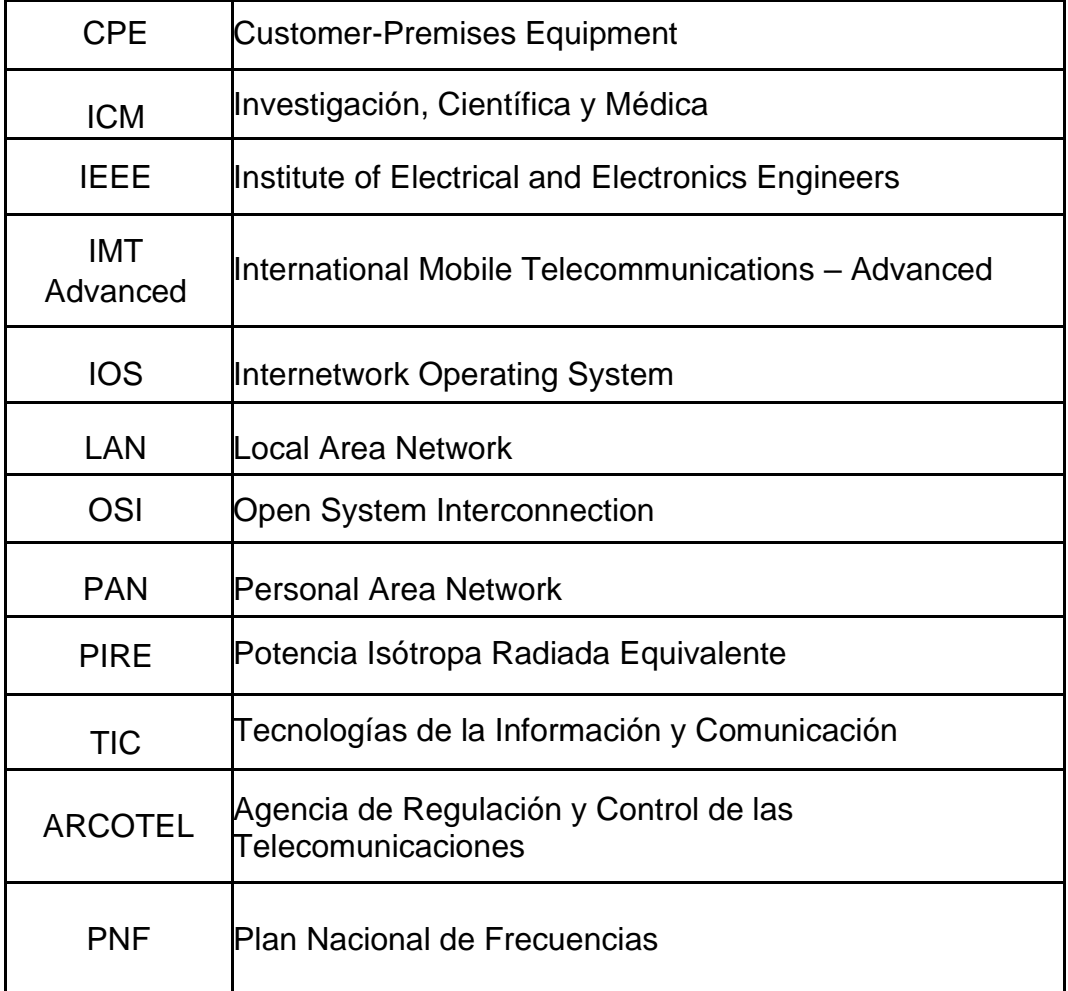

# **ANEXOS**

# **Mediciones en sitio, Cerro Lourdes**

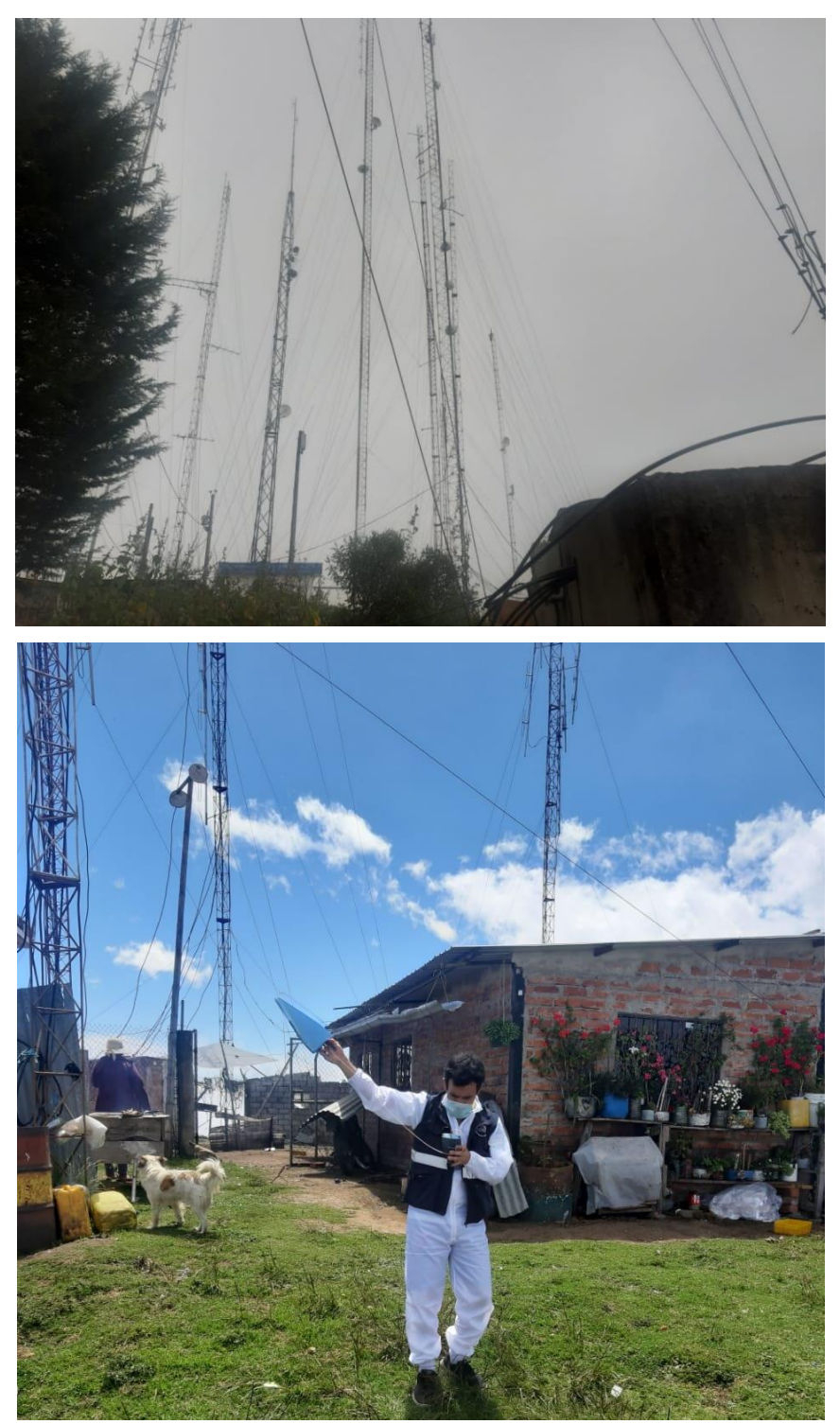

**Mediciones en sitio, Santiago**

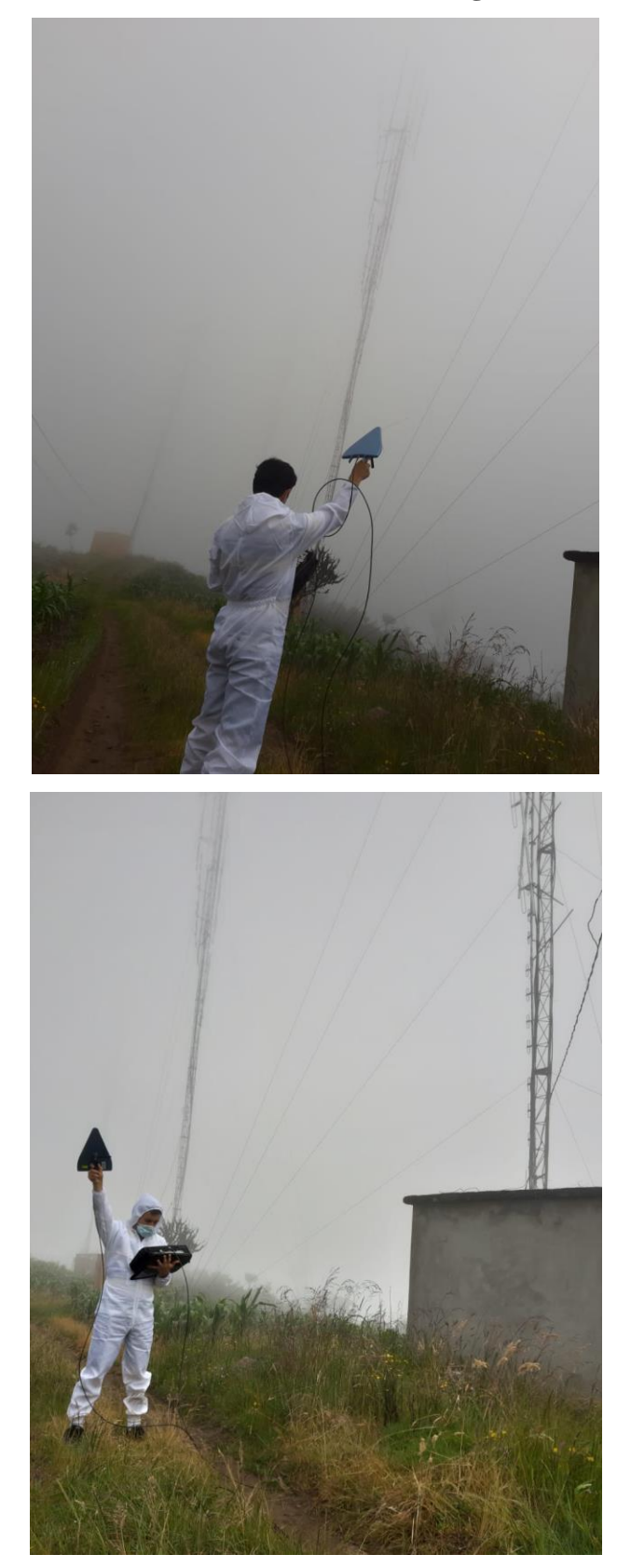

**Vista panorámica en Cerro Lourdes**

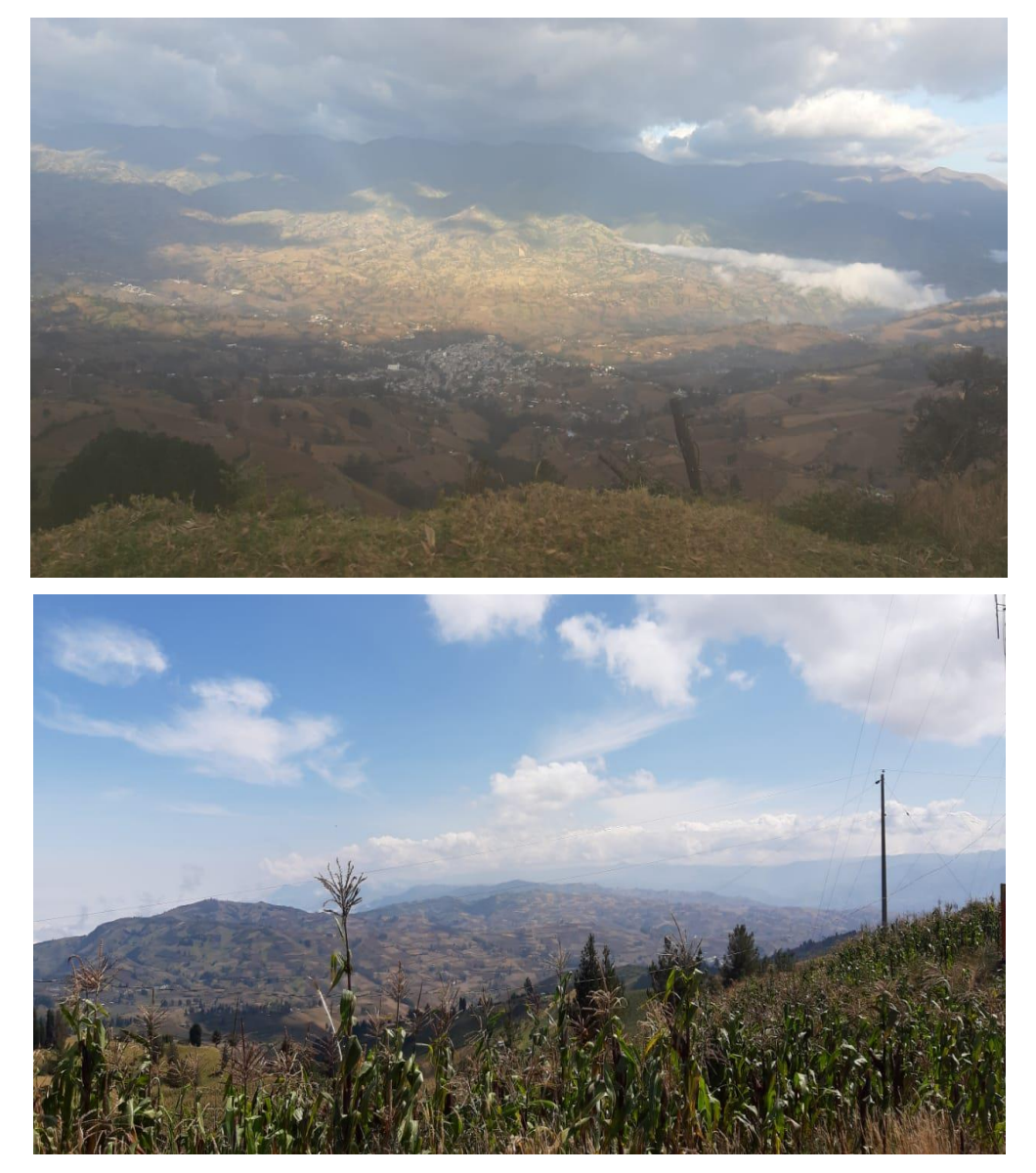

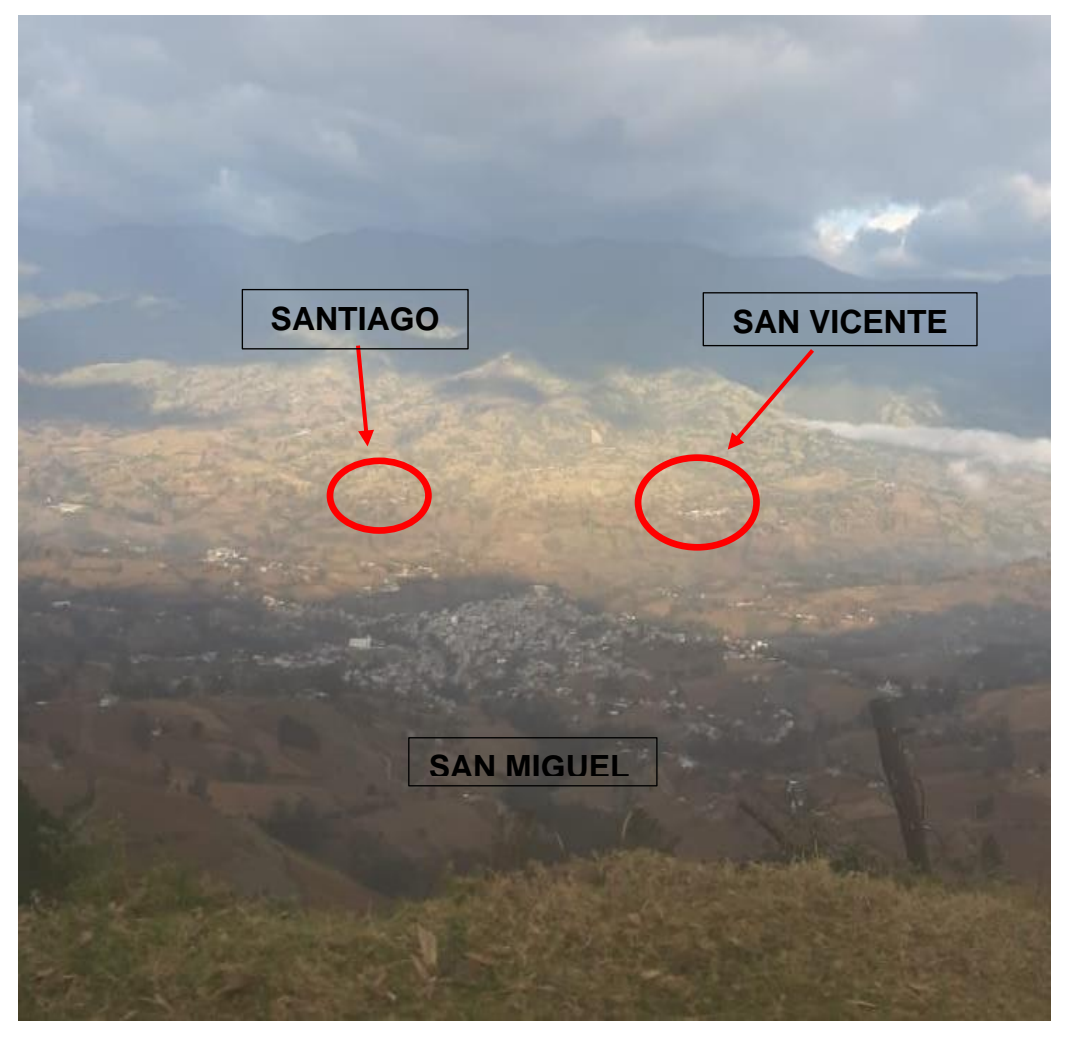

# **Vista panorámica de San Miguel, San Vicente y Santiago**

**Vista panorámica en San Pablo**

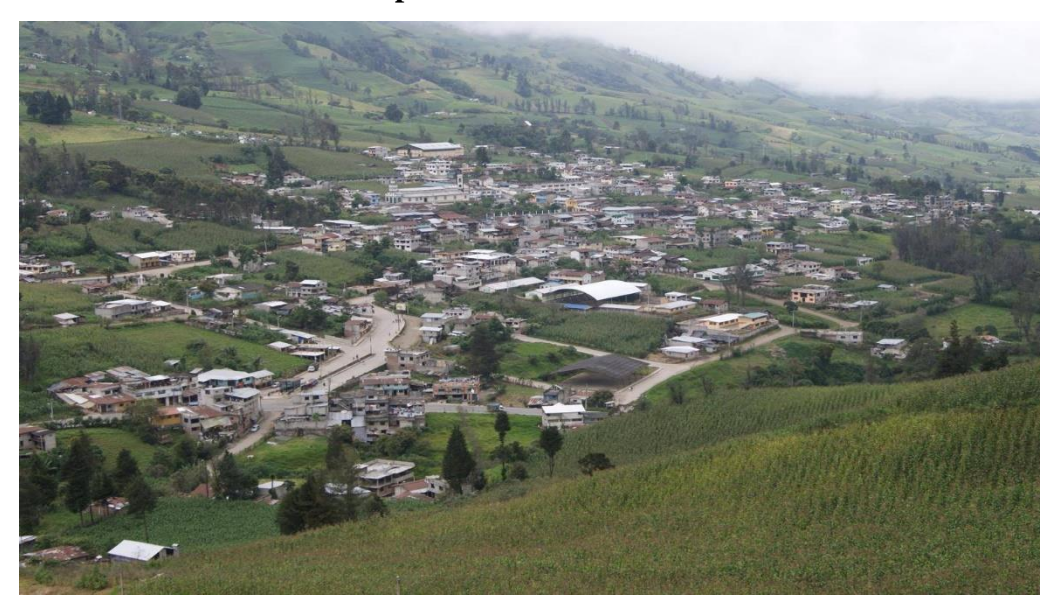

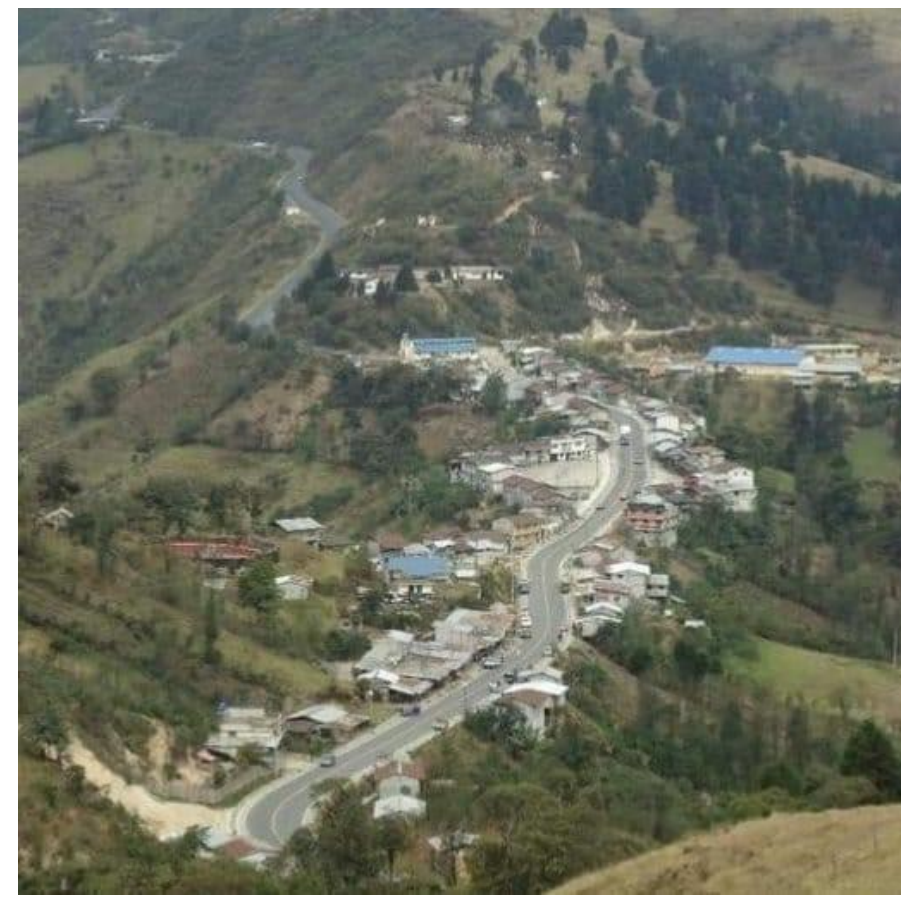

**Vista panorámica en Las Guardias**

**Imágenes de simulación en tiempo real. Usuario San Vicente.**

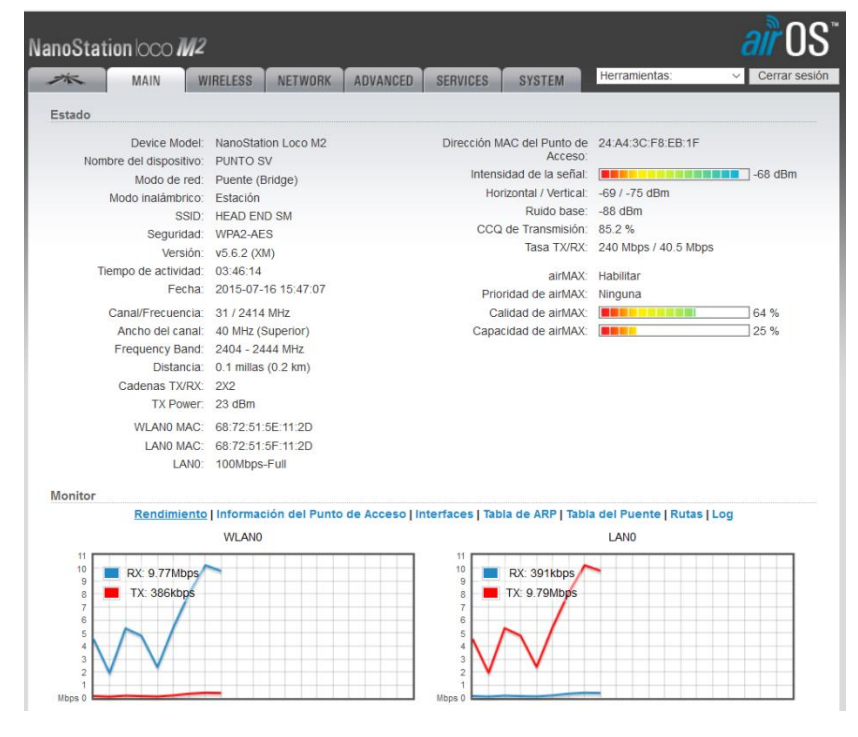

114

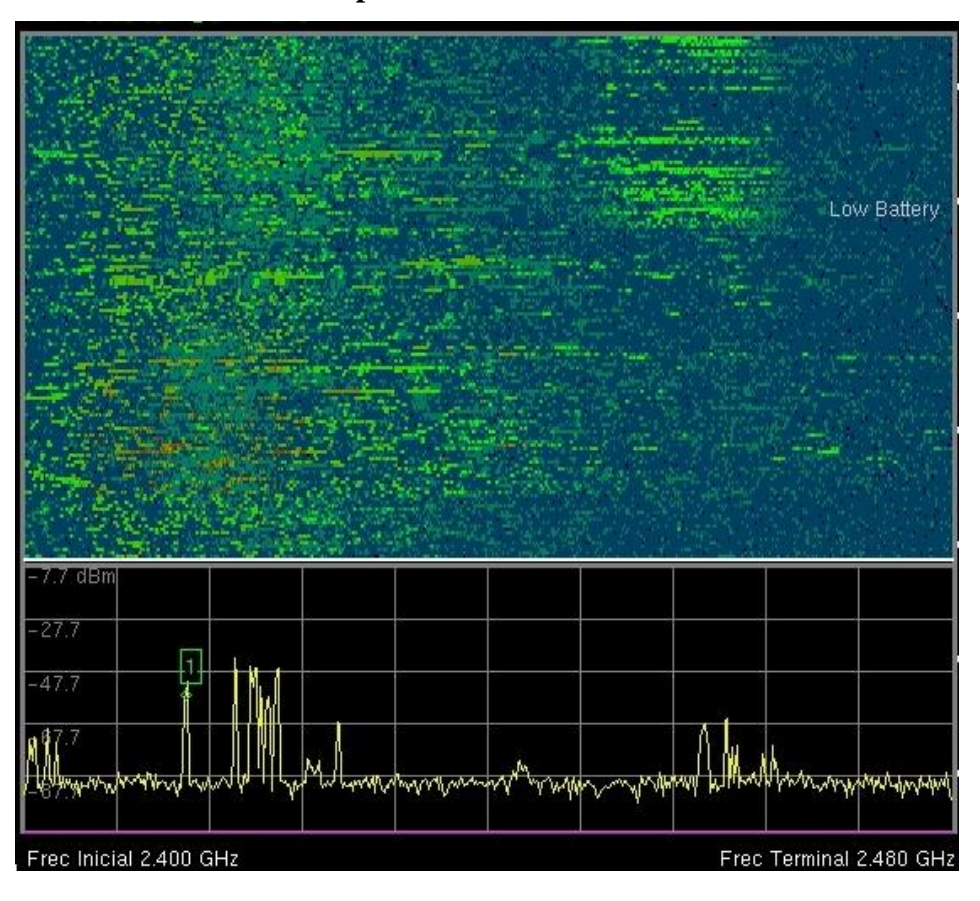

**Ocupación de banda UDBL**

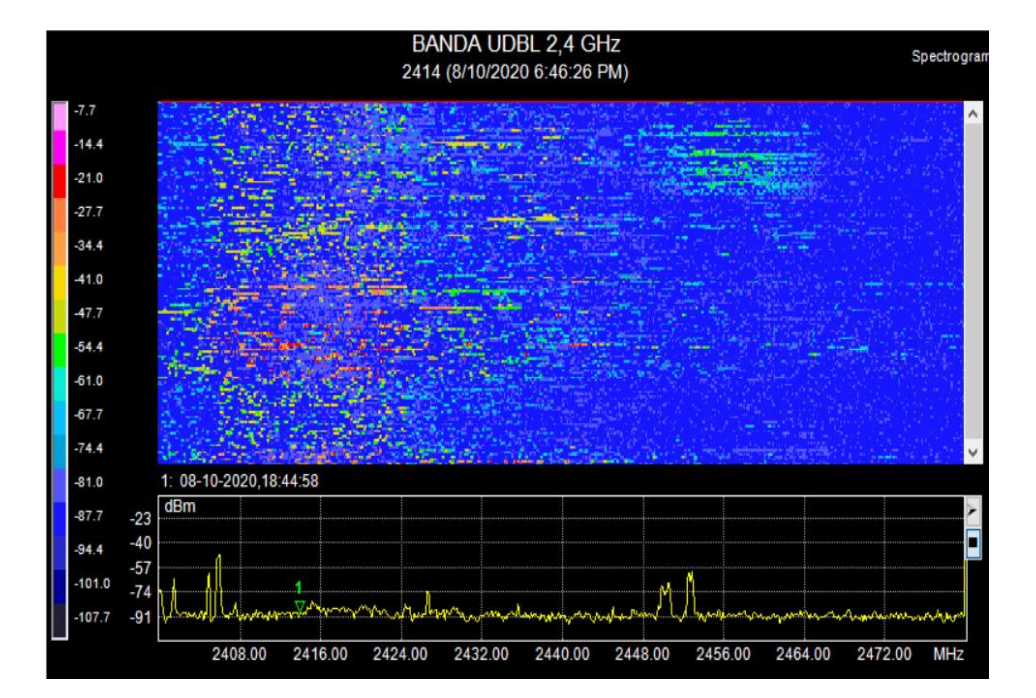

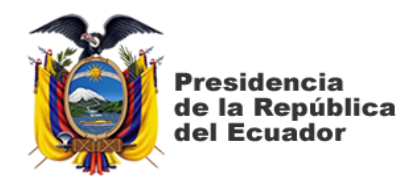

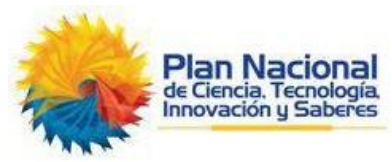

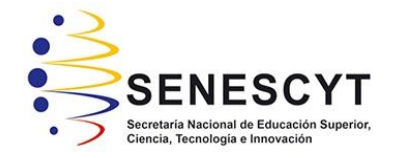

## **DECLARACIÓN Y AUTORIZACIÓN**

Yo, **Paúl Alexis Orta Jarrín**, con C.C: # **020157610-5** autor del trabajo de titulación: **Estudio de Factibilidad para implementar una empresa ISP con infraestructura UDBL basado en la LOT, en el Cantón San Miguel De Bolívar,** previo a la obtención del título de **Magíster en Telecomunicaciones** en la Universidad Católica de Santiago de Guayaquil.

1.- Declaro tener pleno conocimiento de la obligación que tienen las instituciones de educación superior, de conformidad con el Artículo 144 de la Ley Orgánica de Educación Superior, de entregar a la SENESCYT en formato digital una copia del referido trabajo de titulación para que sea integrado al Sistema Nacional de Información de la Educación Superior del Ecuador para su difusión pública respetando los derechos de autor.

2.- Autorizo a la SENESCYT a tener una copia del referido trabajo de titulación, con el propósito de generar un repositorio que democratice la información, respetando las políticas de propiedad intelectual vigentes.

Guayaquil, 08 de marzo de 2021

f.  $\sqrt{2}$ 

Nombre: Paúl Alexis Orta Jarrín **C.C: 020157610-5**

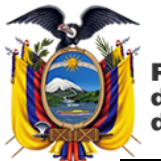

#### **Presidencia** de la República del Ecuador

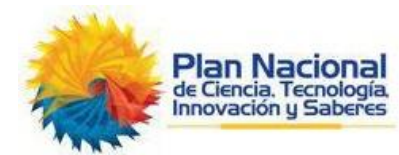

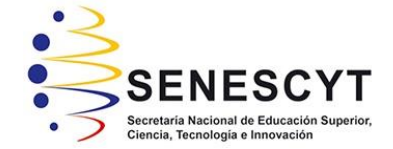

### *REPOSITORIO NACIONAL EN CIENCIA Y TECNOLOGÍA*

#### FICHA DE REGISTRO DE TESIS/TRABAJO DE TITULACIÓN

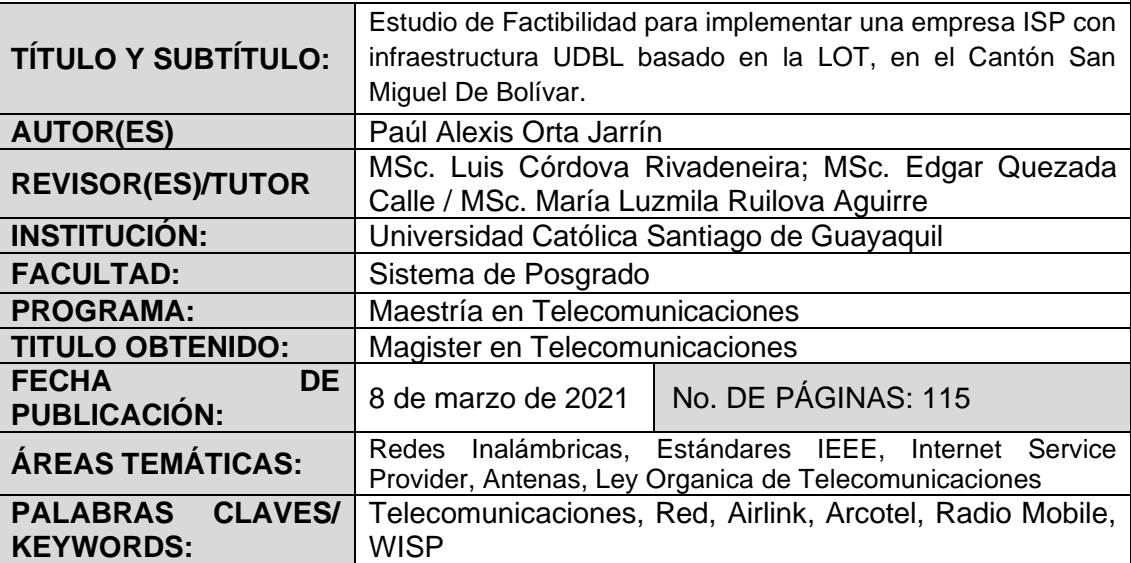

**RESUMEN/ABSTRACT**: La presente investigación se basa en el diseño de un proveedor de acceso a internet inalámbrico mediante el uso determinado de bandas libres (UDBL), que trabajan en la frecuencia de 2,4 GHz y 5 GHZ, cumpliendo todos los estándares y requerimientos de la Ley Orgánica de Telecomunicaciones en la republica de Ecuador, para la implementación de la empresa proveedora de servicio a internet con la finalidad de dar acceso a la red mundial de internet a los sectores rurales y urbanos del cantón San Miguel de Bolívar. Esta investigación es de tipo investigativo, descriptivo con análisis de información de diversos radios y antenas para el uso determinado de bandas libres que se encuentren debidamente homologados en el país. El tema de investigación nos brinda una guía en situaciones reales al momento de obtener los permisos pertinentes dentro del país debido a que se debe realizar un proyecto técnico ante la autoridad competente la cual mediante la Ley Orgánica de Telecomunicaciones, delega a la Agencia de Regulación y Control de las Telecomunicaciones, emitan los requerimiento y formatos que fueran necesarios para la obtención del título habilitante del Servicio de Acceso a Internet y Concesión / Registro de uso y explotación de frecuencias No Esenciales del Espectro Radioeléctrico.

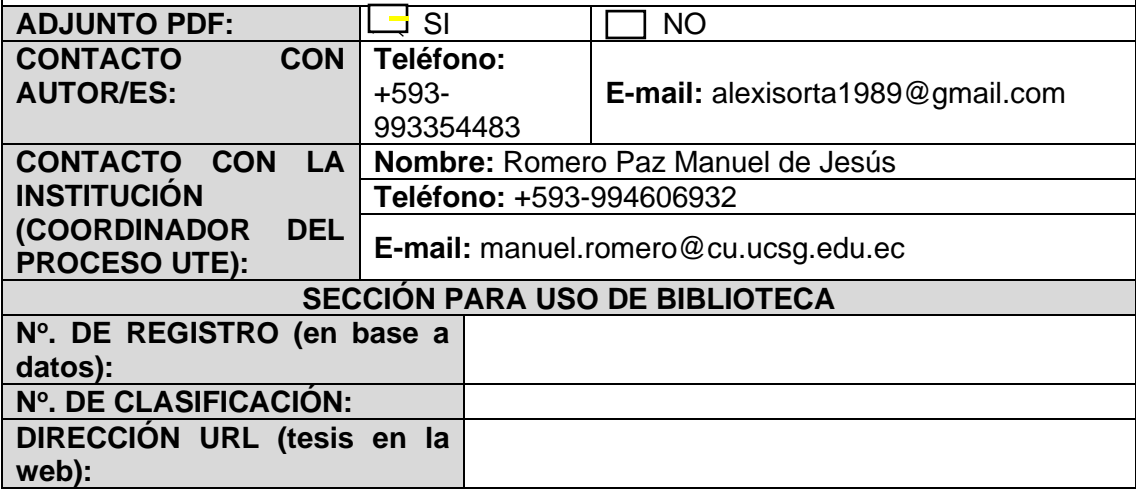